Министерство образования Московской области Государственное бюджетное профессиональное образовательное учреждение Московской области «Электростальский колледж»

**УТВЕРЖДАЮ** Директор ГБПОУ МО «Электростальский колледж» Шкесе (О.В. Мосейчук «16» июня 2022 г.

# АДАПТИРОВАННАЯ ОБРАЗОВАТЕЛЬНАЯ ПРОГРАММА ПРОФЕССИОНАЛЬНОГО ОБУЧЕНИЯ

по профессии рабочего

16199 Оператор электронно-вычислительных и вычислительных машин (Нозологическая группа - без нарушений психофизического развития)

Уровень квалификации: 4 разряд

Срок получения образования: 1 год 10 месяцев

Форма обучения: очная

Организация-разработчик: Государственное бюджетное профессиональное образовательное учреждение Московской области «Электростальский колледж»

> г.о. Электросталь 2022 г.

Адаптированная образовательная программа профессионального обучения по программам профессиональной подготовки по профессиям рабочих, должностям служащих по профессии 16199 Оператор электронно-вычислительных и вычислительных машин для инвалидов и лиц с ограниченными возможностями здоровья (без нарушений психофизического развития.

Организация разработчик: ГБПОУ МО «Электростальский колледж»

# **Содержание**

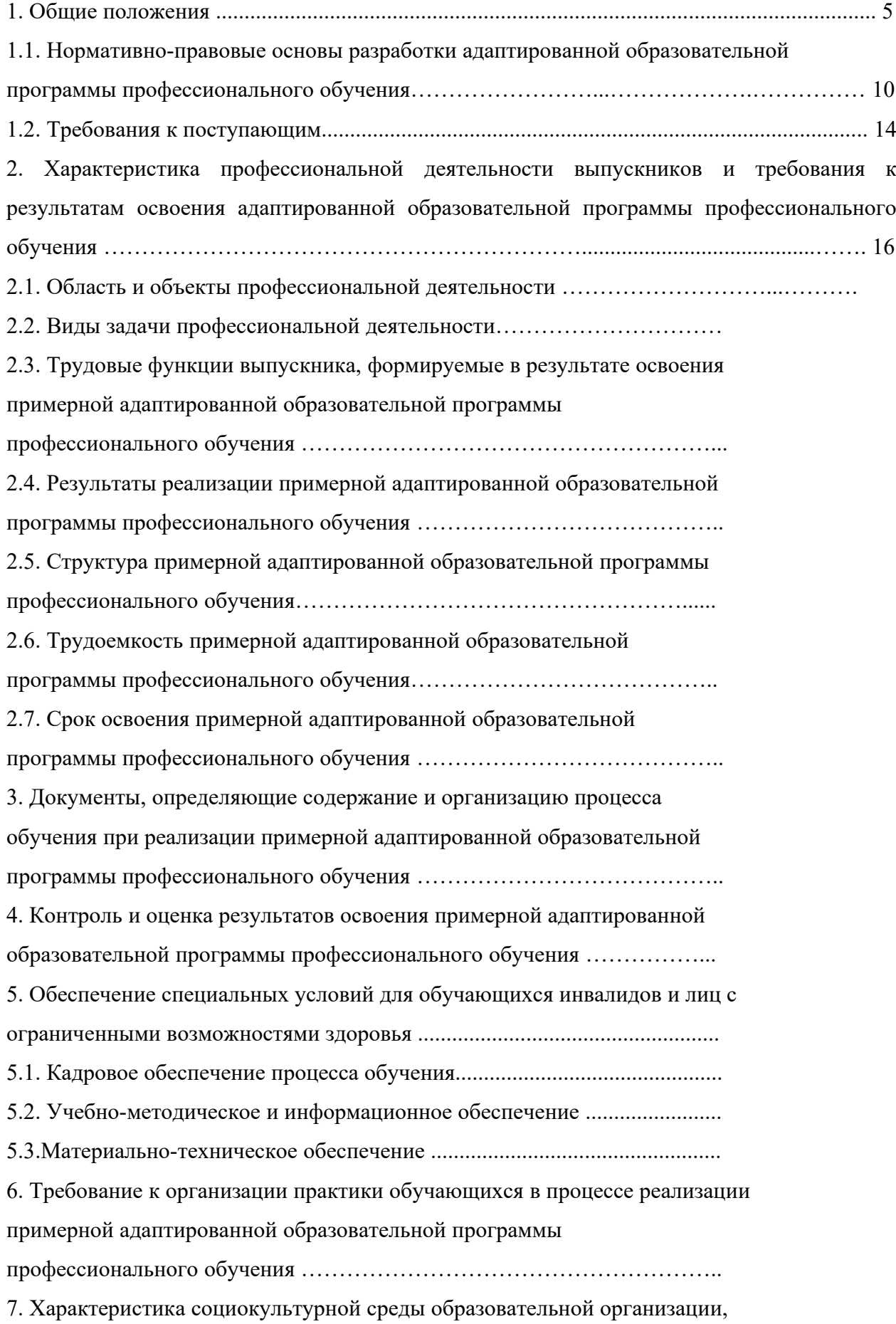

обеспечивающей социальную адаптацию обучающихся с умственной отсталостью (интеллектуальными нарушениями) …………………………

## **Приложение**

- 1. Учебный план и календарный график
- 3. Адаптированные программы учебных дисциплин адаптационного цикла
- 4. Адаптированные программы профессиональных модулей
- 5. Программа адаптивной физической культуры
- 7. Рабочая программа воспитания
- 8. Календарный план воспитательной работы.

#### **I. ОБЩИЕ ПОЛОЖЕНИЯ**

Адаптированная образовательная программа профессионального обучения (далее – АОП ПО) по программам профессиональной подготовки по профессиям рабочих, должностям служащих по профессии 16199 Оператор электронно-вычислительных и вычислительных машин – образовательная программа, адаптированная для обучения инвалидов и лиц с ограниченными возможностями здоровья с учетом особенностей их психофизического развития, индивидуальных возможностей и при необходимости обеспечивающая коррекцию нарушений развития и социальную адаптацию указанных лиц (Федеральный закон Российской Федерации от 29 декабря 2012 г. №s 273-ФЗ).

АОППО представляет собой комплекс нормативно-методической документации, разработанный основе Профессионального стандарта по профессии 16199 Оператор электронно-вычислительных и вычислительных машин (Принят и введён в действие Постановлением Госстандарта России от 26 декабря 1994 г., № 367 с 1 января 1996 г.), регламентирующий содержание, организацию и оценку качества подготовки, обучающихся с особыми образовательными потребностями.

Разработка и реализация адаптированной образовательной программы профессионального обучения ориентирована на решение следующих задач:

 создание в образовательной организации условий, необходимых для получения профессионального образования по программам профессионального обучения лиц с инвалидностью, их социализации и адаптации;

повышение уровня доступности профессионального образования по программам профессионального обучения лиц с инвалидностью без нарушений психофизического развития;

повышение качества профессионального образования по программам профессионального обучения лиц с инвалидностью без нарушений психофизического развития;

 возможность формирования индивидуальной образовательной траектории для обучающегося с инвалидностью без нарушений психофизического развития;

 создание единых подходов к организации и осуществлению образовательной деятельности по программам профессионального обучения для данной категории обучающихся;

формирование в образовательной организации толерантной социокультурной среды.

Категория обучающихся с ОВЗ — это обучающиеся, основной дефект развития которых замедляет формирование познавательных процессов, снижает познавательную активность, затрудняет самоконтроль и саморегуляцию. Данные особенности развития эмоционально-волевой и познавательной сферы затрудняют адаптацию к процессу обучения, формирование профессиональных умений и навыков, усвоение программного материала в целом.

В ГБПОУ МО «Электростальский колледж» обучение лиц с ОВЗ осуществляется на основе образовательных программ, адаптированных для обучения лиц с ОВЗ, с учётом особенностей их психофизического развития, индивидуальных возможностей и при необходимости социальную адаптацию указанных лиц.

АОППО определяет содержание и организацию процесса обучения для слушателей с ОВЗ и направлена на:

обеспечение равенства возможностей для каждого обучающегося в получении качественных образовательных услуг;

обеспечение государственных гарантий уровня и качества профессиональной подготовки по профессиям рабочих, должностям служащих на основе единства обязательных требований к условиям реализации программ профессионального обучения лиц с ОВЗ;

 сохранение единства образовательного пространства относительно уровня профессионального обучения;

обеспечение профессиональной адаптации, социализации слушателей с ОВЗ.

В ГБПОУ МО «Электростальский колледж» обучаются лица с инвалидностью без нарушений психофизического развития. Этой группе свойственны особые дидактические проблемы и необходимы особые дидактические и воспитательные условия.

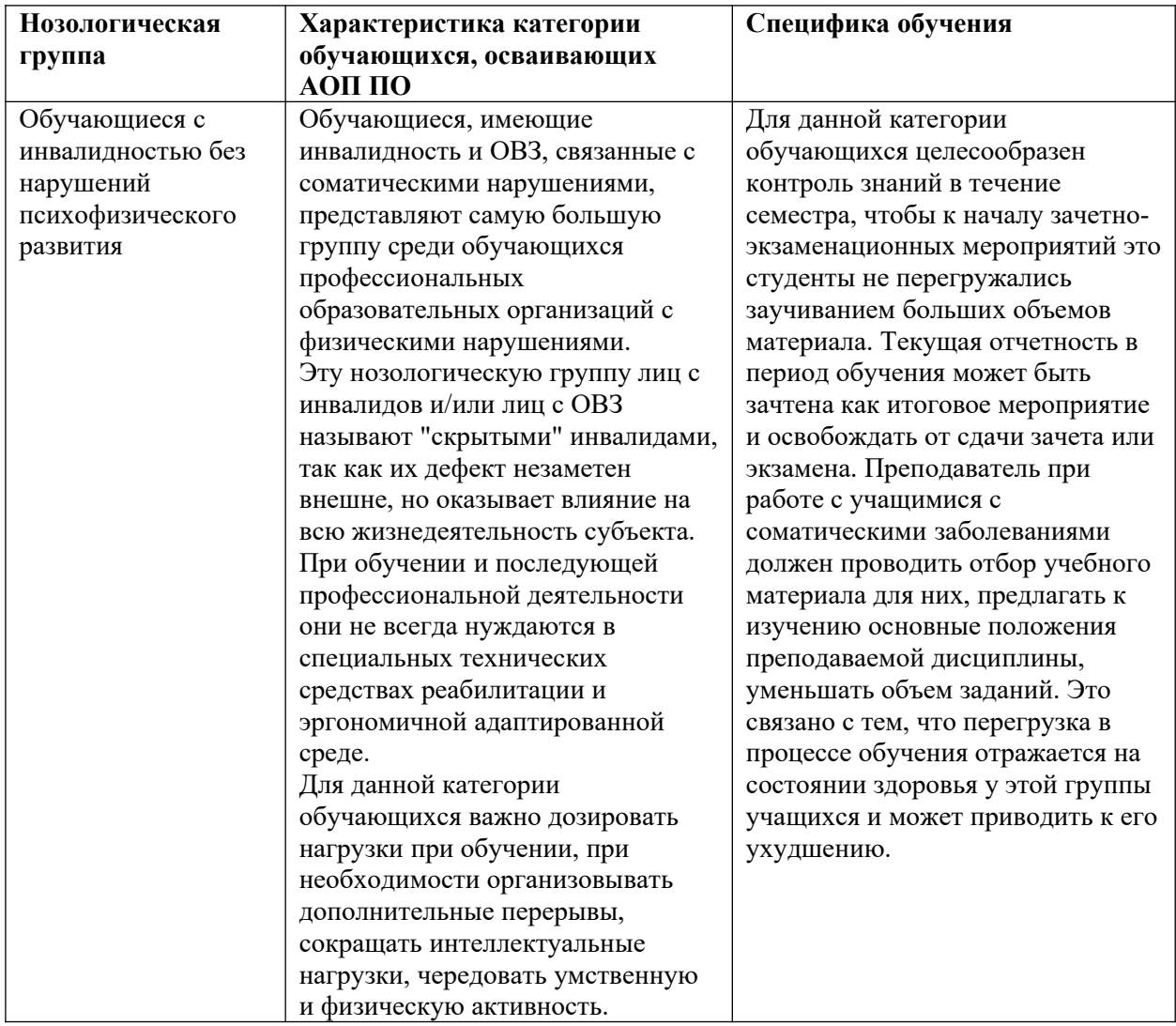

#### **Психолого-педагогическая характеристика обучающихся**

Нормативно-правовую основу разработки адаптированной образовательной программы профессионального обучения – программы профессиональной подготовки «16199 Оператор электронно-вычислительных и вычислительных машин» составляют:

Закон Российской Федерации «О социальной защите инвалидов в Российской

Федерации» от 24.11.1995 № 181-ФЗ (в ред. От 29.11.2021г.);

 Закон Российской Федерации «Об образовании в Российской Федерации» от 29.12.2012 № 273-ФЗ;

• Конвенция о правах инвалидов;

• Постановление Госстандарта РФ от 26.12.1994 N 367 (ред. от 19.06.2012) Общероссийский классификатор профессий рабочих, должностей служащих и тарифных разрядов. Код ОКПДТР 16199.

Письмо Министерства образования и науки Российской Федерации от 18.05.2017 № 06-517 «О дополнительных мерах» (вместе с «Методическими рекомендациями по организации приемной кампании лиц с ограниченными возможностями здоровья и инвалидностью на обучение по программам среднего профессионального образования и профессионального обучения»);

 Письмо Министерства образования и науки Российской Федерации от 22 января 2015 № ДЛ-1/05вн «Методические рекомендации по разработке основных профессиональных образовательных программ и дополнительных профессиональных программ с учетом соответствующих профессиональных стандартов»;

 Письмо Министерства образования и науки Российской Федерации от 22 декабря 2017 г. № 06-2023 «Методические рекомендации по организации профориентационной работы профессиональной образовательной организации с лицами с ограничениями здоровьяи инвалидностью по привлечению их на обучение по программам среднего профессионального образования и профессионального обучения»;

 Письмо Министерства просвещения Российской Федерации от 10 апреля 2020 № 05-398 «О направлении методических рекомендаций» (вместе с «Методическими рекомендациями по реализации образовательных программ среднего профессионального образования и профессионального обучения лиц с инвалидностью и ограниченными возможностями здоровья с применением электронного обучения и дистанционных образовательных технологий»);

 Письмо Министерства просвещения Российской Федерации от 20.02.2019 № ТС551/07 «О сопровождении образования, обучающихся с ОВЗ и инвалидностью» («Разъяснения о сопровождении образования, обучающихся с ограниченными возможностями и инвалидностью»);

• Приказ Министерства труда и социальной защиты РФ от 4 августа 2014 г. № 515 «Об утверждении методических рекомендаций по перечню рекомендуемых видов трудовой и профессиональной деятельности инвалидов с учетом нарушенных функций и ограничений их жизнедеятельности»;

 Приказ Министерства образования и науки Российской Федерации от 02 июля 2013 № 513 «Об утверждении перечня профессий рабочих, должностей служащих, по которым осуществляется профессиональное обучение» (с изменениями и дополнениями);

 Приказ Министерства просвещения Российской Федерации от 26 августа 2020 г. № 438 «Об утверждении Порядка организации и осуществления образовательной деятельности по основным программам профессионального обучения»;

 Приказ Министерства образования и науки Российской Федерации от 09.11.2015 г.  $\mathbb{N}$  1309 «Об утверждении порядка обеспечения условий доступности для инвалидов объектов и предоставляемых услуг в сфере образования, а также оказания им при этом необходимой помощи» (в действующей редакции);

 Приказ Министерства науки и высшего образования Российской Федерации и Министерства просвещения Российской Федерации от 05.08.2020 г. № 885 / 390 «О практической подготовке обучающихся»;

• Распоряжение Минпросвещения России от 20.02.2019г. № Р-93 «Об утверждении примерного Положения о психолого-педагогическом консилиуме образовательной организации»;

• Распоряжение Правительства РФ от 15.10.2021 № 2900-р «Об утверждении плана мероприятий по внедрению Международной статистической классификации болезней и проблем, связанных со здоровьем, одиннадцатого пересмотра (МКБ - 11) на территории Российской Федерации на 2021 - 2024 годы»;

Распоряжение Министерства образования Московской области от 05.08.2016 г. №

13 «Об утверждении Порядка обеспечения условий доступности для инвалидов объектов и предоставляемых услуг в сфере образования, а также оказания им при этом необходимой помощи»;

 Распоряжение Министерства образования Московской области от 30.11.2016 г. № 17 «Об утверждении Стандарта доступности для инвалидов и других маломобильных групп населения объектов государственных профессиональных образовательных организаций и государственных образовательных организаций высшего образования

Московской области, подведомственных Министерству образования Московской области»;

Распоряжение Правительства Российской Федерации от 12.11.2020 г. № 2945-р об утверждении Плана мероприятий по реализации в 2021–2025 годах Стратегии развития воспитания в Российской Федерации на период до 2025 года;

 Порядок применения организациями, осуществляющими образовательную деятельность, электронного обучения, дистанционных образовательных технологий при реализации образовательных программ (утвержден приказом Министерства образования и науки Российской Федерации от 23.08.2017 г. № 816);

Общероссийский классификатор профессий рабочих, должностей служащих и тарифных разрядов (с дополнениями и изменениями от 19.06.2012);

Устав ГБПОУ МО «Электростальский колледж».

#### **Используемые термины, определения, сокращения:**

**Адаптационная дисциплина** - элемент адаптированной образовательной программы среднего профессионального образования, направленный на индивидуальную коррекцию учебных и коммуникативных умений и способствующий социальной и профессиональной адаптации обучающихся инвалидов и обучающихся с ограниченными возможностями здоровья.

**Адаптированная образовательная программа профессионального обучения** – программа подготовки квалифицированных рабочих, служащих адаптированная для обучения инвалидов и лиц с ограниченными возможностями здоровья с учетом особенностей их психофизического развития, индивидуальных возможностей и при необходимости обеспечивающая коррекцию нарушений развития и социальную адаптацию указанных лиц.

**Заключение психолого-медико-педагогической комиссии (ПМПК)** - документ, в котором отражены необходимые специальные условия для получения образования обучающимися с ограниченными возможностями здоровья.

**Инвалид** - лицо, которое имеет нарушение здоровья со стойким

расстройством функций организма, обусловленное заболеваниями, последствиями травм или дефектами, приводящее к ограничению жизнедеятельности и вызывающее необходимость его социальной защиты.

**Индивидуальная программа реабилитации или абилитации (ИПРА) инвалида**  разработанный на основе решения Государственной службы медико-социальной экспертизы комплекс оптимальных для инвалида реабилитационных мероприятий, включающий в себя отдельные виды, формы, объемы, сроки и порядок реализации медицинских, профессиональных и других реабилитационных мер, направленных на восстановление, компенсацию нарушенных или утраченных функций организма, восстановление, компенсацию способностей инвалида к выполнению определенных видов деятельности.

**Индивидуальный учебный план** - учебный план, обеспечивающий освоение образовательной программы на основе индивидуализации ее содержания с учетом особенностей и образовательных потребностей конкретного обучающегося.

**Инклюзивное образование** - обеспечение равного доступа к образованию для всех обучающихся с учетом разнообразия особых образовательных потребностей и индивидуальных возможностей.

**Медико-социальная экспертиза (МСЭ)** - признание лица инвалидом и определение в установленном порядке потребностей освидетельствуемого лица в мерах социальной защиты, включая реабилитацию, на основе оценки ограничений жизнедеятельности, вызванных стойким расстройством функций организма.

**Обучающийся с ограниченными возможностями здоровья** - физическое лицо, имеющее недостатки в физическом и (или) психологическом развитии, подтвержденные психологомедико-педагогической комиссией и препятствующие получению образования без создания специальных условий.

**Программы профессионального обучения** - программы профессиональной подготовки по профессиям рабочих, должностям служащих, программы переподготовки рабочих, служащих, программы повышения квалификации рабочих, служащих.

**Особые образовательные потребности** — это потребности в условиях, необходимых для оптимальной реализации актуальных и потенциальных возможностей, которые может проявить человек в процессе обучения.

**Профессиональное обучение** - вид образования, который направлен на приобретение обучающимися знаний, умений, навыков и формирование компетенции, необходимых для выполнения определенных трудовых, служебных функций (определенных видов трудовой, служебной деятельности, профессий).

**Специальные условия для получения образования** - условия обучения, воспитания и развития обучающихся инвалидов и обучающихся с ограниченными возможностями здоровья, включающие в себя использование специальных образовательных программ и методов обучения и воспитания, специальных учебников, учебных пособий и дидактических материалов, специальных технических средств обучения коллективного и индивидуального пользования, предоставление услуг ассистента (помощника), оказывающего обучающимся необходимую техническую помощь, проведение групповых и индивидуальных коррекционных занятий, обеспечение доступа в здания организаций, осуществляющих образовательную деятельность, и другие условия, без которых невозможно или затруднено освоение образовательных программ инвалидами и обучающимися с ограниченными возможностями здоровья.

**ПМ** - профессиональный модуль - часть основной профессиональной образовательной программы, имеющая определённую логическую завершённость по отношению к планируемым результатам подготовки, и предназначенная для освоения профессиональных компетенций в рамках каждого из основных видов профессиональной деятельности;

**ОВЗ** - ограниченные возможности здоровья;

**МДК** - междисциплинарный курс;

**АФК** - адаптивная физическая культура

**УП** – учебная практика

**ПП** – производственная практика

**ПА** – промежуточная аттестация

**ГИА** – Государственная итоговая аттестация;

**Учебный (профессиональный) цикл** - совокупность дисциплин (модулей), обеспечивающих усвоение знаний, умений и формирование компетенций в соответствующей сфере профессиональной деятельности.

#### **1.2.Требования к поступающим**

На обучение в ГБПОУ МО «Электростальский колледж» принимаются лица с ОВЗ. Лица с ОВЗ при поступлении на профессиональное обучение должны предъявить следующие документы:

оригинал документа об образовании (при наличии);

медицинскую карту из поликлиники (выписка из карты);

 $\neg$  справку ПМПК:

справку бюро МСЭ;

 индивидуальную программу реабилитации и абилитации инвалида, выдаваемая федеральными государственными учреждениями медико-социальной экспертизы (с рекомендациями к профессиональной реабилитации и абилитации);

медицинский страховой полис;

медицинскую справку (форма 086-у);

флюорографию (на отдельном бланке);

сертификат прививок;

паспорт (свидетельство о рождении (для несовершеннолетних));

 $-2$  фото  $3\times4$ ;

 $\neg$  СНИЛС.

#### **2. Характеристика профессиональной деятельности выпускников и требования к результатам освоения АОППО**

**Целью** разработки АОППО для лиц с ОВЗ по профессии 16199 «Оператор электронновычислительных и вычислительных машин» является методическое обеспечение реализации программы профессионального обучения по профессии 16199 «Оператор электронно-вычислительных и вычислительных машин» на основе профессиональных стандартов и квалификационных требований и с учетом методических рекомендаций по разработке и реализации адаптированных образовательных программ СПО, утвержденным Минобрнауки РФ от 20.04.2015г. № 06-830вн.

**Целями реализации АОППО** по профессии 16199 «Оператор электронновычислительных и вычислительных машин являются»:

 профессиональная ориентация слушателей на профессию (воспитание положительного отношения к изучаемой профессии);

 создание условий для овладения социальными, правовыми и профессиональными компетенциями, необходимых рабочим, выполняющим ввод, хранение, обработку, передачу и публикацию цифровой информации, в том числе звука, изображений, видео и мультимедиа на персональном компьютере, а также в локальных и глобальных компьютерных сетях;

 формирование профессиональных навыков и общетрудовых умений выполнения основных операций по вводу, хранению, обработке, передаче цифровой информации;

воспитание трудолюбия и необходимых в труде нравственных качеств личности.

#### **2.1. Виды и задачи профессиональной деятельности**

В результате освоения программы Оператор электронно-вычислительных и вычислительных машин 4-го разряда обучающиеся должны **знать:**

• Технические средства сбора, обработки и хранения текстовой информации

• Стандарты распространенных форматов текстовых и табличных данных

• Правила форматирования документов

• Основные характеристики, принципы работы и возможности различных типов сканеров

• Основы компьютерной графики, методы представления и обработки графической информации в компьютере

• Характеристики и распространенные форматы графических файлов

• Требования к характеристикам изображений при размещении на веб-сайтах

• Законодательство Российской Федерации в области интеллектуальной собственности, правила использования информационных материалов в Интернет

• Принципы организации информационных баз данных

• Общее представление о структуре, кодировке и языках разметки веб-страниц (базовые теги HTML, фреймы, слои, куки-файлы)

• Общие принципы отображения статических и динамических веб-страниц, ключевые веб-технологии, используемые на веб-сайтах

• Требования к различным типам информационных ресурсов (текст, графика, мультимедиа и др.) для представления на веб-сайте

• Общие принципы разграничения прав доступа к информации в сети Интернет, обеспечение информационной безопасности

В результате освоения программы Оператор электронно-вычислительных и вычислительных машин 4-го разряда обучающиеся должны **уметь**:

• Владеть компьютерной техникой и средствами ввода;

• Владеть текстовым редактором и навыками работы с множеством документов, стилями, таблицами, списками, заголовками и другими элементами форматирования;

• Работать с оборудованием для сканирования изображений:

• сканером, многофункциональным устройством, фотокамерой;

• работать со специализированным программным обеспечением, настраивать параметры сканирования;

• Работать в графических редакторах и обрабатывать растровые и векторные изображения: масштабировать, кадрировать, изменять разрешение и палитру, компоновать изображения;

• Владеть методами работы с формами, электронными таблицами, множеством текстовых документов;

• Владеть методами работы с информационными базами данных;

• Заполнять веб-формы, уверенно владеть одним или несколькими браузерами;

• Владеть текстовыми и графическими редакторами, технологиями размещения и передачи информации в сетях Интернет;

• Размещать мультимедийные объекты на веб-страницах.

В результате освоения программы Оператор электронно-вычислительных и вычислительных машин 4-го разряда обучающиеся должны получить навыки и приобрести **опыт** деятельности:

• Набор и редактирование текста;

• Разметка и форматирование документов;

• Сохранение, копирование и резервирование документов;

• Преобразование и перекомпоновка данных, связанные с изменениями структуры документов, форм и требований к оформлению;

• Сохранение документов в различных компьютерных форматах;

• Настройка оборудования и программного обеспечения;

• Подготовка материалов для сканирования;

• Определение параметров сканирования;

• Сканирование документов, сохранение, копирование и резервирование файлов с изображениями;

• Обработка изображений (масштабирование, кадрирование, изменение разрешения и палитры) Сохранение изображений в различных форматах и оптимизирование их для публикации в Интернете;

• Наполнение карточек объектов (товаров, услуг, персоналий) информацией;

• Сверка сведений в базе данных с реальной ситуацией на предприятии и с текущими документами (прайс-листами, каталогами);

• Формирование запросов для получения недостающей информации;

• Регулярное обновление (актуализация) информации в базах данных;

• Размещение и обновление информационных материалов через систему управления контентом (CMS);

• Форматирование (визуальное - внесение необходимой и удаление лишней информации) и настройка отображения веб-страниц;

• Заполнение служебной информации (названий и идентификаторов страниц, ключевых слов, мета-тегов)4

• Настройка внутренних связей между информационными блоками/страницами в системе управления контентом;

• Установка прав доступа и других характеристик веб-страниц, информационных ресурсов для просмотра и скачивания;

• Проверка правильности отображения веб-страниц в браузерах.

### **2.2. Трудовые функции выпускника, формируемые в результате освоения АОППО**

Квалификационные требования по профессии 16199 Оператор электронновычислительных и вычислительных машин:

# **Трудовая функция А/01.4: Ввод и обработка текстовых данных**.

# **Характеристика работ:**

1.Набор и редактирование текста

2.Разметка и форматирование документов

3.Сохранение, копирование и резервирование документов

4.Преобразование и перекомпоновка данных, связанные с изменениями структуры документов, форм и требований к оформлению

5.Сохранение документов в различных компьютерных форматах

#### **Должен знать:**

1. Технические средства сбора, обработки и хранения текстовой информации

2. Стандарты распространенных форматов текстовых и табличных данных

3. Правила форматирования документов

Трудовая функция А/02.4: Сканирование и обработка графической информации **Характеристика работ:**

1.Настройка оборудования и программного обеспечения

2.Подготовка материалов для сканирования

3.Определение параметров сканирования

4.Сканирование документов, сохранение, копирование и

резервирование файлов с изображениями

5.Обработка изображений (масштабирование, кадрирование, изменение разрешения и палитры)

6.Сохранение изображений в различных форматах и оптимизирование их для публикации в Интернете

#### **Должен знать:**

1. Основные характеристики, принципы работы и возможности различных типов сканеров

2. Основы компьютерной графики, методы представления и обработки графической информации в компьютере

3. Характеристики и распространенные форматы графических файлов

4. Требования к характеристикам изображений при размещении на веб-сайтах

Трудовая функция А/03.4: Ведение информационных баз данных

#### **Характеристика работ:**

1.Наполнение карточек объектов (товаров, услуг, персоналий) информацией

2.Сверка сведений в базе данных с реальной ситуацией на предприятии и с текущими документами (прайс-листами, каталогами)

3.Формирование запросов для получения недостающей информации

4.Регулярное обновление (актуализация) информации в базах данных

#### **Должен знать:**

1. Принципы организации информационных баз данных

Трудовая функция А/04.4: Размещение информации на сайте

#### **Характеристика работ:**

1. Размещение и обновление информационных материалов через систему управления

контентом (CMS)

2. Форматирование (визуальное - внесение необходимой и удаление лишней информации) и настройка отображения веб-страниц

3. Заполнение служебной информации (названий и идентификаторов страниц, ключевых слов, мета-тегов)

4. Настройка внутренних связей между информационными блоками/страницами в системе управления контентом

5. Установка прав доступа и других характеристик веб-страниц, информационных ресурсов для просмотра и скачивания

6. Проверка правильности отображения веб-страниц в браузерах

Должен **знать:**

1. Общее представление о структуре, кодировке и языках разметки веб-страниц (базовые теги HTML, фреймы, слои, куки-файлы)

2. Общие принципы отображения статических и динамических веб-страниц, ключевые вебтехнологии, используемые на веб-сайтах

3. Требования к различным типам информационных ресурсов (текст, графика, мультимедиа и др.) для представления на веб-сайте

4. Общие принципы разграничения прав доступа к информации в сети Интернет, обеспечение информационной безопасности

Раздел 3.

Содержание адаптированной образовательной программы представлено пояснительной запиской, примерными учебным планом, примерными рабочими программами учебных дисциплин, планируемыми результатами освоения программы, условиями реализации примерной адаптированной образовательной программы, системой оценки результатов освоения программы, учебно-методическими материалами, обеспечивающими реализацию программы.

 Учебный план содержит перечень учебных дисциплин специального и адаптационного циклов с указанием времени, отводимого на освоение учебных дисциплин, включая время, отводимое на теоретические и практические занятия.

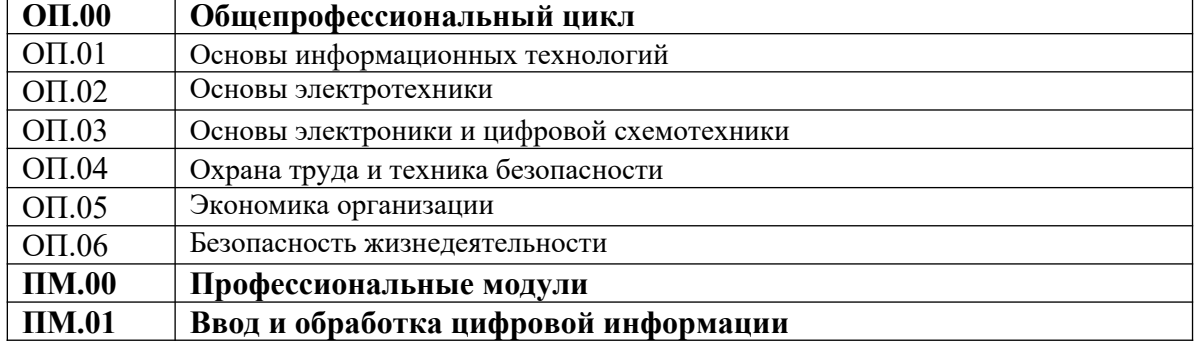

#### **Примерный специальный цикл включает в себя дисциплины:**

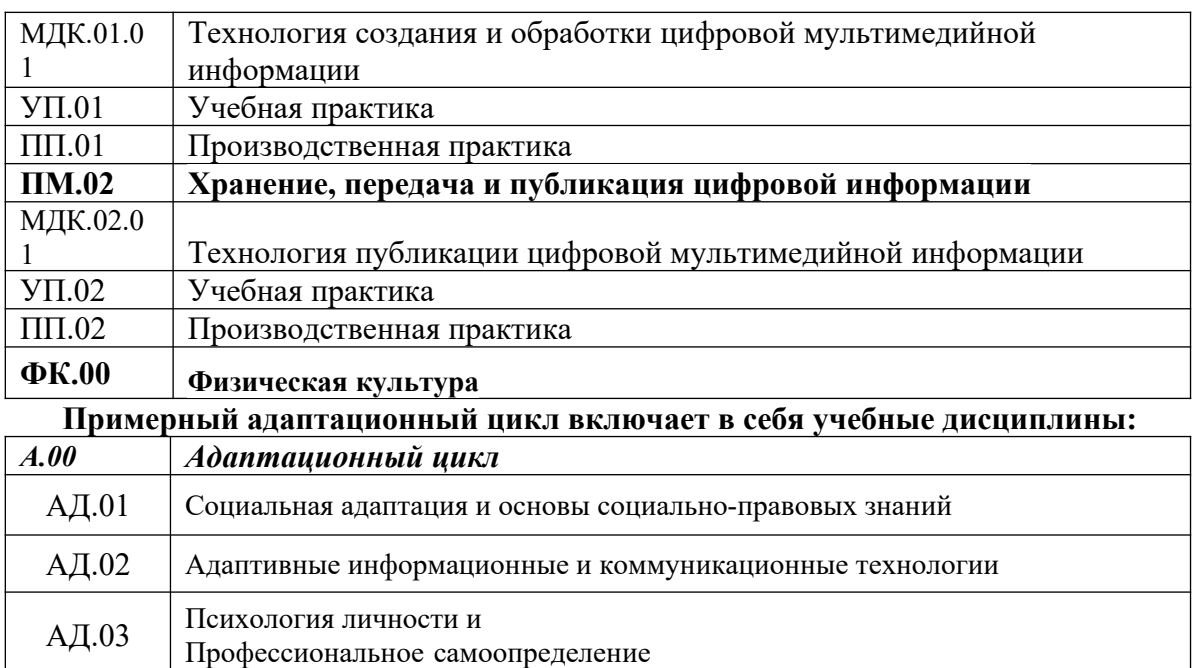

Рабочие программы учебных предметов, адаптационных дисциплин раскрывают последовательность изучения разделов и тем, а также распределение учебных часов по разделам и темам.

Объем адаптированной образовательной программы, реализуемой на базе среднего общего образования, предусматривающей получение квалификации рабочего «Оператор электронно-вычислительных машин»: **2958** академических часов.

Срок получения образования по адаптированной образовательной программе, реализуемой на базе среднего общего образования: 1 год 10 месяцев.

Условия реализации адаптированной образовательной программы содержат общие и специальные организационно-педагогические, кадровые, информационнометодические и материально-технические требования. Учебно-методические материалы обеспечивают реализацию примерной программы.

Программа предусматривает достаточный для формирования, закрепления и развития практических навыков и компетенций объем практики

 При успешном освоении Программы обучающемуся устанавливается 4 квалификационный разряд по профессии рабочего 16199 Оператор электронновычислительных и вычислительных машин.

 Программа разработана с учетом требований профессионального стандарта: 06.013 Специалист по информационным ресурсам, утвержден приказом Министерства труда и социальной защиты Российской Федерации от 8 сентября 2014 г. N 629н (Зарегистрировано в Минюсте России 26.09.2014 N 34136).

 Формы получения образования: допускается только в профессиональной образовательной организации.

Формы обучения: очная.

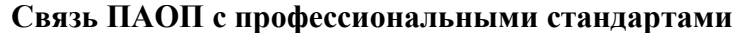

Наименование программы Наименование выбранного профессионального стандарта *(одного или нескольких)* Уровень

квалификации

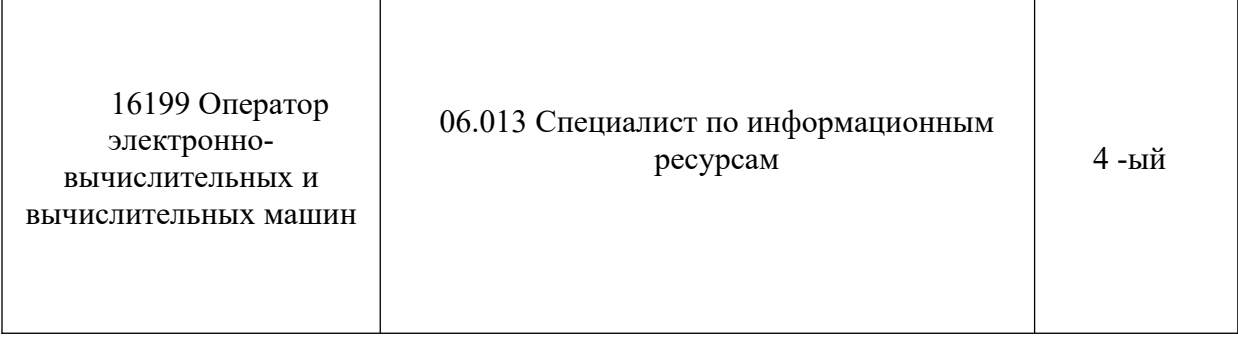

### **Раздел 3. УЧЕБНЫЙ ПЛАН**

 Программу профессионального обучения по профессии 16199 Оператор электронновычислительных и вычислительных машин обучающиеся с ограниченными

возможностями здоровья (с нарушениями слуха) осваивают за 1 год и 10 месяцев.

 Учебный год начинается 1 сентября, состоит из четырех семестров и заканчивается согласно графику учебного процесса:

1 курс: I семестр – 17 недель (612 часов), II семестр – 23 недели (828 часов);

**Итого за 1 курс: 1476 часов**, из них 41 нед. учебных занятий и 1 нед. промежуточной аттестации.

2 курс: III семестр – 17 недель (612 часов), IV семестр – 23 недели (828 часов);

**Итого за 2 курс: 1476 часов**, из них 41 нед. учебных занятий и 1 нед. промежуточной аттестации.

**Квалификационный экзамен: 6 часов**

#### **Всего: 2958 часов**

Для всех видов аудиторных занятий академический час устанавливается продолжительностью 45 минут. Продолжительность производственного обучения – 50 минут и 10- минутный перерыв.

Объем обязательной учебной нагрузки составляет 36 часов в неделю, включающий объем аудиторной работы обучающихся по видам учебных занятий (урок, практическое занятие, лабораторная работа, консультация, лекция, семинар), учебная и производственная практика.

 Для оценки процесса и результатов освоения профессиональной образовательной программы используется текущий контроль знаний, который осуществляется в форме контрольных работ, тестовых заданий, письменного и устного опроса.

Практика является обязательным разделом профессиональной подготовки. Она представляет собой вид учебной деятельности, направленной на формирование, закрепление, развитие практических навыков и компетенций в процессе выполнения определенных видов работ, связанных с будущей профессиональной деятельностью.

 Программа профессионального обучения (подготовки) включает в себя примерный учебный план, примерный календарный учебный график, примерные рабочие программы УД и ПМ, обеспечивающие воспитание и обучение обучающихся.

 Учебный план разработан с целью обеспечения прав граждан с ограниченными возможностями здоровья (с нарушениями слуха), имеющих основное общее образование на получение профессиональной подготовки по профессии 16199 Оператор электронновычислительных и вычислительных машин.

 Учебный план регламентирует порядок реализации программы и определяет количественные и качественные характеристики:

- объемные параметры учебной нагрузки в целом, по годам обучения и по семестрам;

 - перечень, последовательность изучения и объемы учебной нагрузки по видам учебных занятий по учебным дисциплинам и профессиональным модулям;

- сроки прохождения и продолжительность практик;

- распределение по годам обучения и семестрам различных форм промежуточной аттестации по учебным дисциплинам, профессиональным модулям;

- форму итоговой аттестации (квалификационный экзамен);

- объемы каникул по годам обучения.

### **Календарный учебный график**

 Календарный учебный график составляется по всем курсам обучения и утверждается директором ОО сроком на один учебный год.

 Календарный учебный график устанавливает последовательность и продолжительность теоретического обучения, практик, промежуточной аттестации, каникул обучающихся.

 Таблица «Календарный учебный график» отражает объемы часов на освоение циклов, разделов дисциплин, профессиональных модулей, междисциплинарных курсов, практик в соответствии с рабочим планом.

Консультации для обучающихся предусматриваются из расчета 40 часов в год. Формы проведения консультаций – групповые, индивидуальные, письменные, устные.

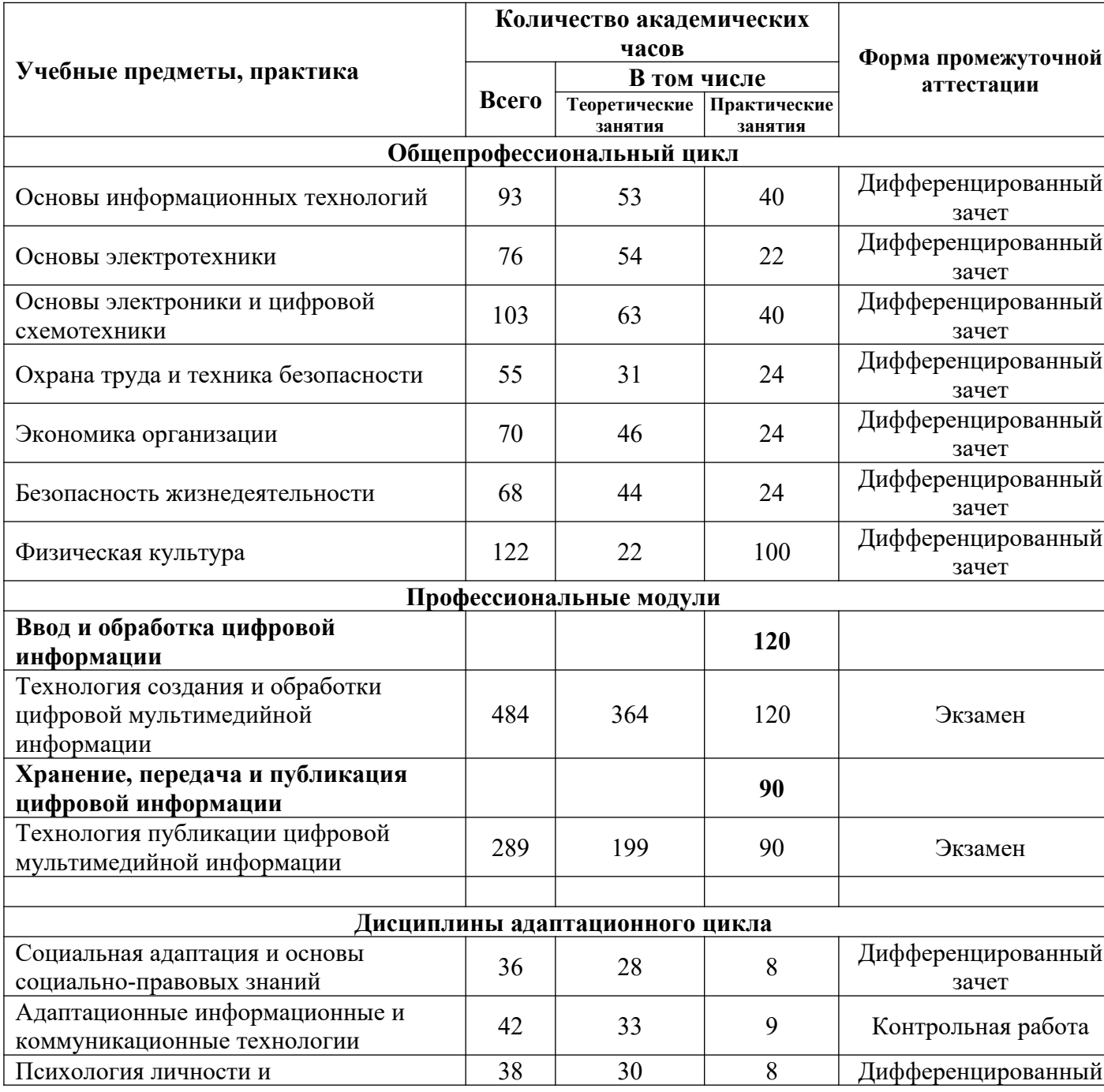

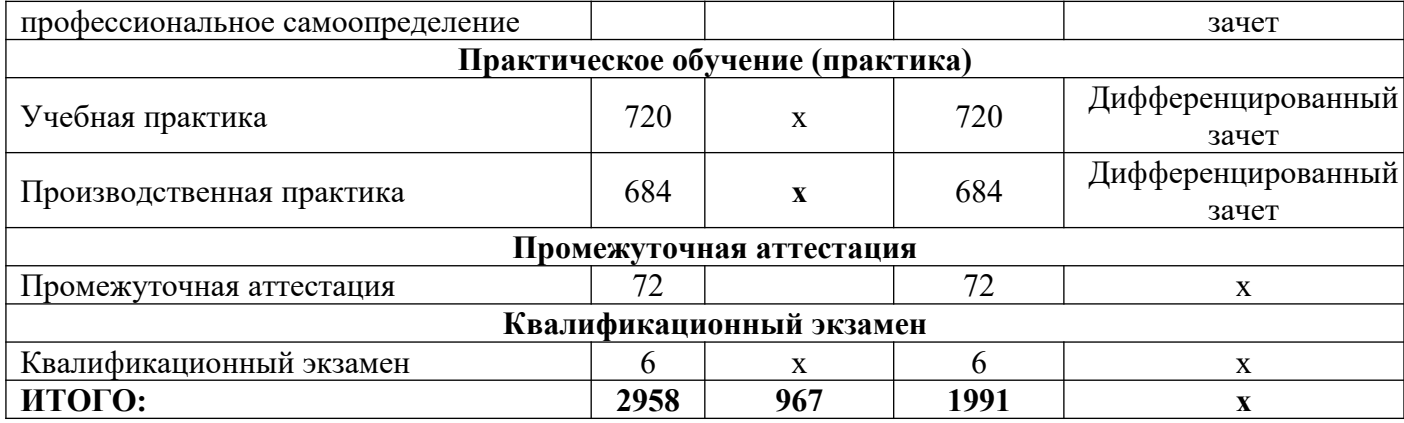

# **Примерный календарный учебный график**

# 1 курс срок получения образования 1год 10месяцев

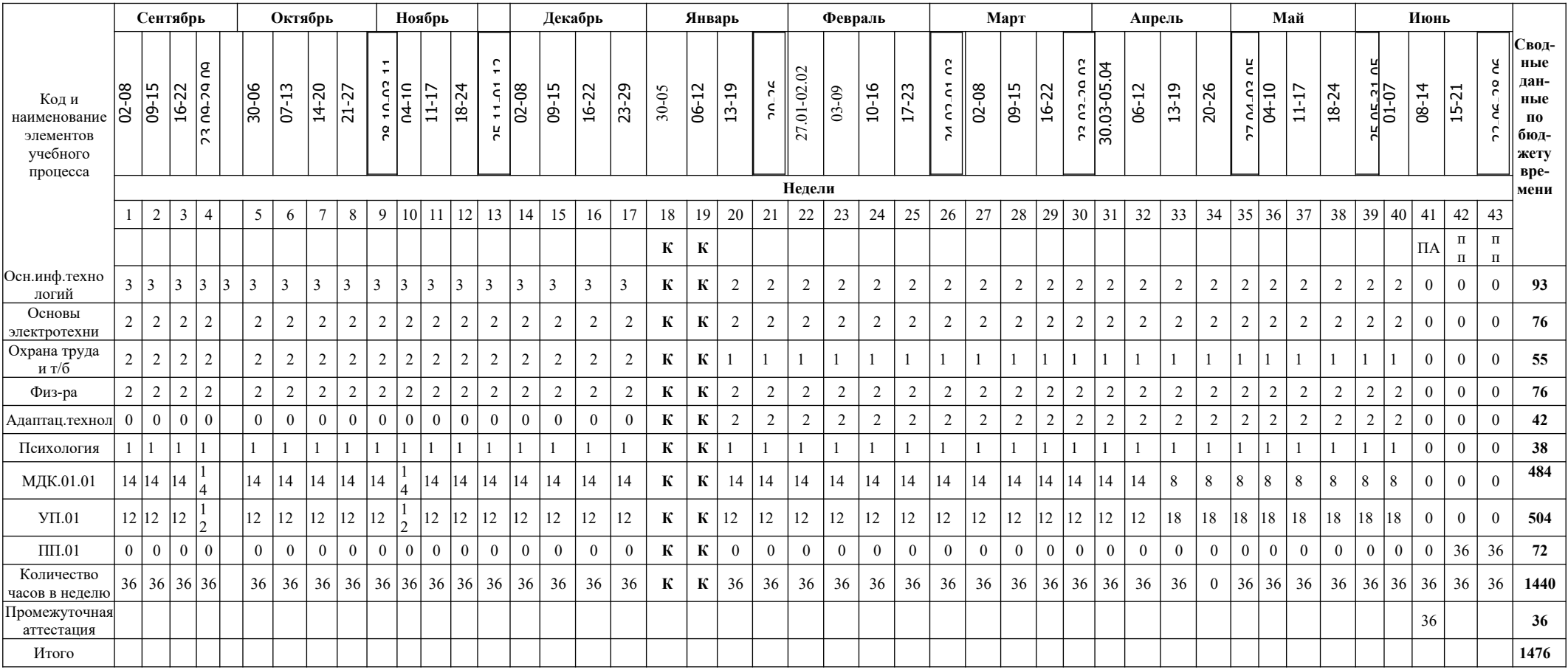

# 2 курс срок получения образования 1год 10месяцев

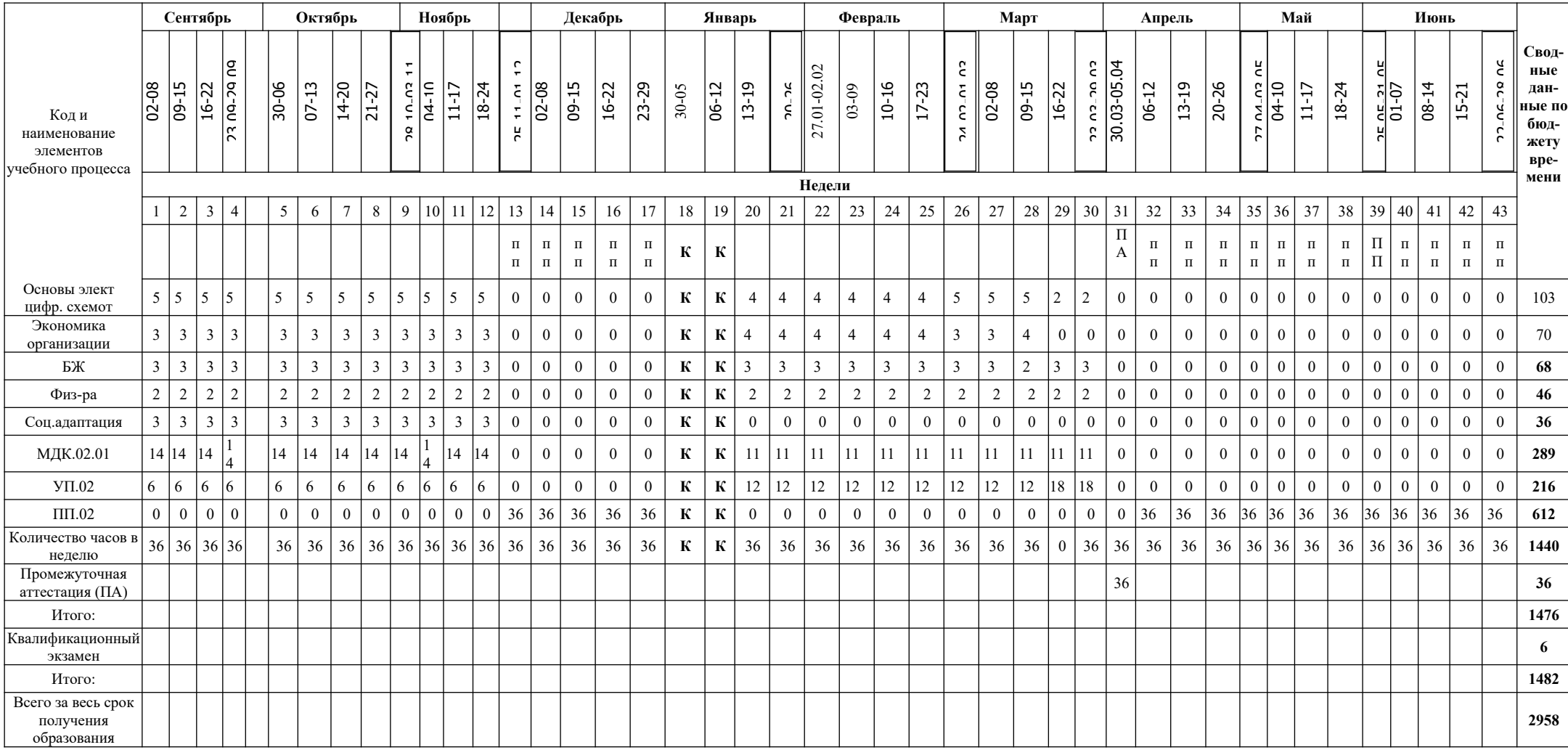

Срок начала и окончания профессионального обучения: 01 сентября – 30 июня (82 недели)

## **III. ПРОГРАММЫ УЧЕБНЫХ И АДАПТАЦИОННЫХ ДИСЦИПЛИН**

**3.1.** 

# **3.1.1. Объем учебной дисциплины и виды учебной работы по дисциплине**

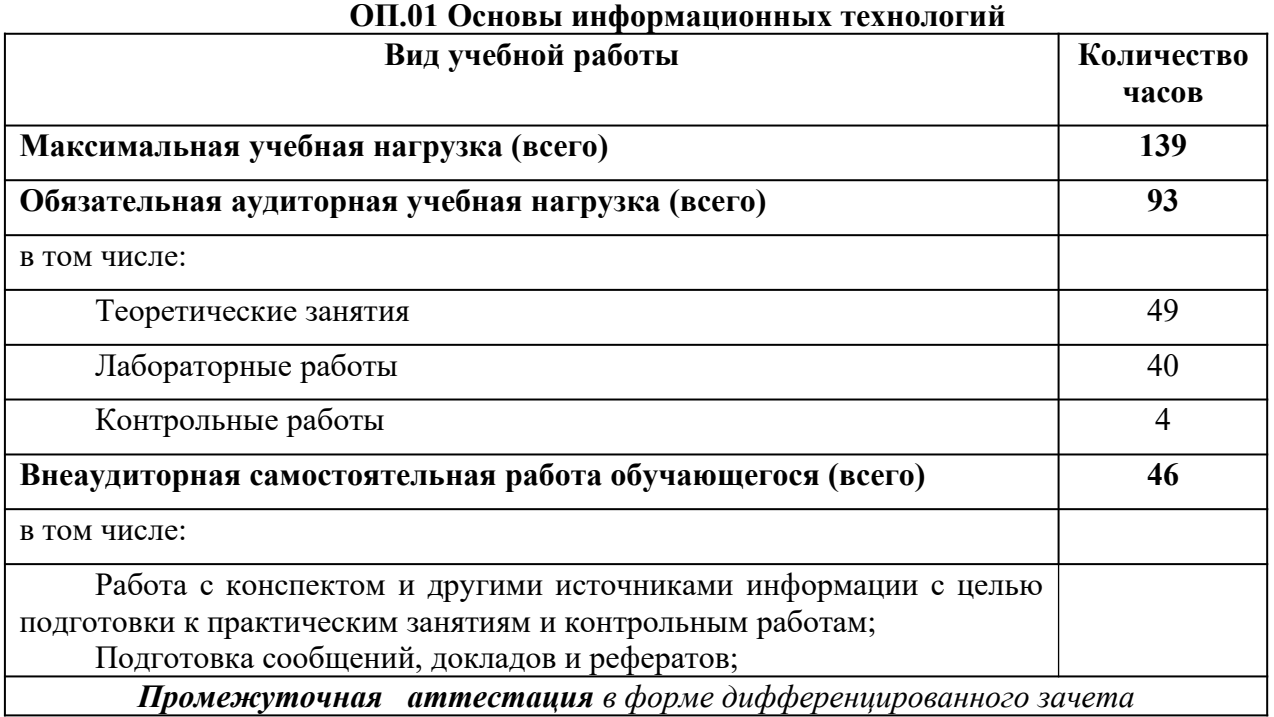

## **ТЕМАТИЧЕСКИЙ ПЛАН И СОДЕРЖАНИЕ УЧЕБНОЙ ДИСЦИПЛИНЫ ОП.01 ОСНОВЫ ИНФОРМАЦИОННЫХ ТЕХНОЛОГИЙ**

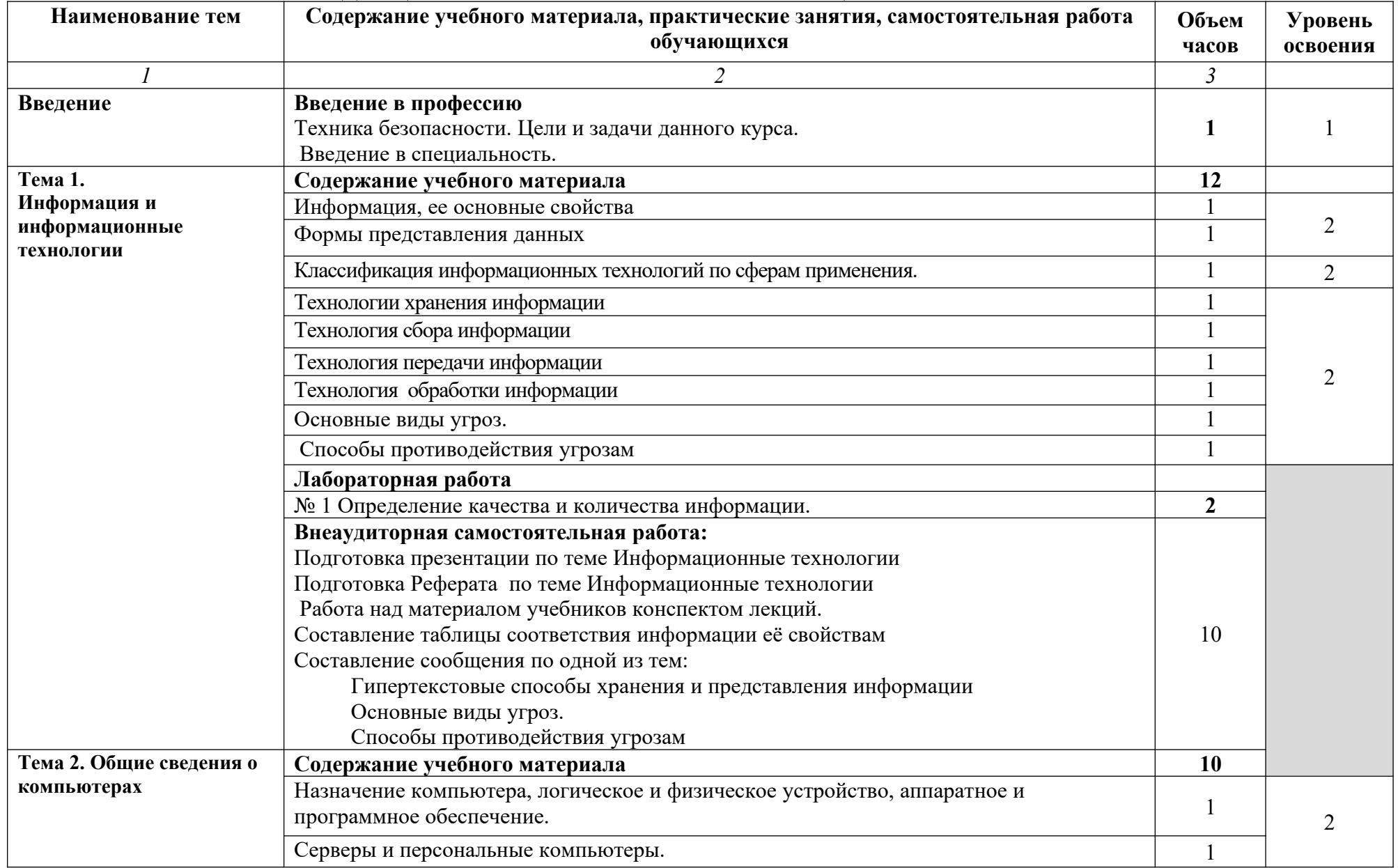

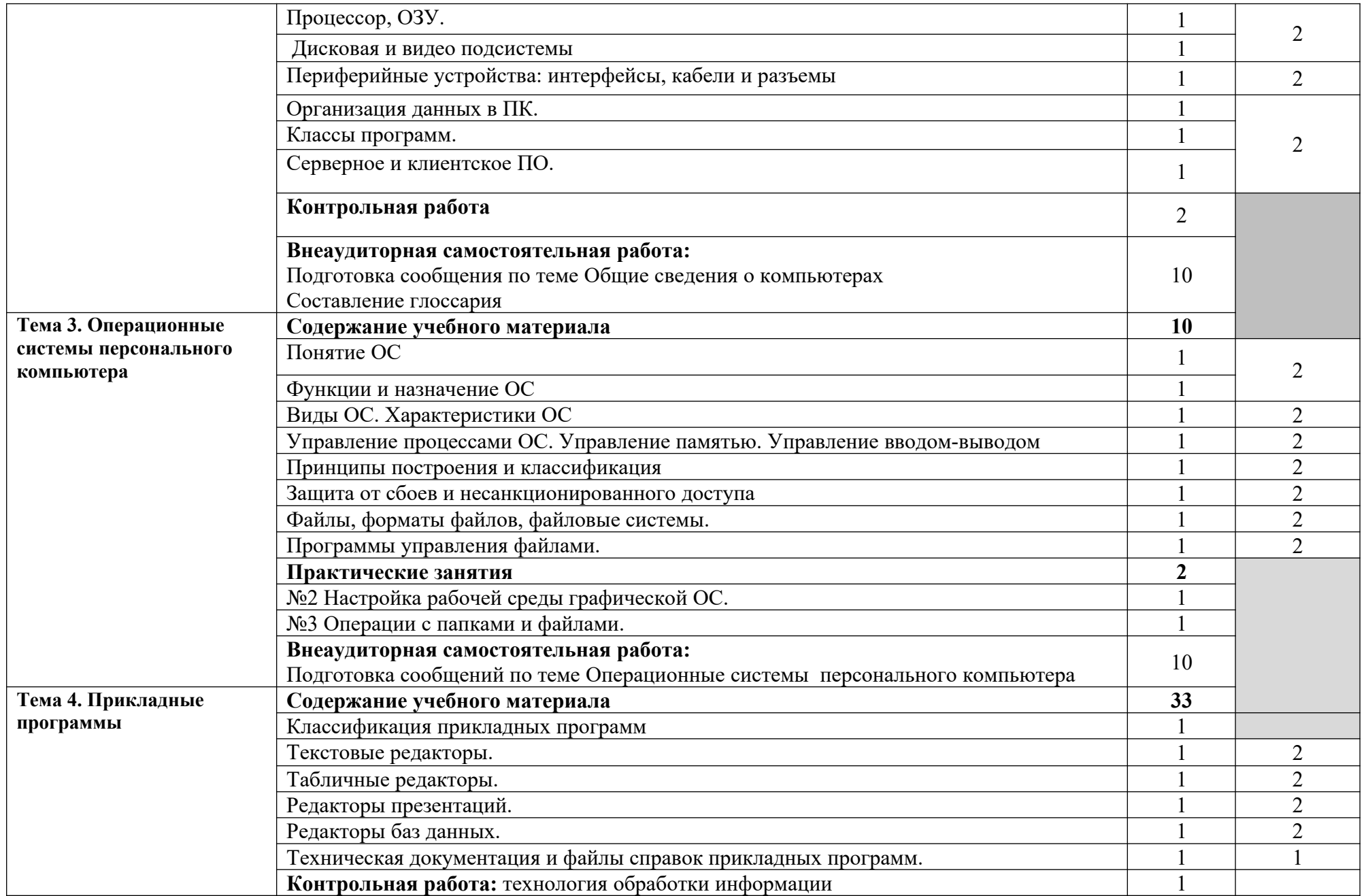

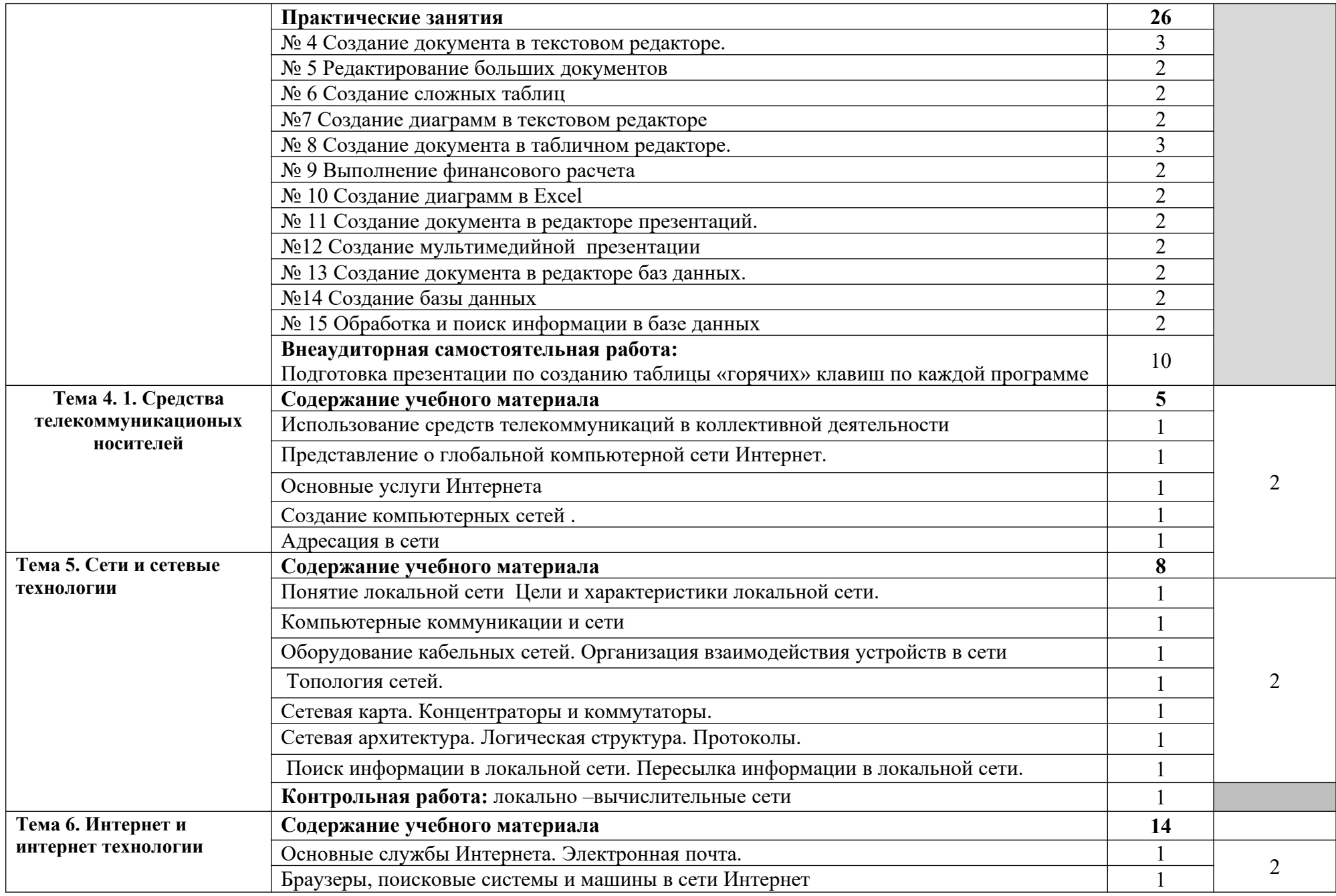

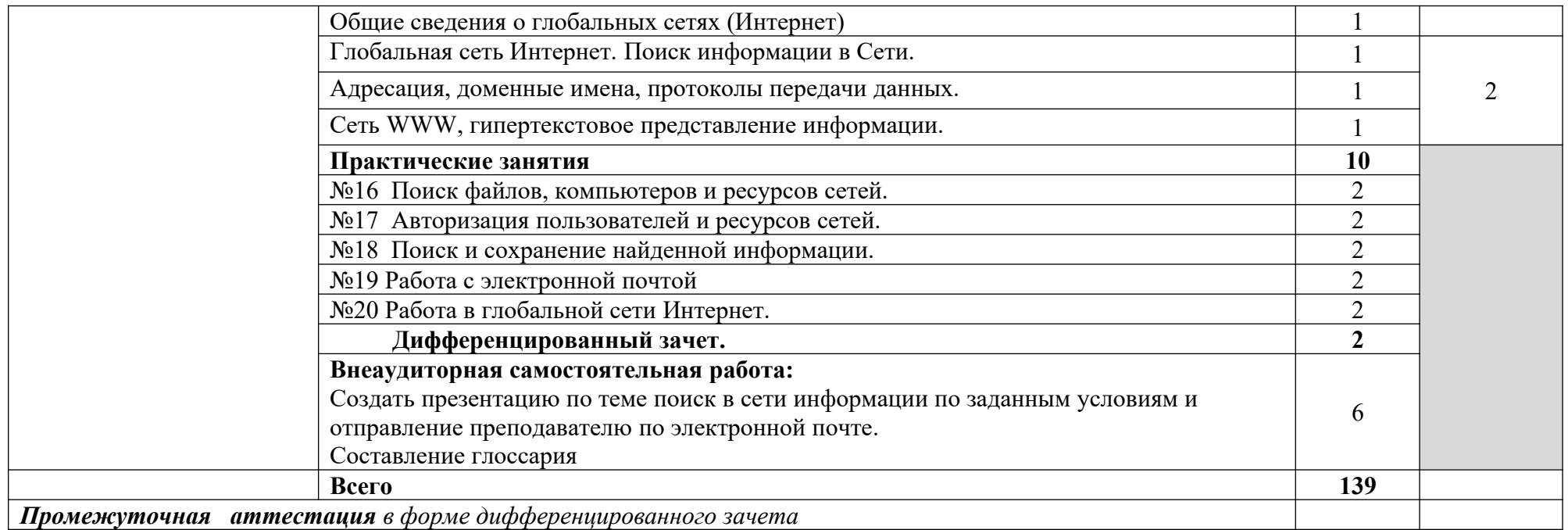

Для характеристики уровня освоения учебного материала используются следующие обозначения:

1. – ознакомительный (узнавание ранее изученных объектов, свойств);

2. – репродуктивный (выполнение деятельности по образцу, инструкции или под руководством)

3. – продуктивный (планирование и самостоятельное выполнение деятельности, решение проблемных задач)

# **3.1.2. Объем учебной дисциплины и виды учебной работы по дисциплине**

# **ОП.02 Основы электротехники**

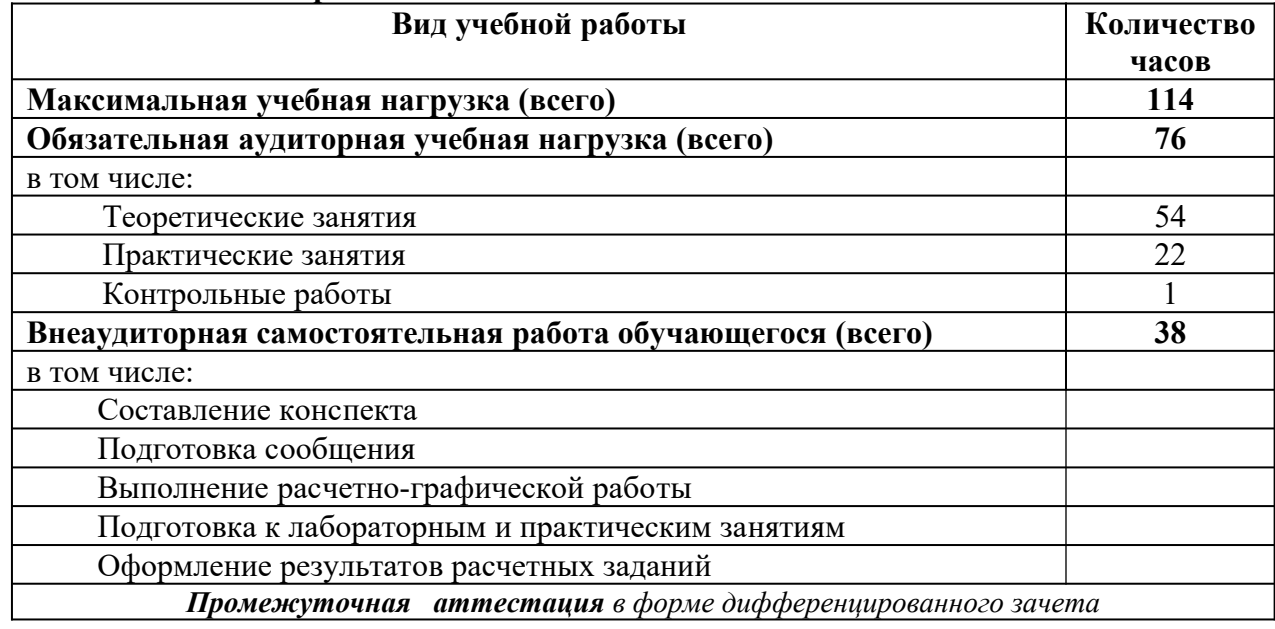

## **ТЕМАТИЧЕСКИЙ ПЛАН И СОДЕРЖАНИЕ УЧЕБНОЙ ДИСЦИПЛИНЫ ОП.02 ОСНОВЫ ЭЛЕКТРОТЕХНИКИ**

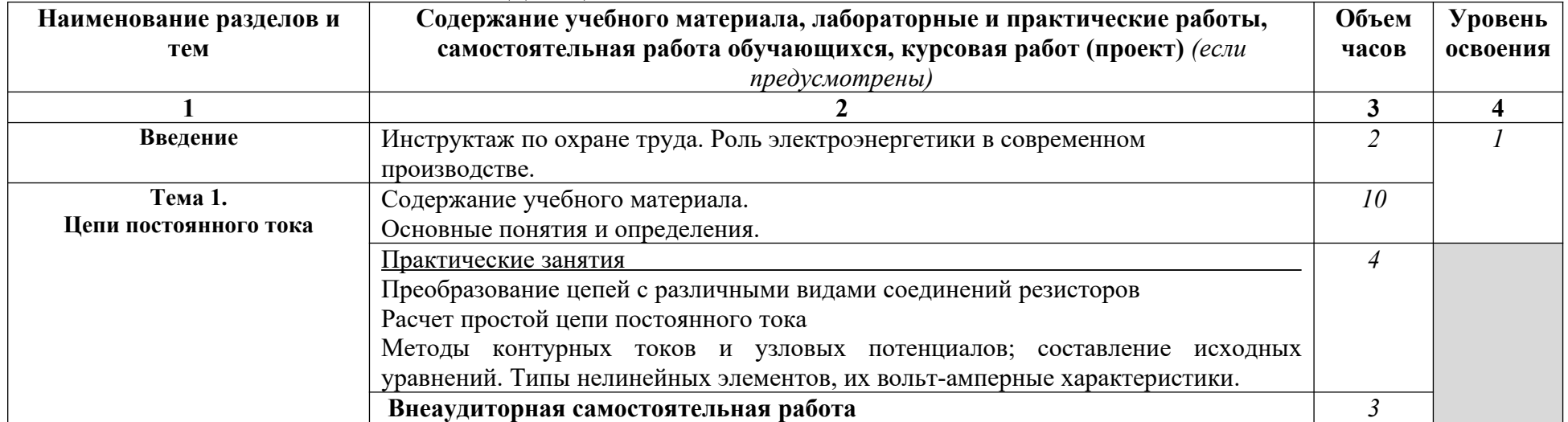

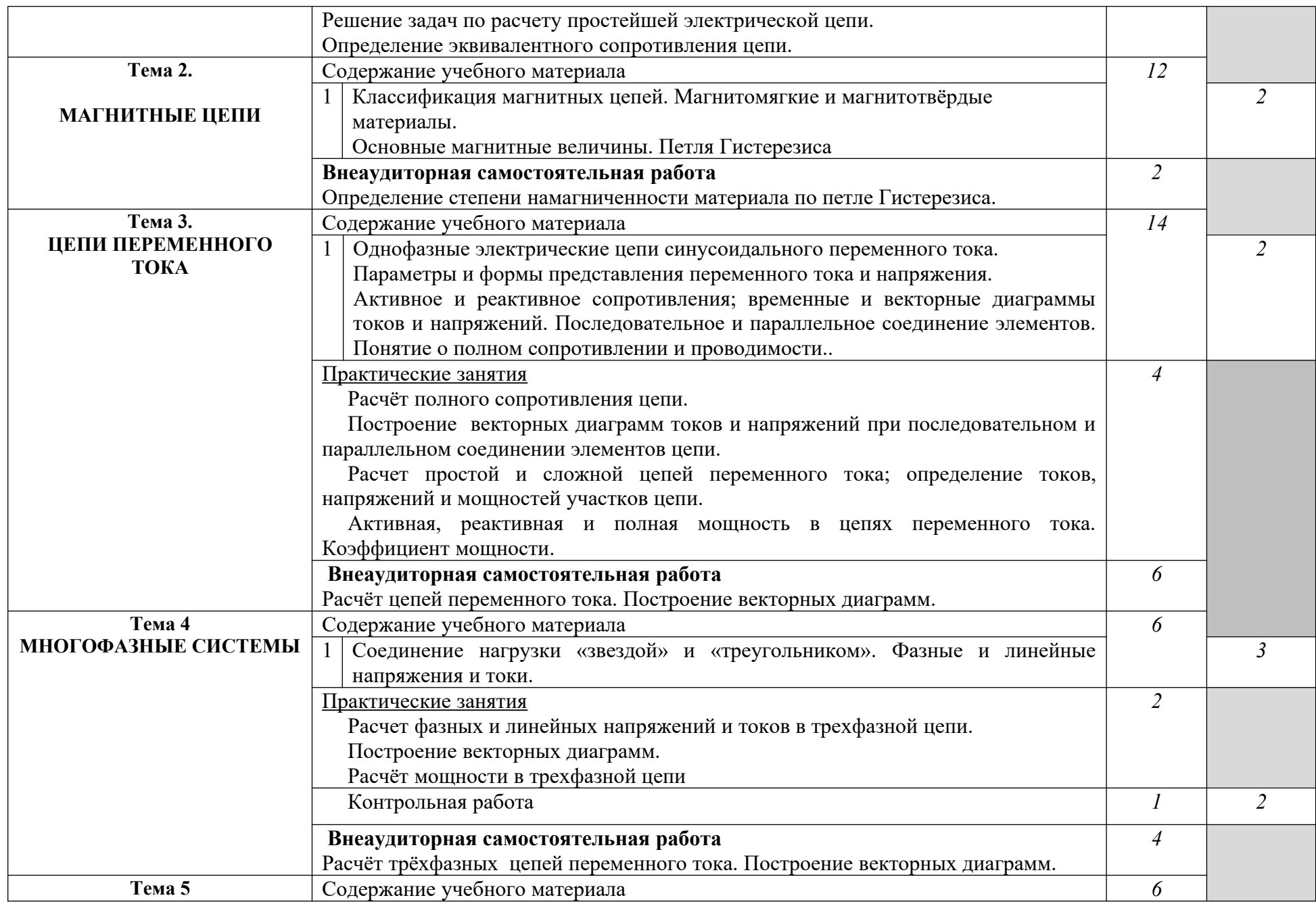

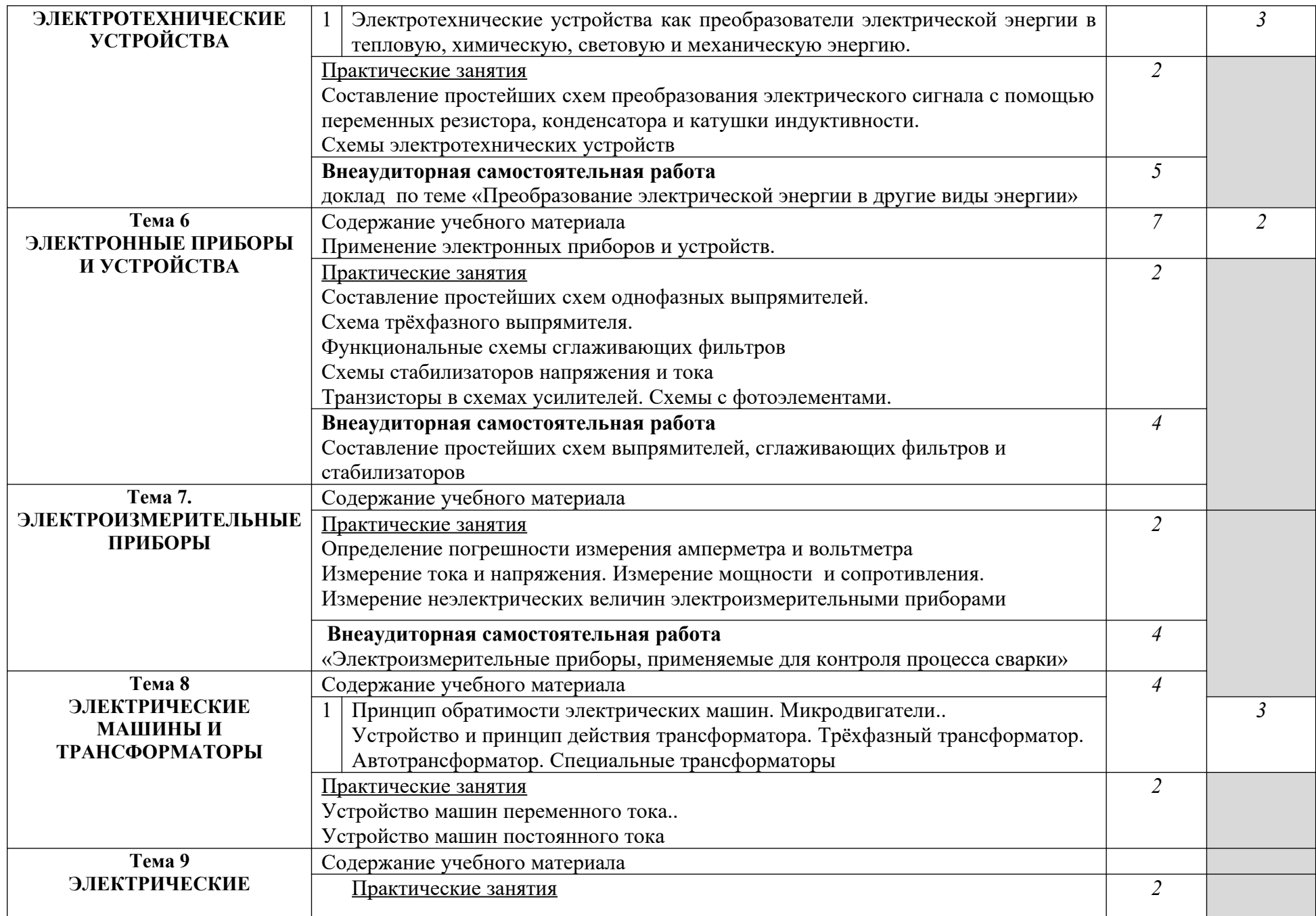

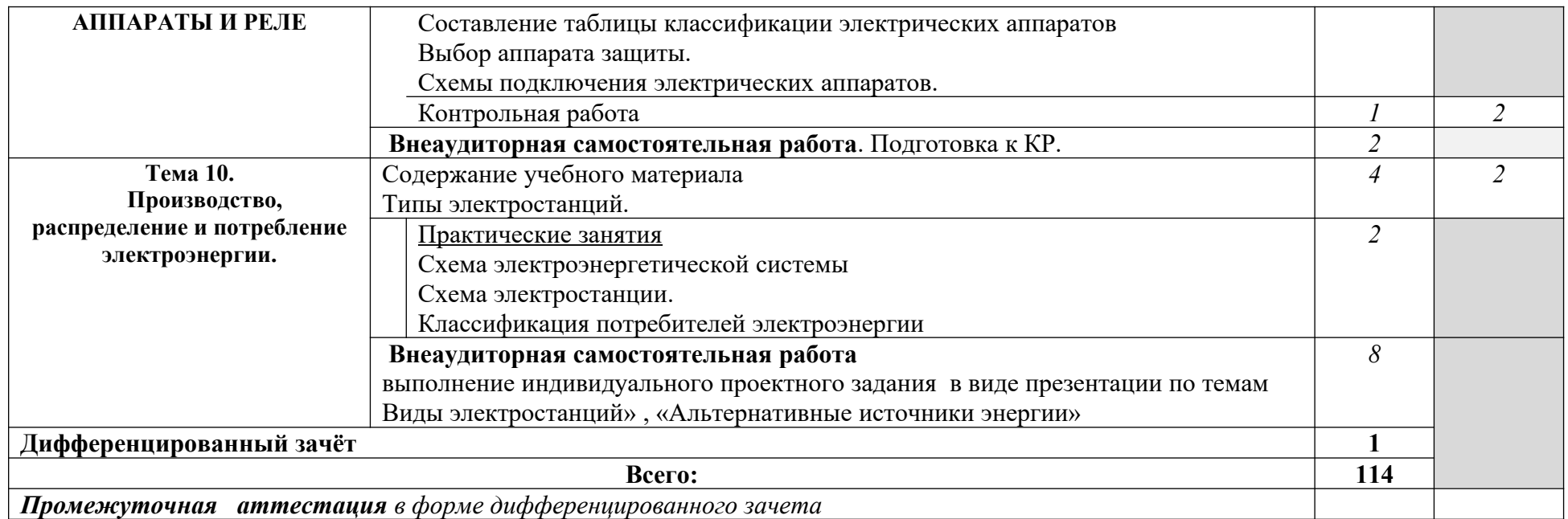

Для характеристики уровня освоения учебного материала используются следующие обозначения:

1. – ознакомительный (узнавание ранее изученных объектов, свойств);

2. – репродуктивный (выполнение деятельности по образцу, инструкции или под руководством)

3. – продуктивный (планирование и самостоятельное выполнение деятельности, решение проблемных задач)

**3.1.3. Объем учебной дисциплины и виды учебной работы по дисциплине ОП.03 Основы электроники и цифровой схемотехники**

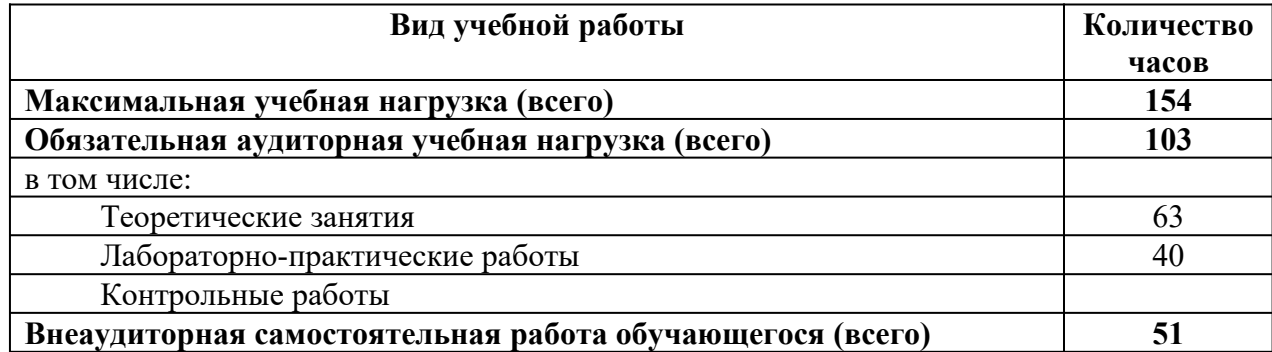

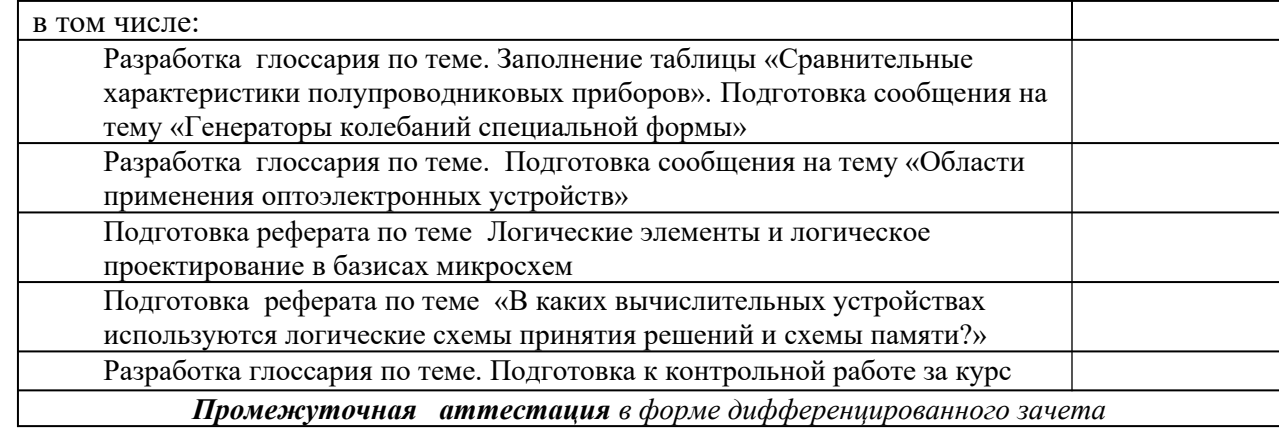

# **ТЕМАТИЧЕСКИЙ ПЛАН И СОДЕРЖАНИЕ УЧЕБНОЙ ДИСЦИПЛИНЫ ОП.03 ОСНОВЫ ЭЛЕКТРОНИКИ И ЦИФРОВОЙ СХЕМОТЕХНИКИ**

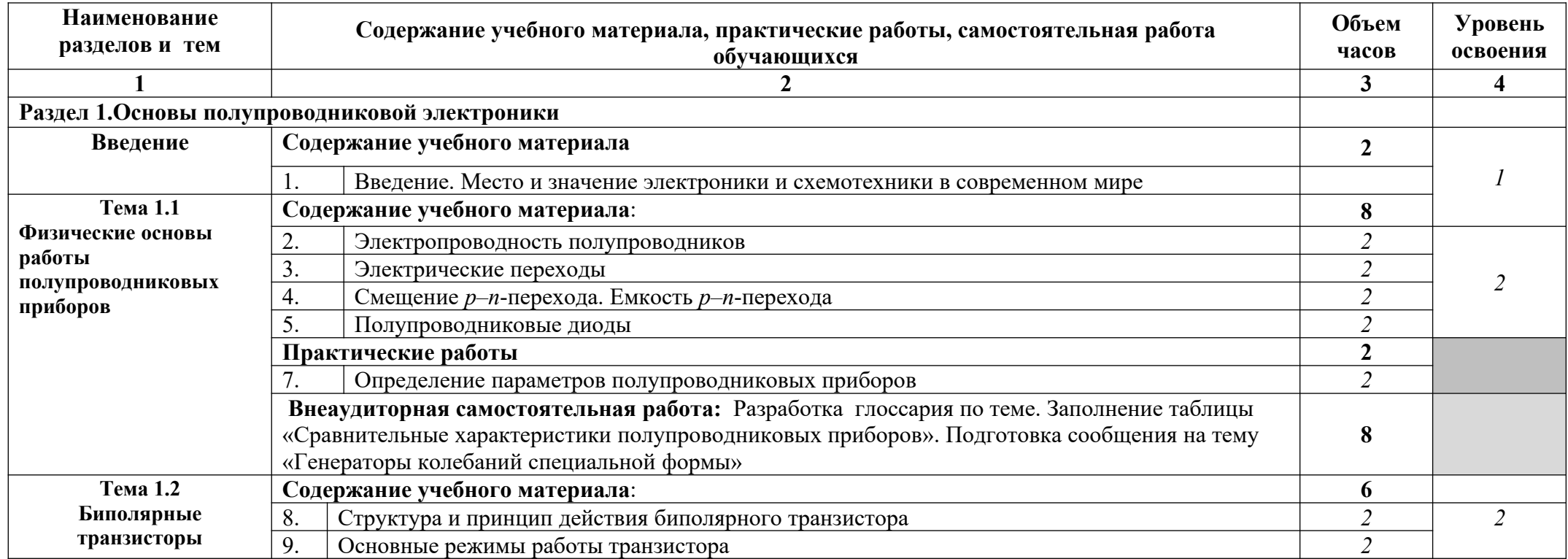

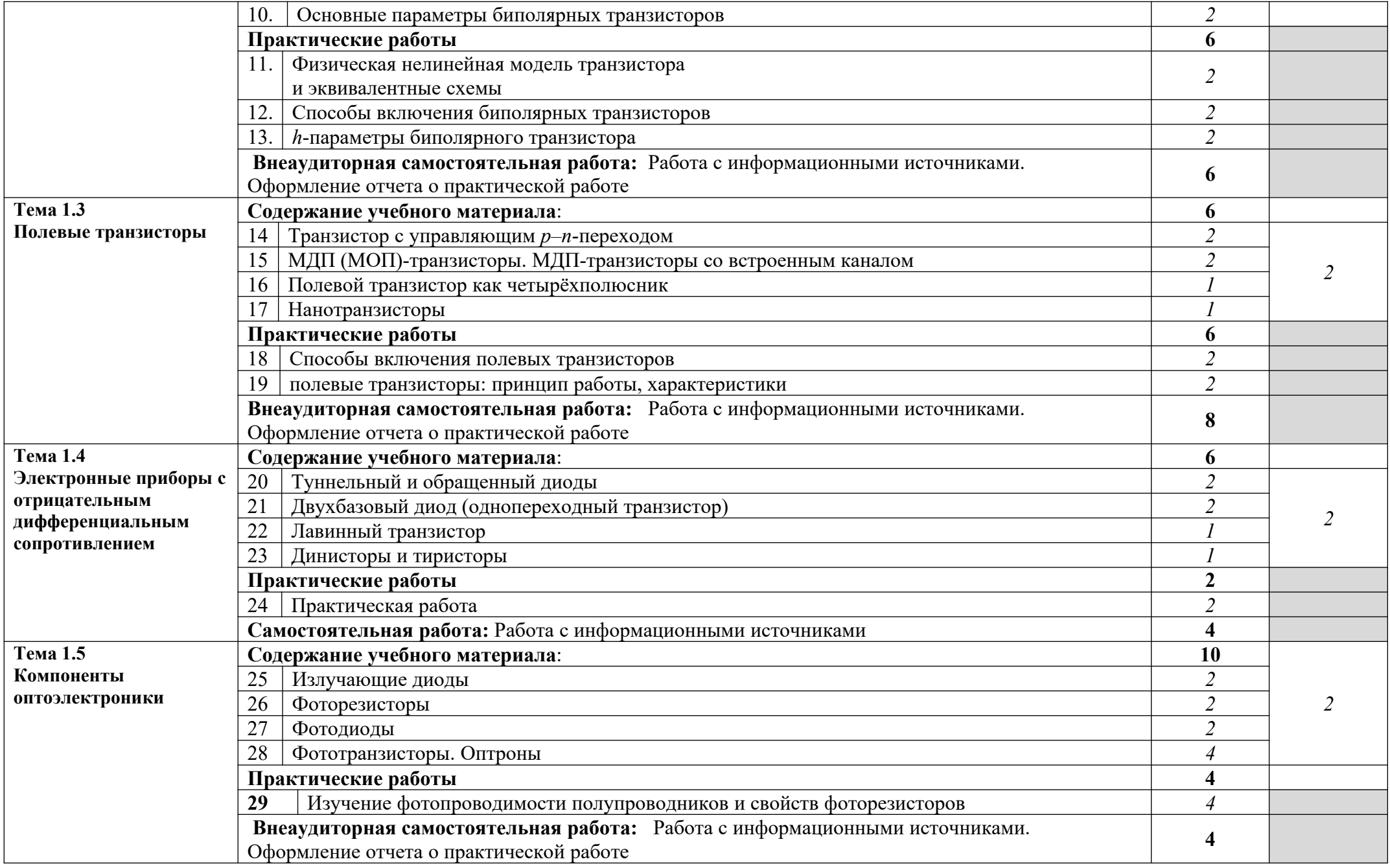

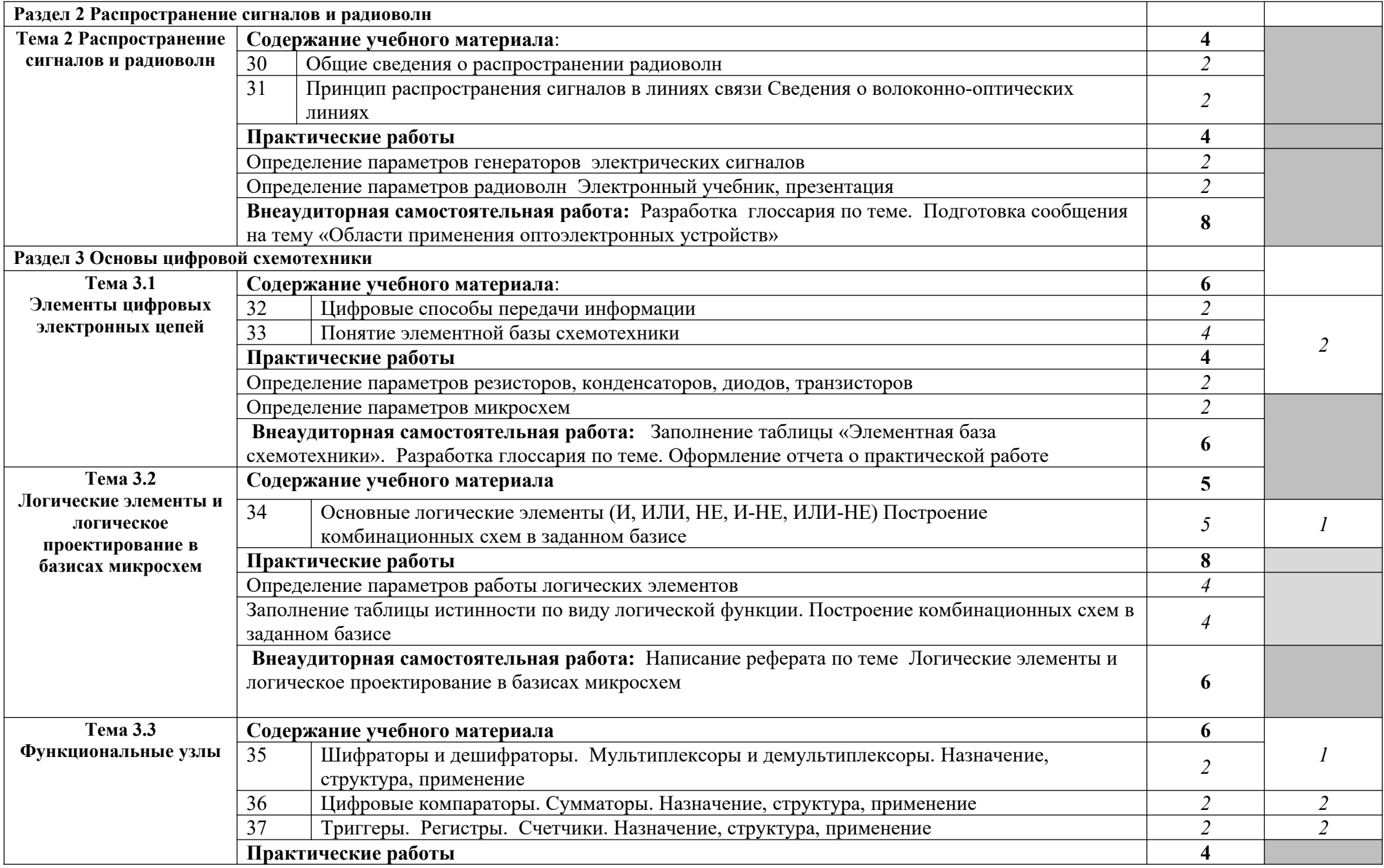

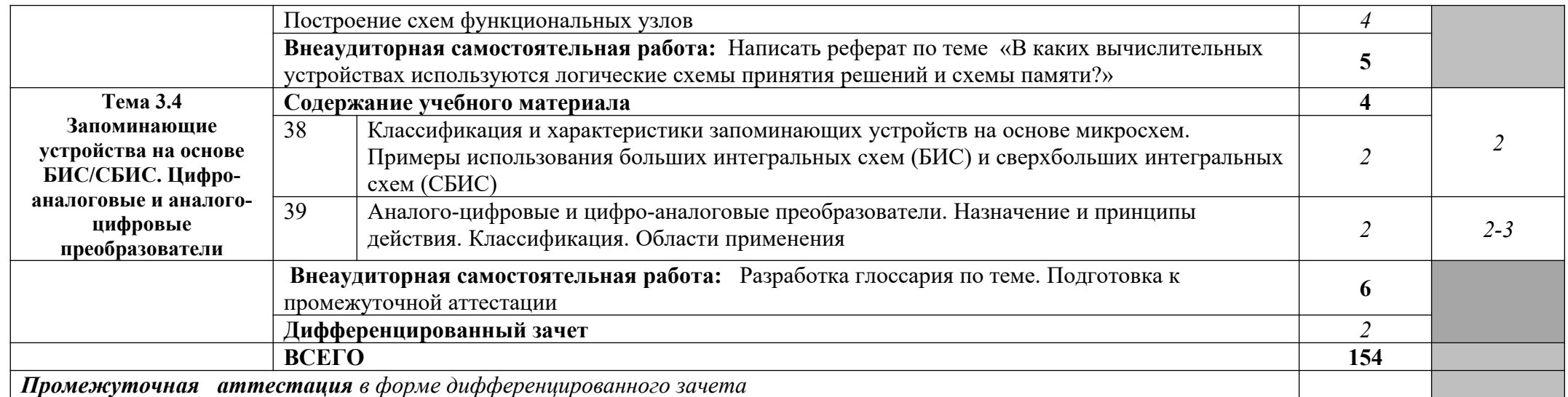

Для характеристики уровня освоения учебного материала используются следующие обозначения:

1. – ознакомительный (узнавание ранее изученных объектов, свойств);

2. – репродуктивный (выполнение деятельности по образцу, инструкции или под руководством)

3. – продуктивный (планирование и самостоятельное выполнение деятельности, решение проблемных задач)

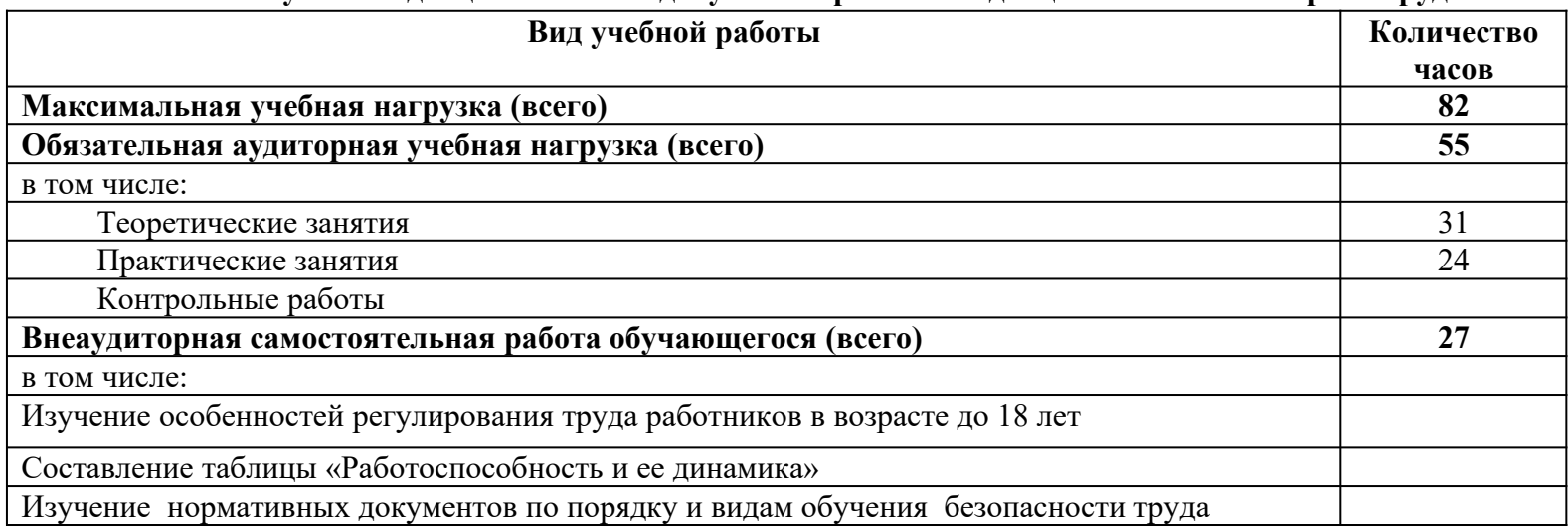

#### **3.1.4. Объем учебной дисциплины и виды учебной работы по дисциплине ОП.04 Охрана труда и техника безопасности**

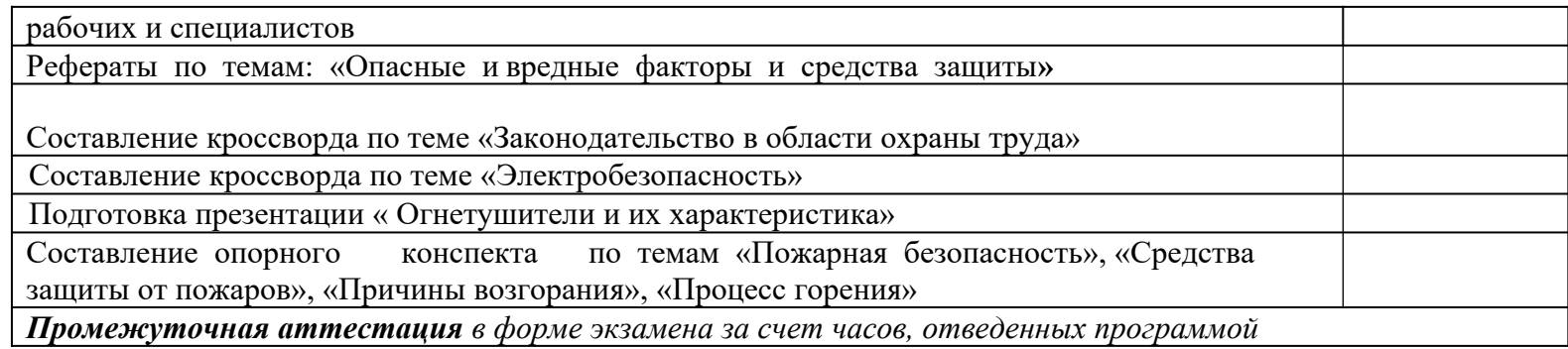

# **ТЕМАТИЧЕСКИЙ ПЛАН И СОДЕРЖАНИЕ УЧЕБНОЙ ДИСЦИПЛИНЫ ОП.04 ОХРАНА ТРУДА И ТЕХНИКА БЕЗОПАСНОСТИ**

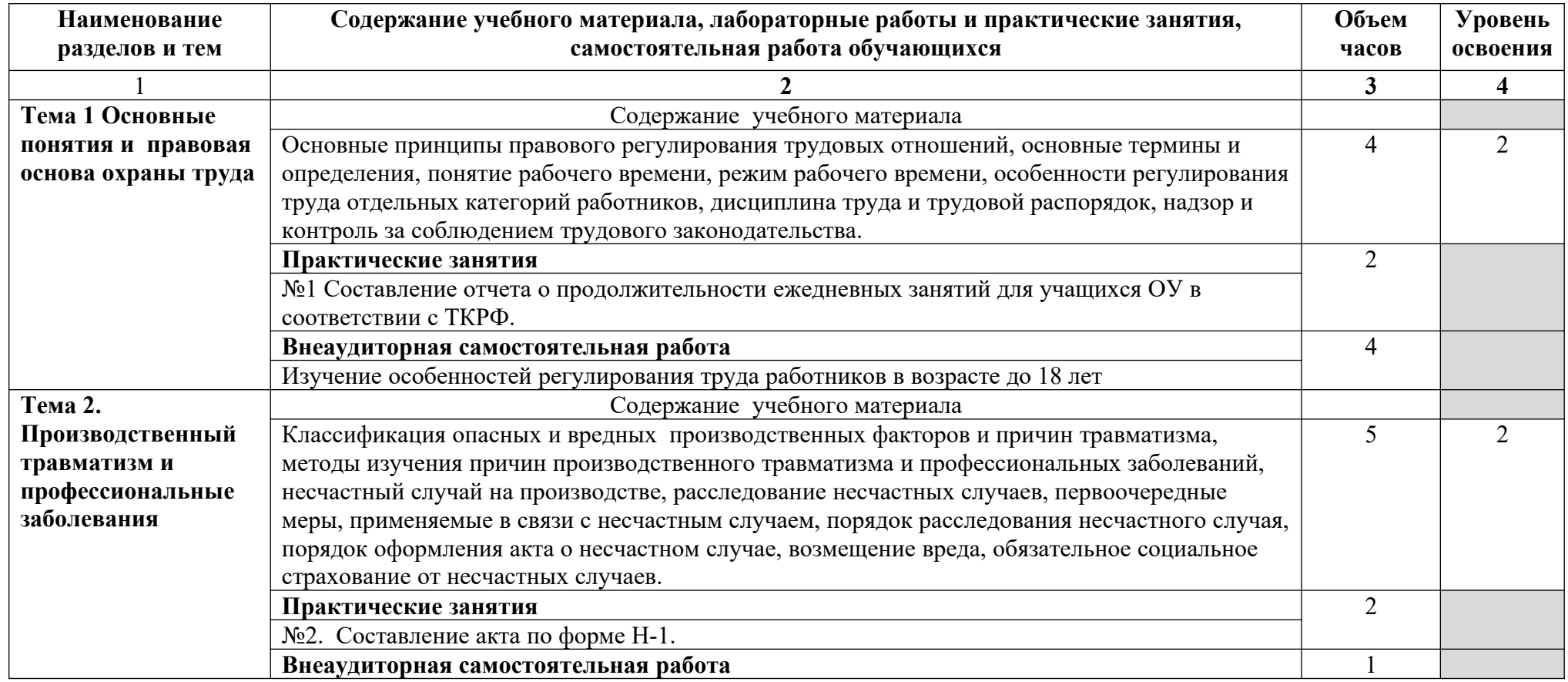

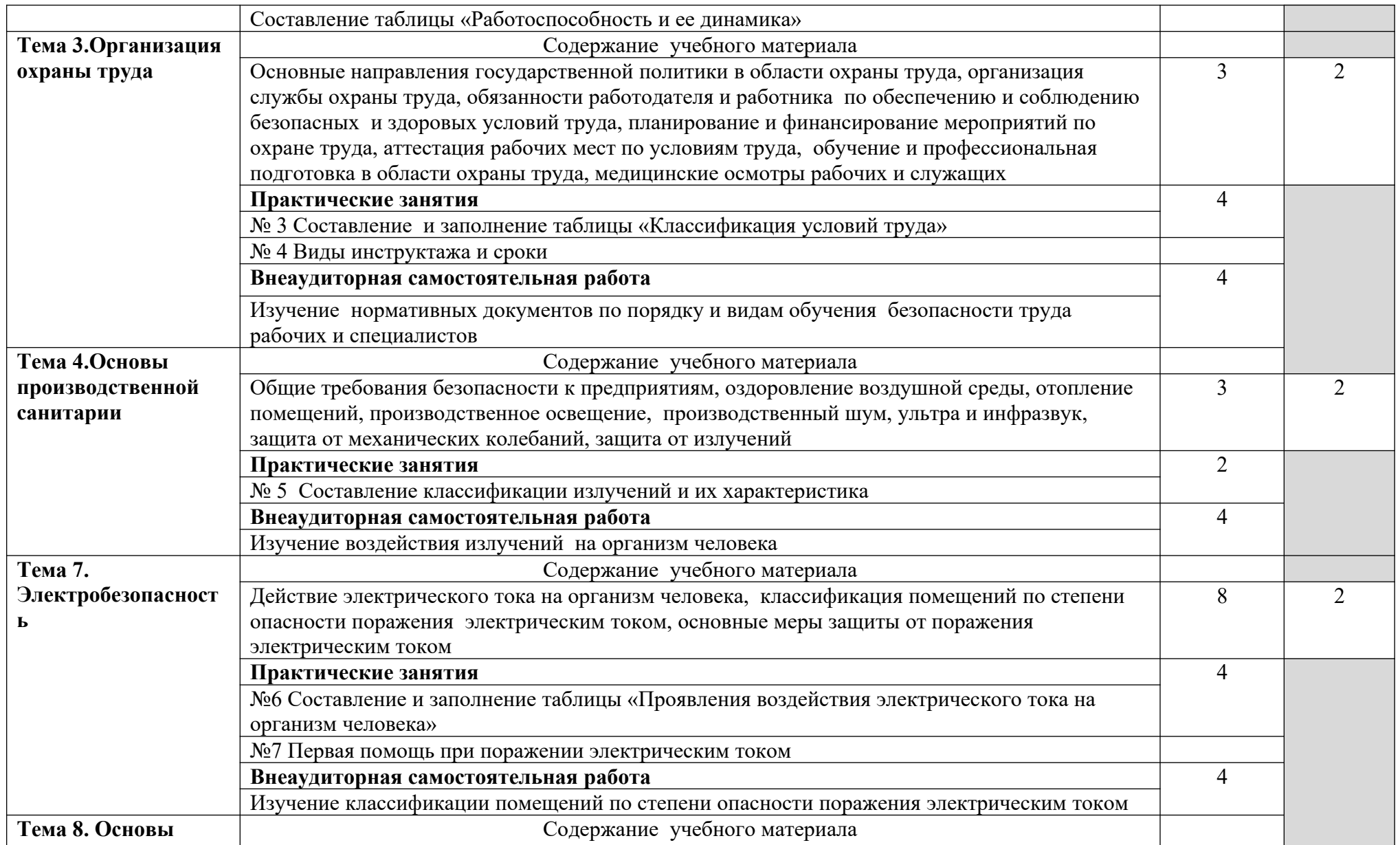

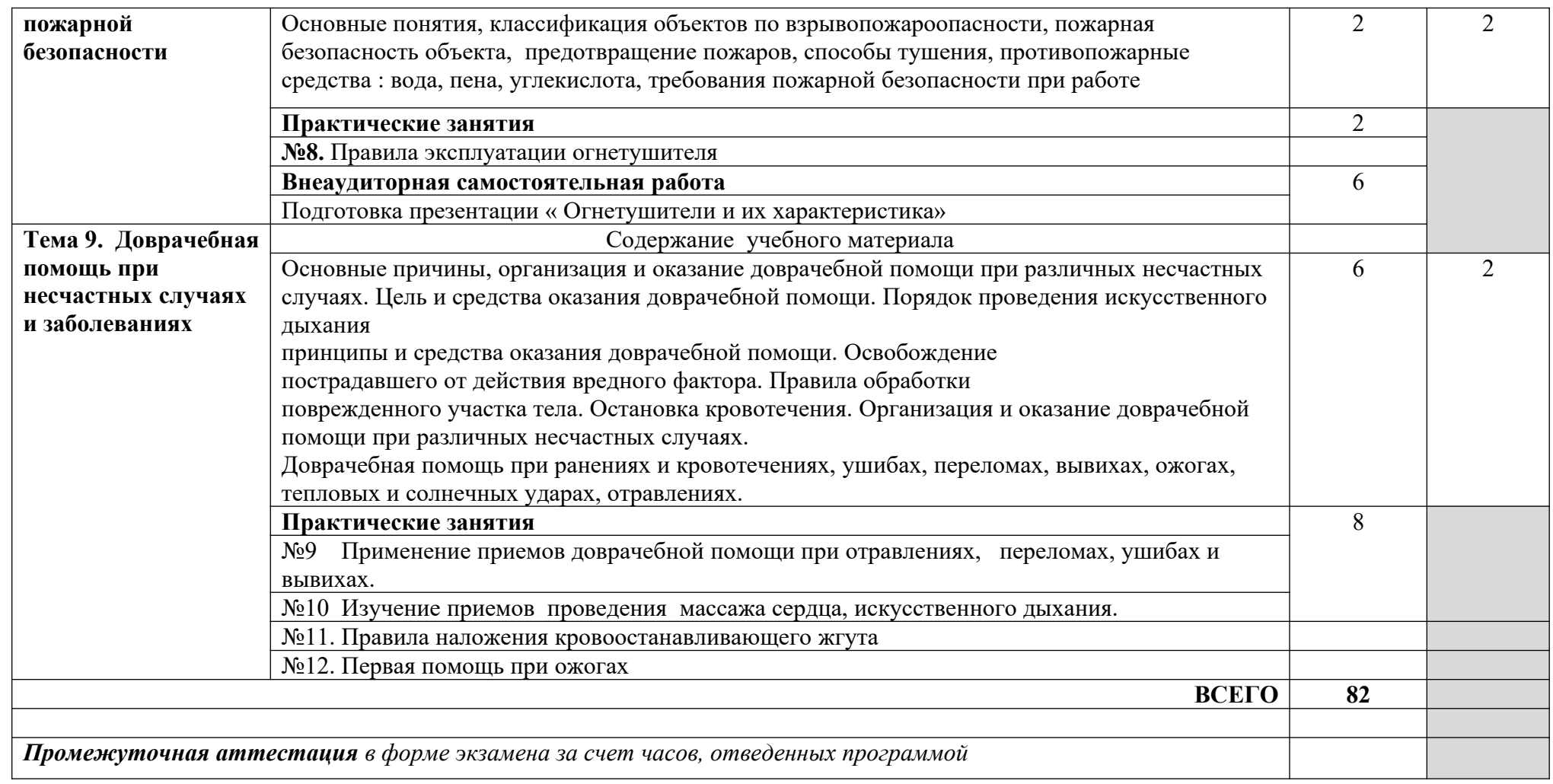

Для характеристики уровня освоения учебного материала используются следующие обозначения:

1. – ознакомительный (узнавание ранее изученных объектов, свойств);

2. – репродуктивный (выполнение деятельности по образцу, инструкции или под руководством)

3. – продуктивный (планирование и самостоятельное выполнение деятельности, решение проблемных задач)

# **3.1.5. Объем учебной дисциплины и виды учебной работы по дисциплине ОП.05 Экономика организации**

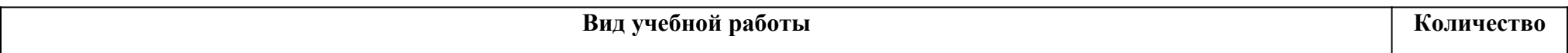

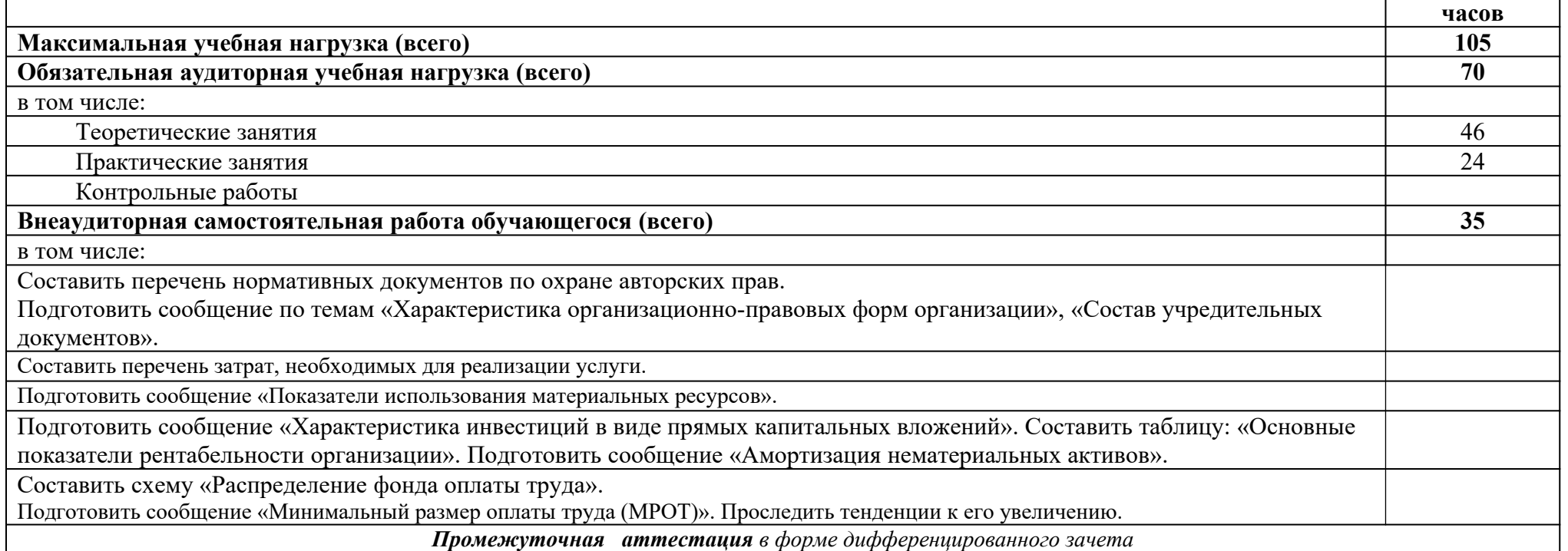

# **ТЕМАТИЧЕСКИЙ ПЛАН И СОДЕРЖАНИЕ УЧЕБНОЙ ДИСЦИПЛИНЫ ОП.05 ЭКОНОМИКА ОРГАНИЗАЦИИ**

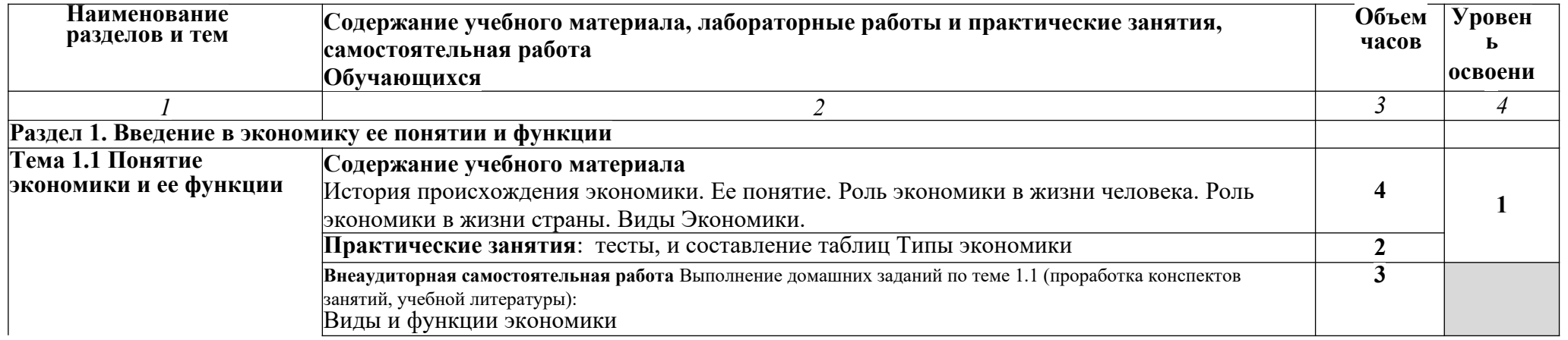
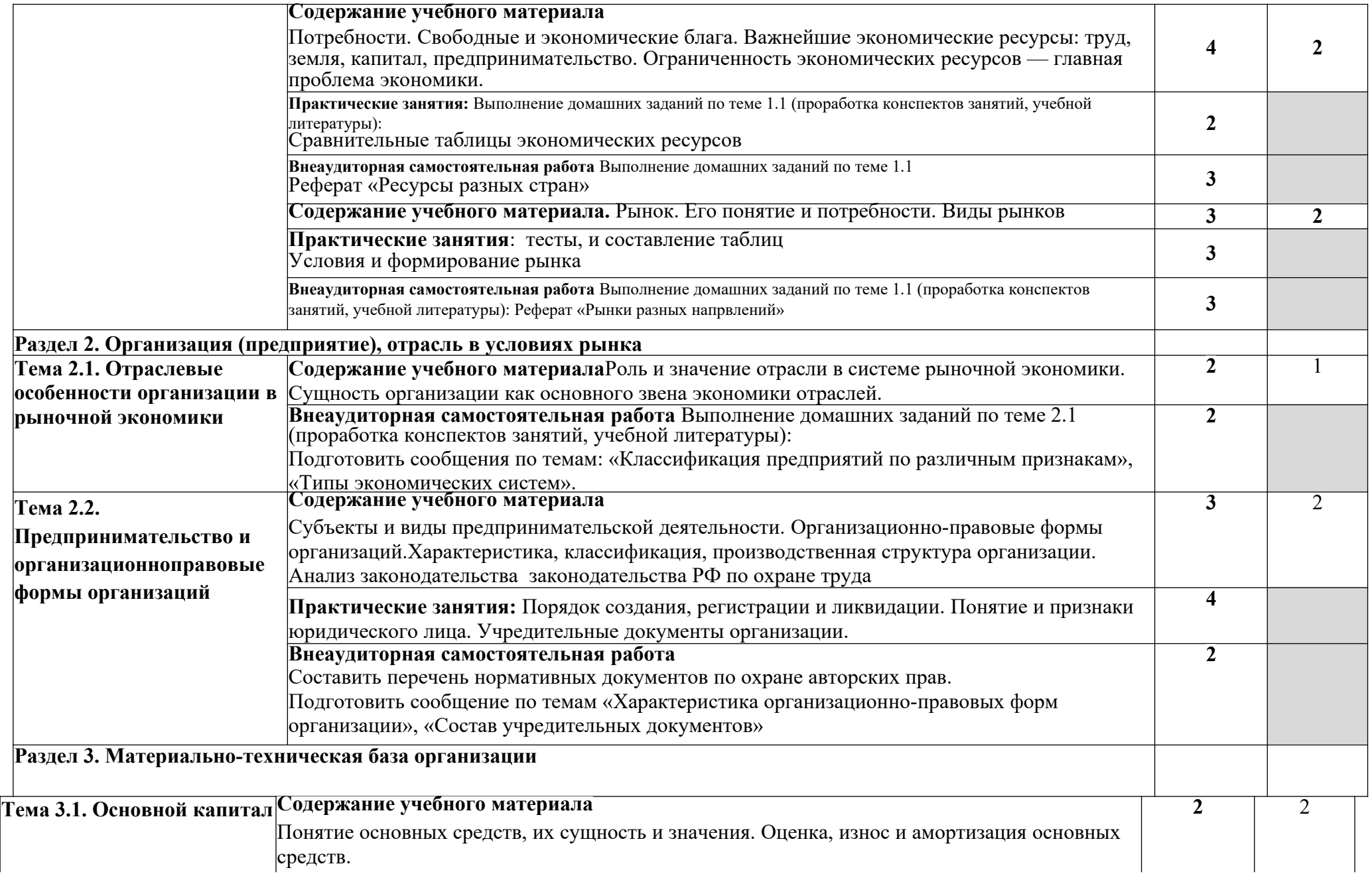

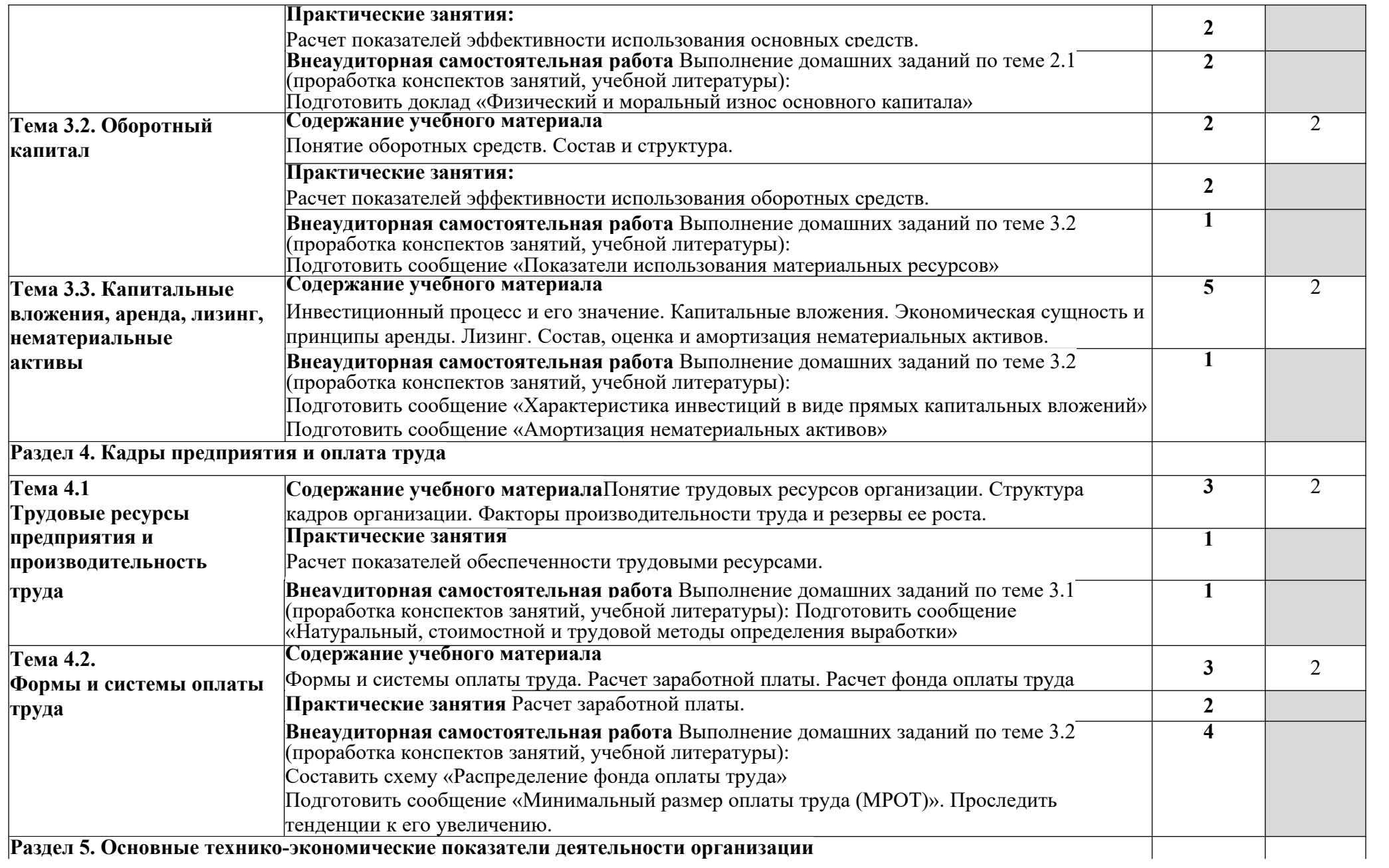

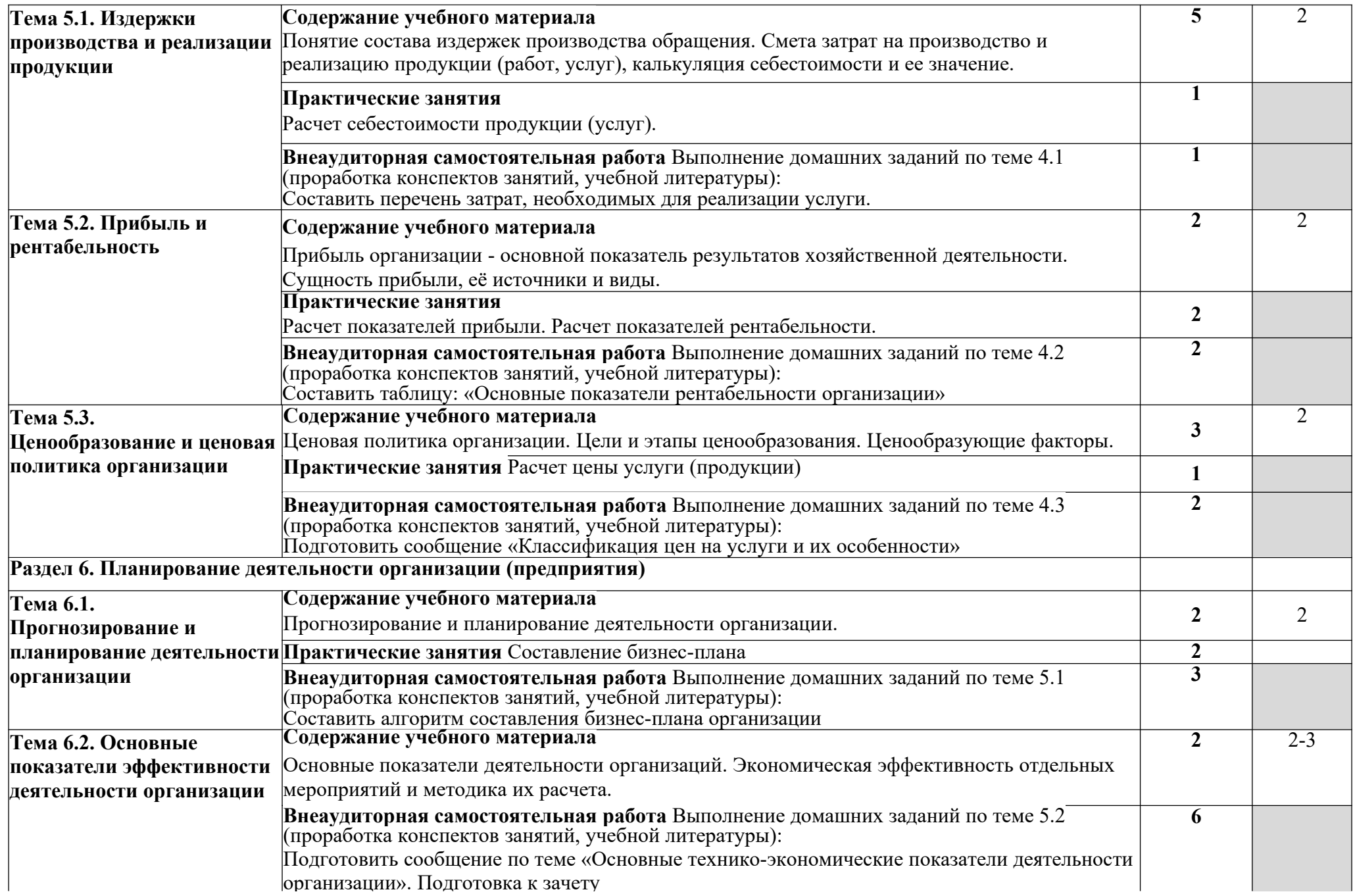

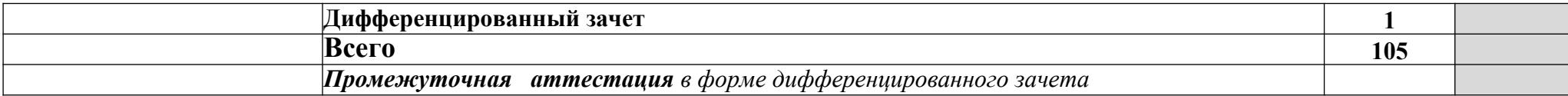

Для характеристики уровня освоения учебного материала используются следующие обозначения:

1. – ознакомительный (узнавание ранее изученных объектов, свойств);

2. – репродуктивный (выполнение деятельности по образцу, инструкции или под руководством)

3. – продуктивный (планирование и самостоятельное выполнение деятельности, решение проблемных задач)

### **3.1.6. Объем учебной дисциплины и виды учебной работы по дисциплине ОП.06 Безопасность жизнедеятельности**

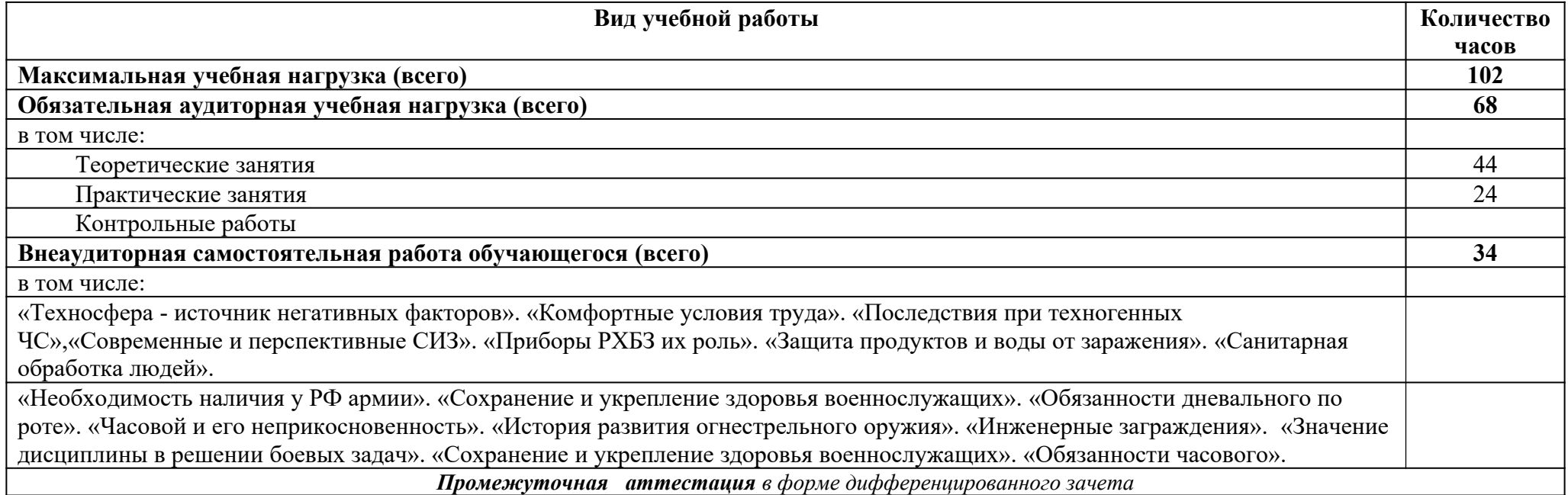

# **ТЕМАТИЧЕСКИЙ ПЛАН И СОДЕРЖАНИЕ УЧЕБНОЙ ДИСЦИПЛИНЫ ОП.06 БЕЗОПАСНОСТЬ ЖИЗНЕДЕЯТЕЛЬНОСТИ**

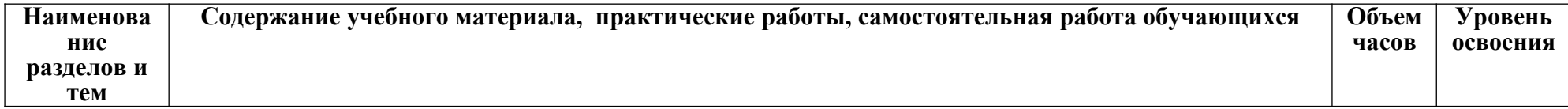

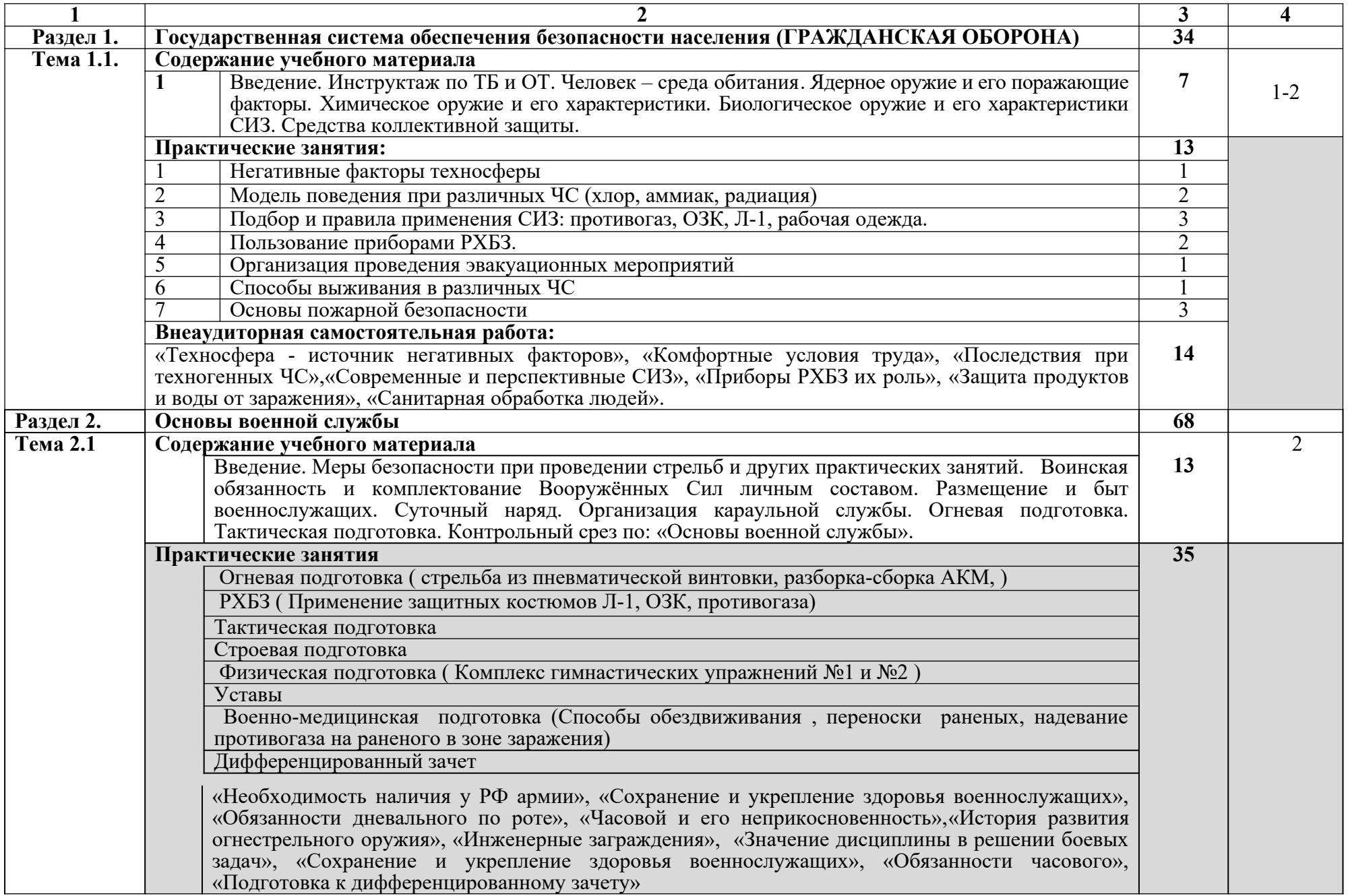

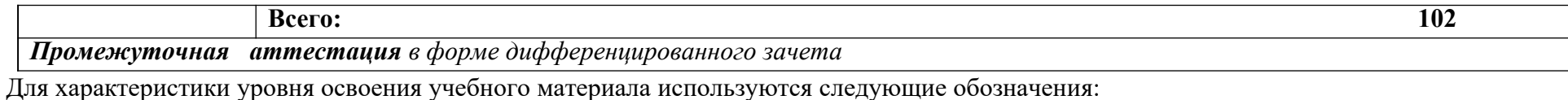

1. – ознакомительный (узнавание ранее изученных объектов, свойств);

2. – репродуктивный (выполнение деятельности по образцу, инструкции или под руководством)

3. – продуктивный (планирование и самостоятельное выполнение деятельности, решение проблемных задач)

**3.2.Профессиональный цикл**

**3.2.1. Объем и виды учебной работы по профессиональному модулю ПМ.01 Ввод и обработка цифровой информации**

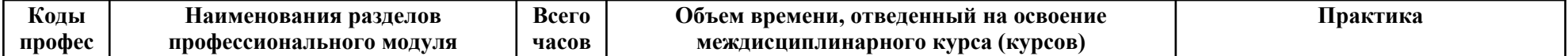

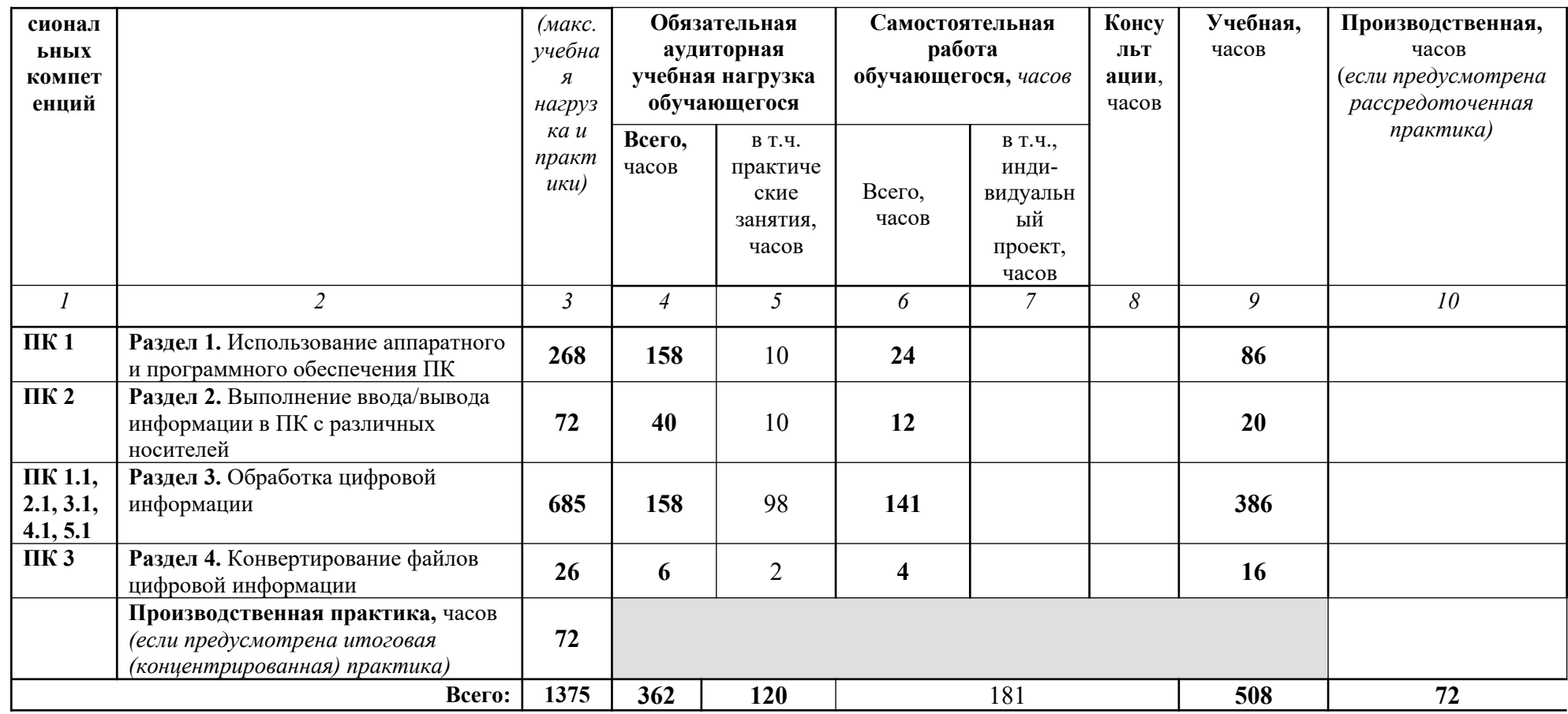

# ТЕМАТИЧЕСКИЙ ПЛАН И СОДЕРЖАНИЕ ПРОФЕССИОНАЛЬНОГО МОДУЛЯ<br>ПМ.01 ВВОД И ОБРАБОТКА ЦИФРОВОЙ ИНФОРМАЦИИ

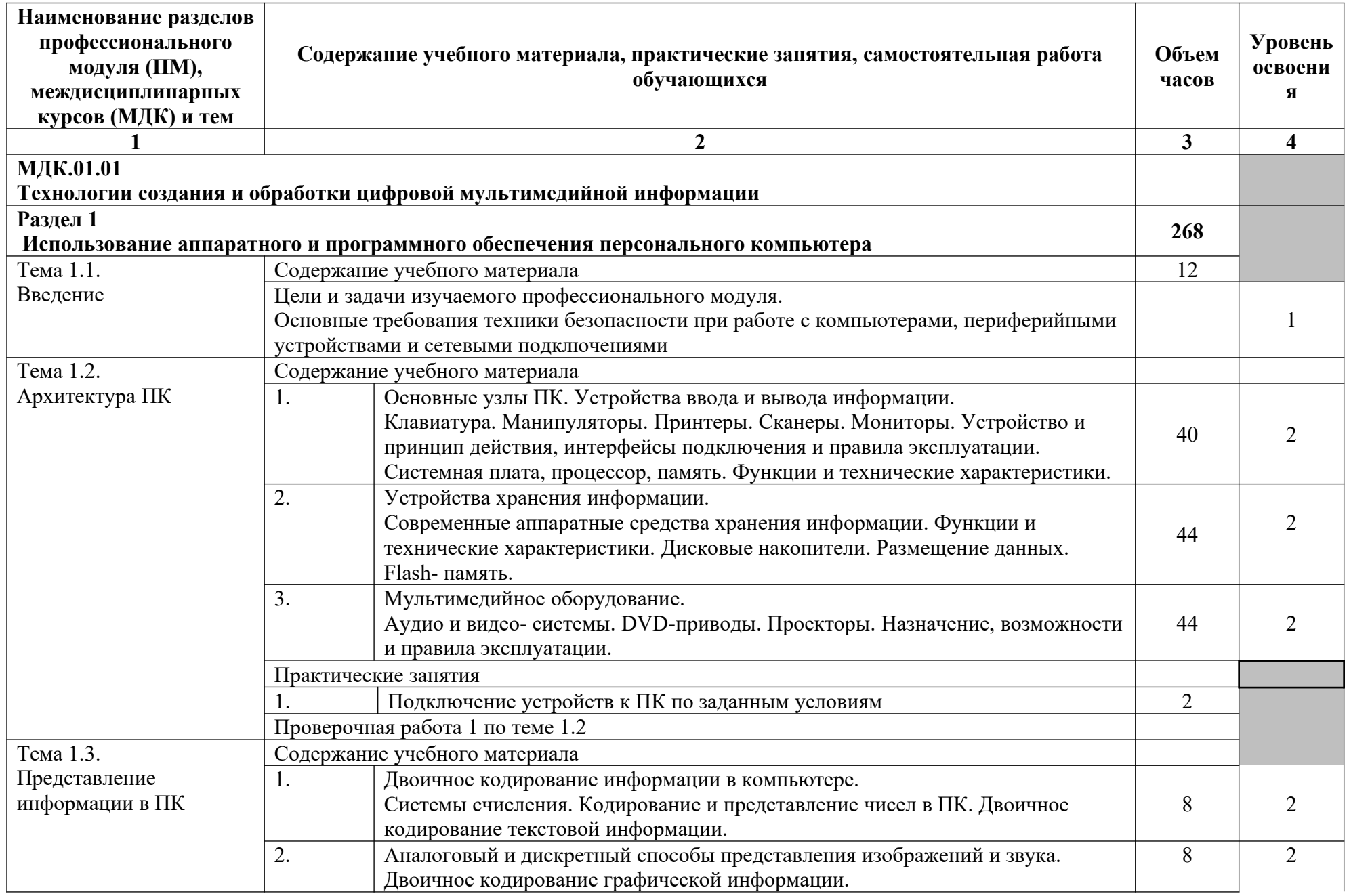

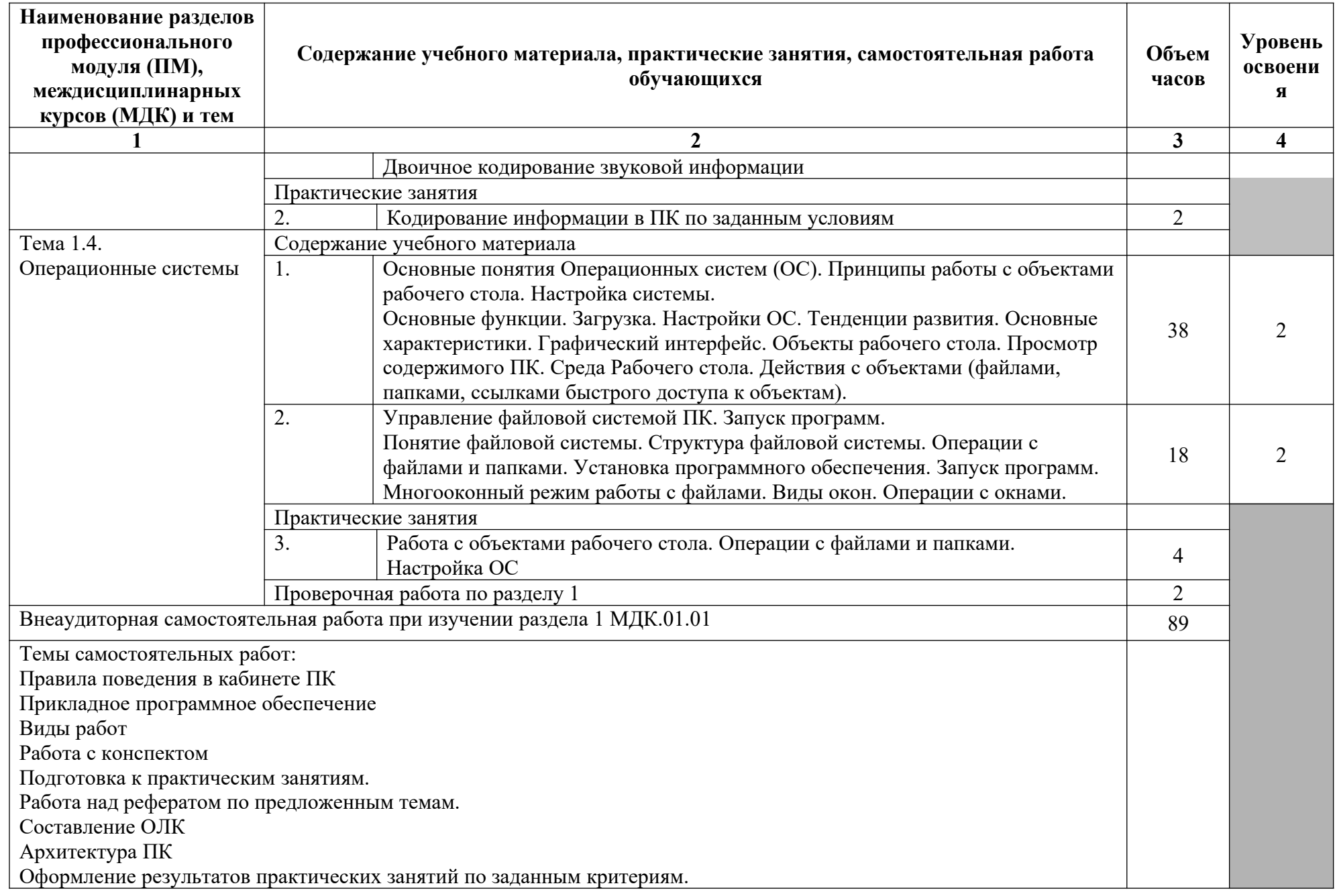

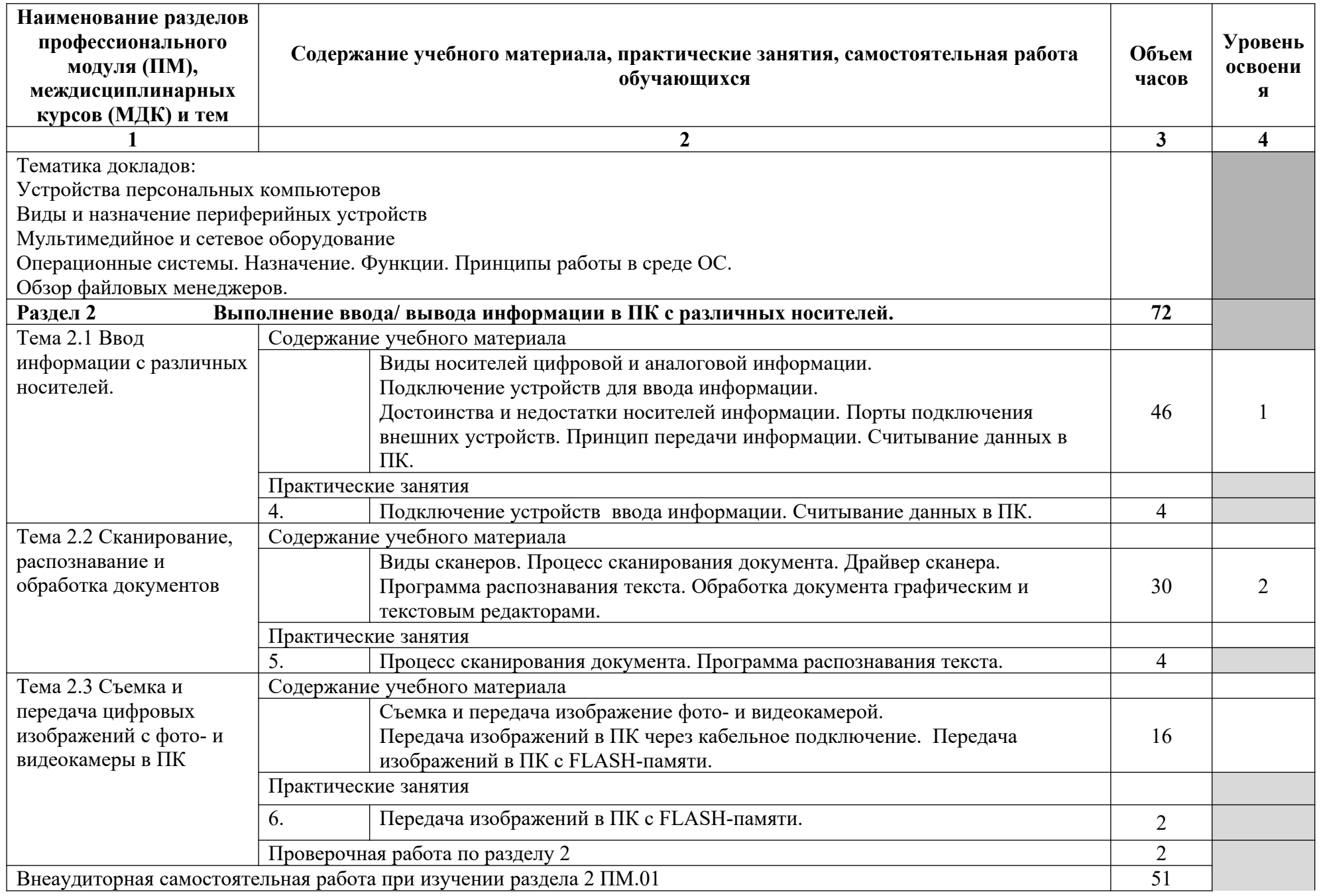

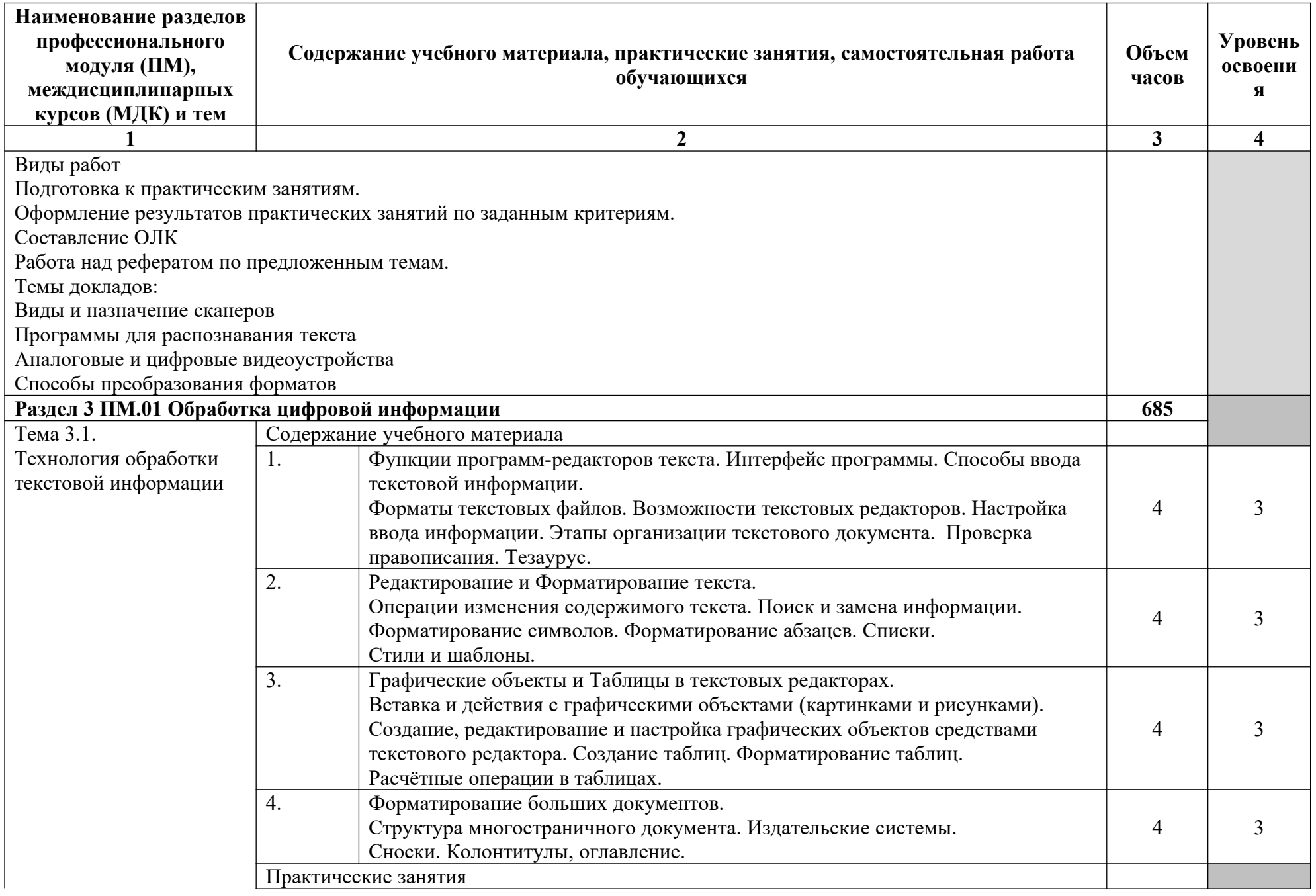

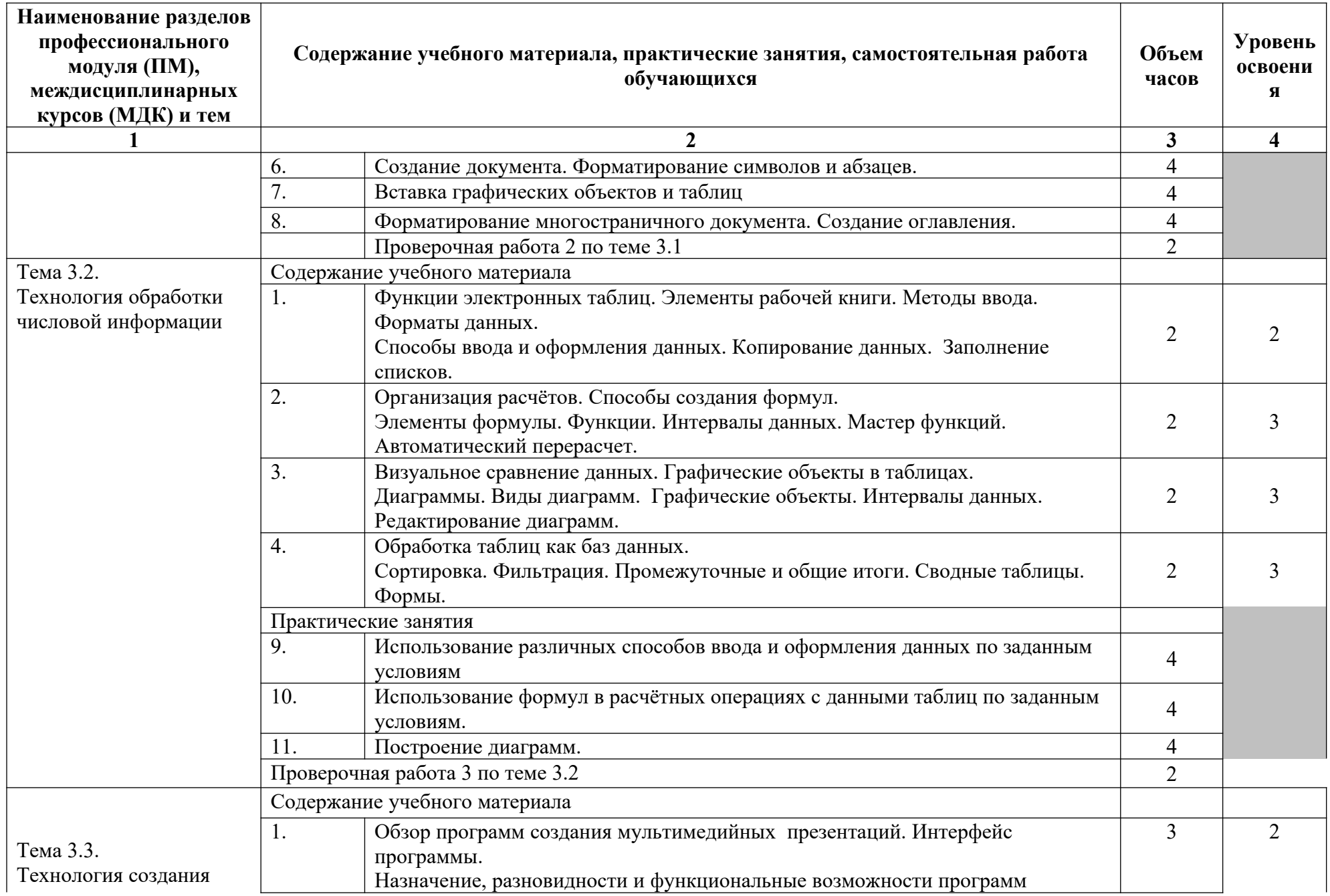

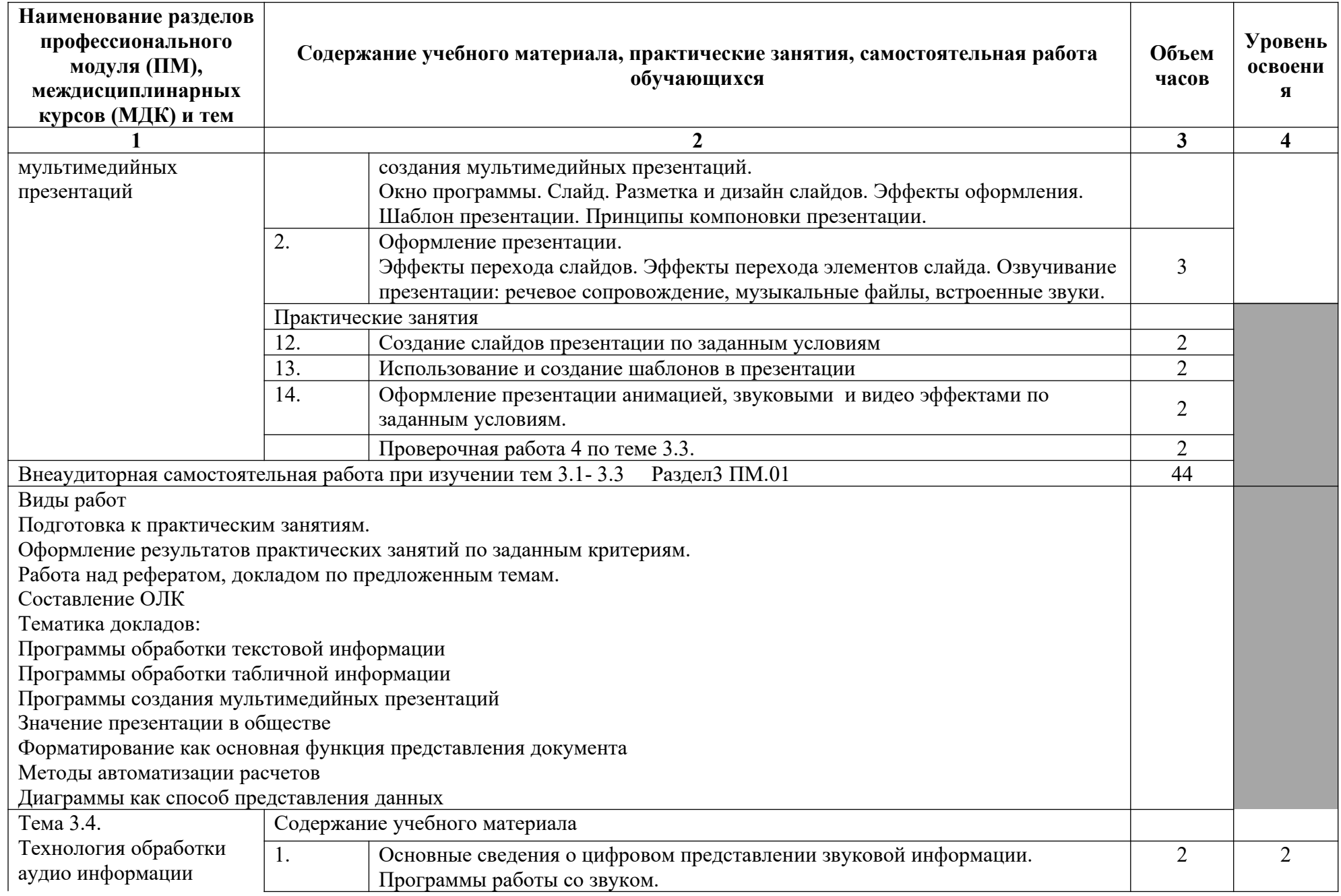

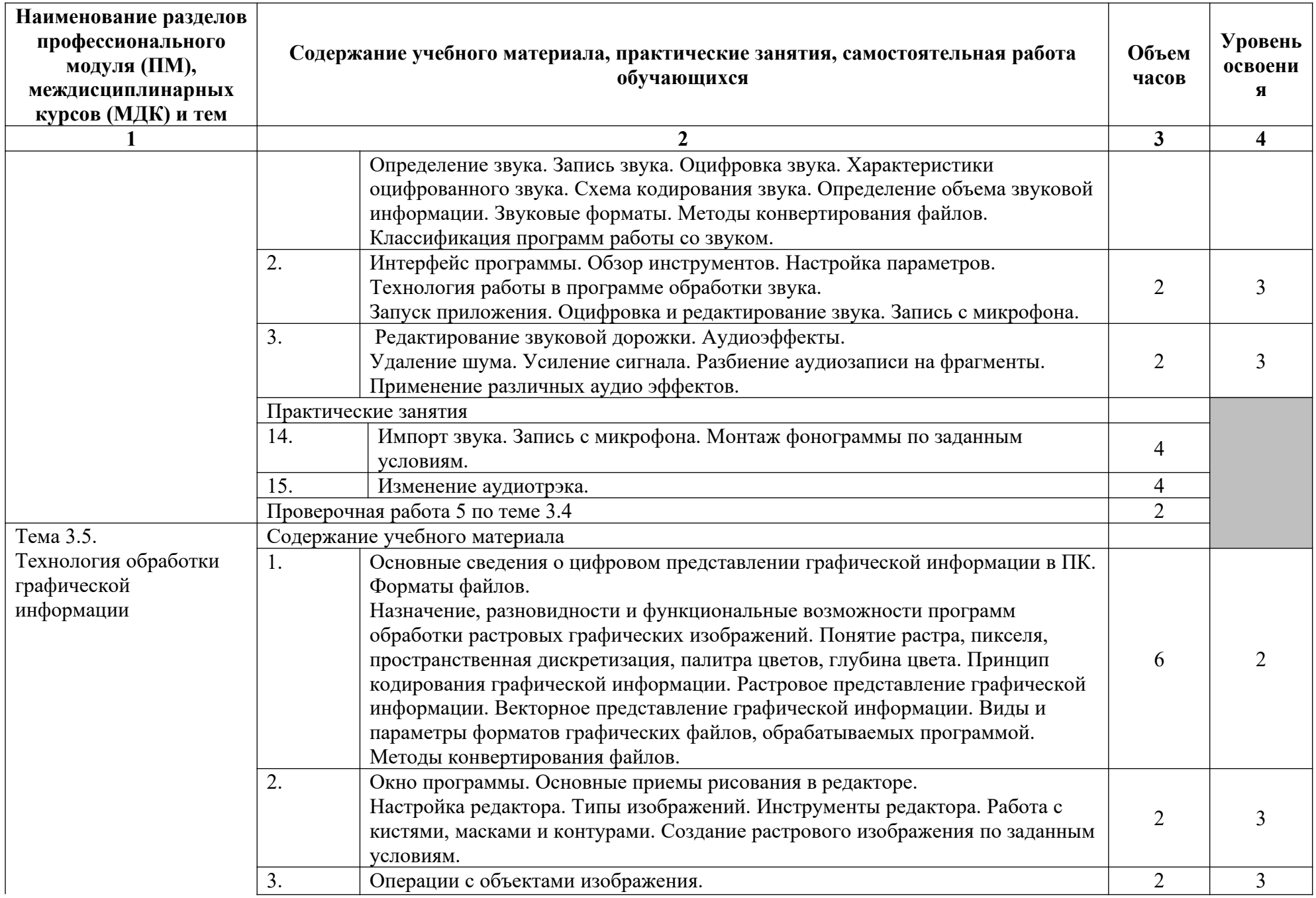

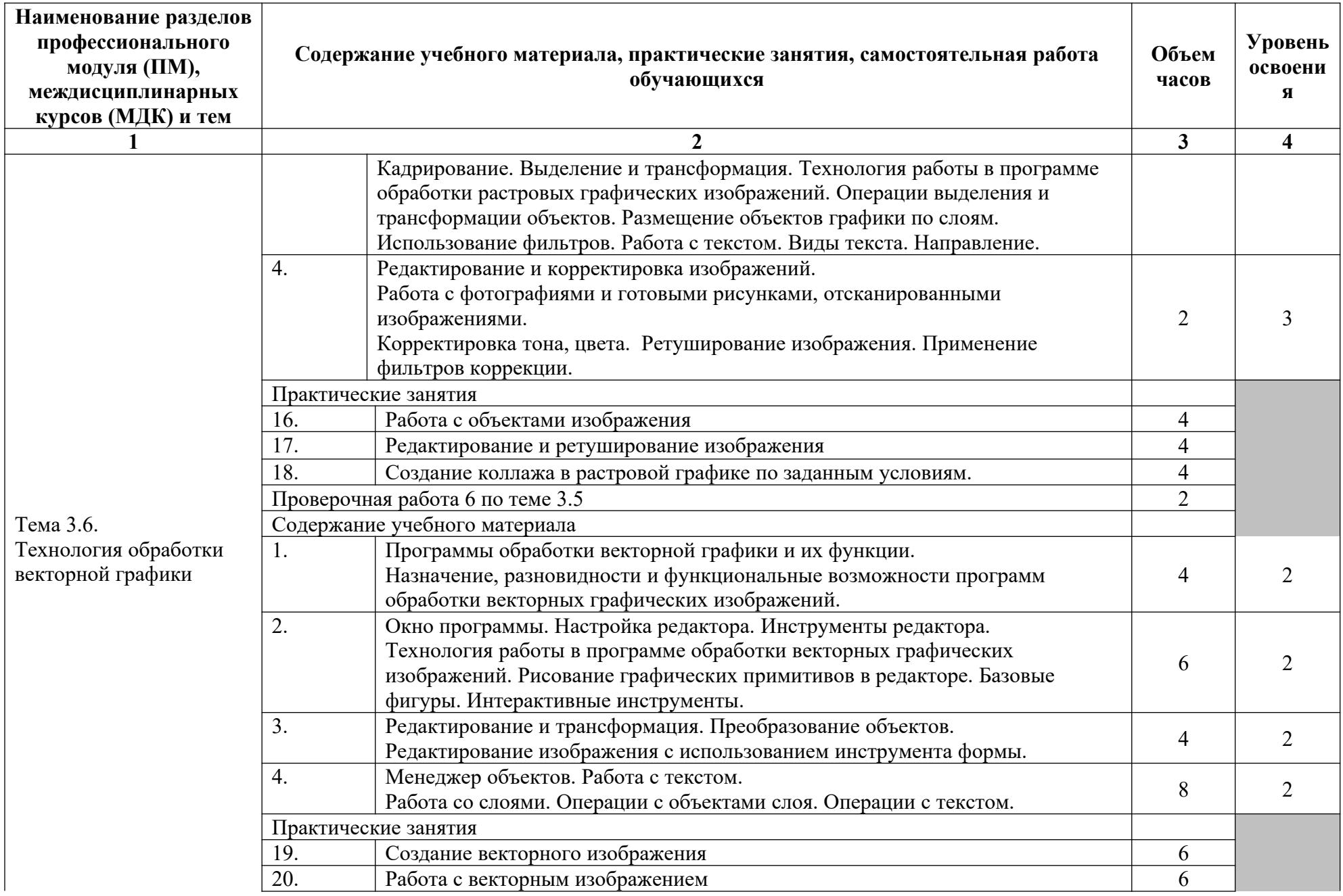

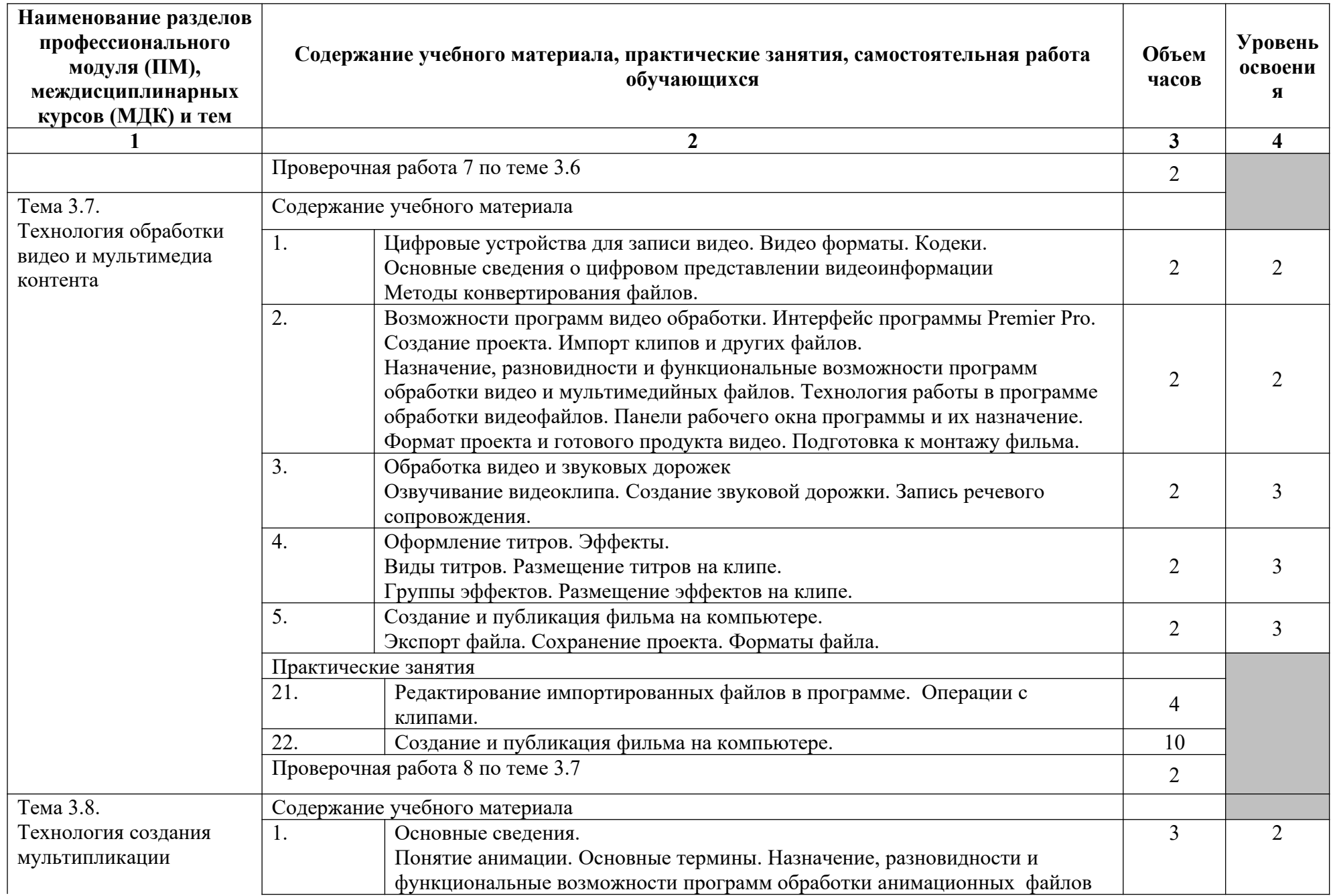

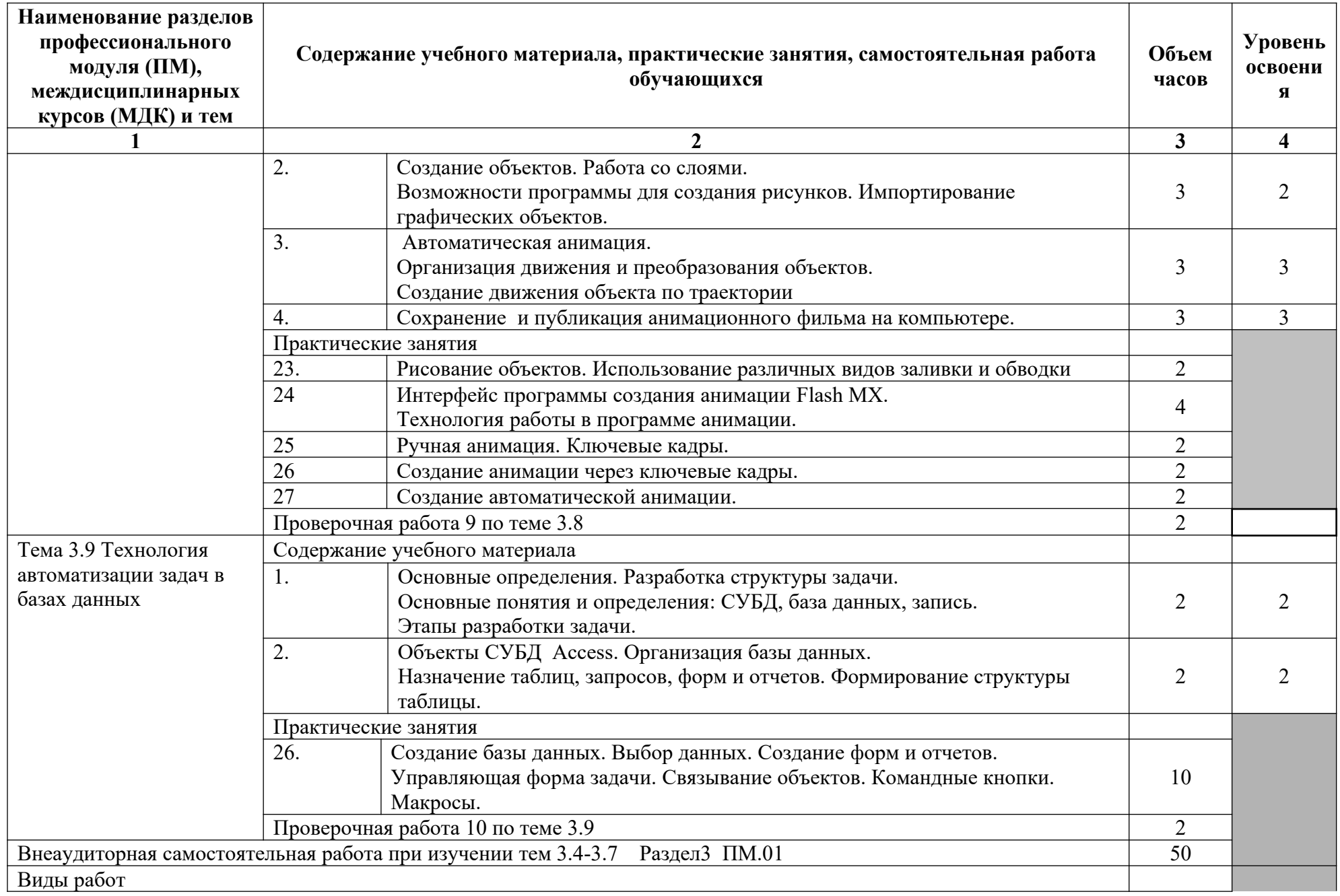

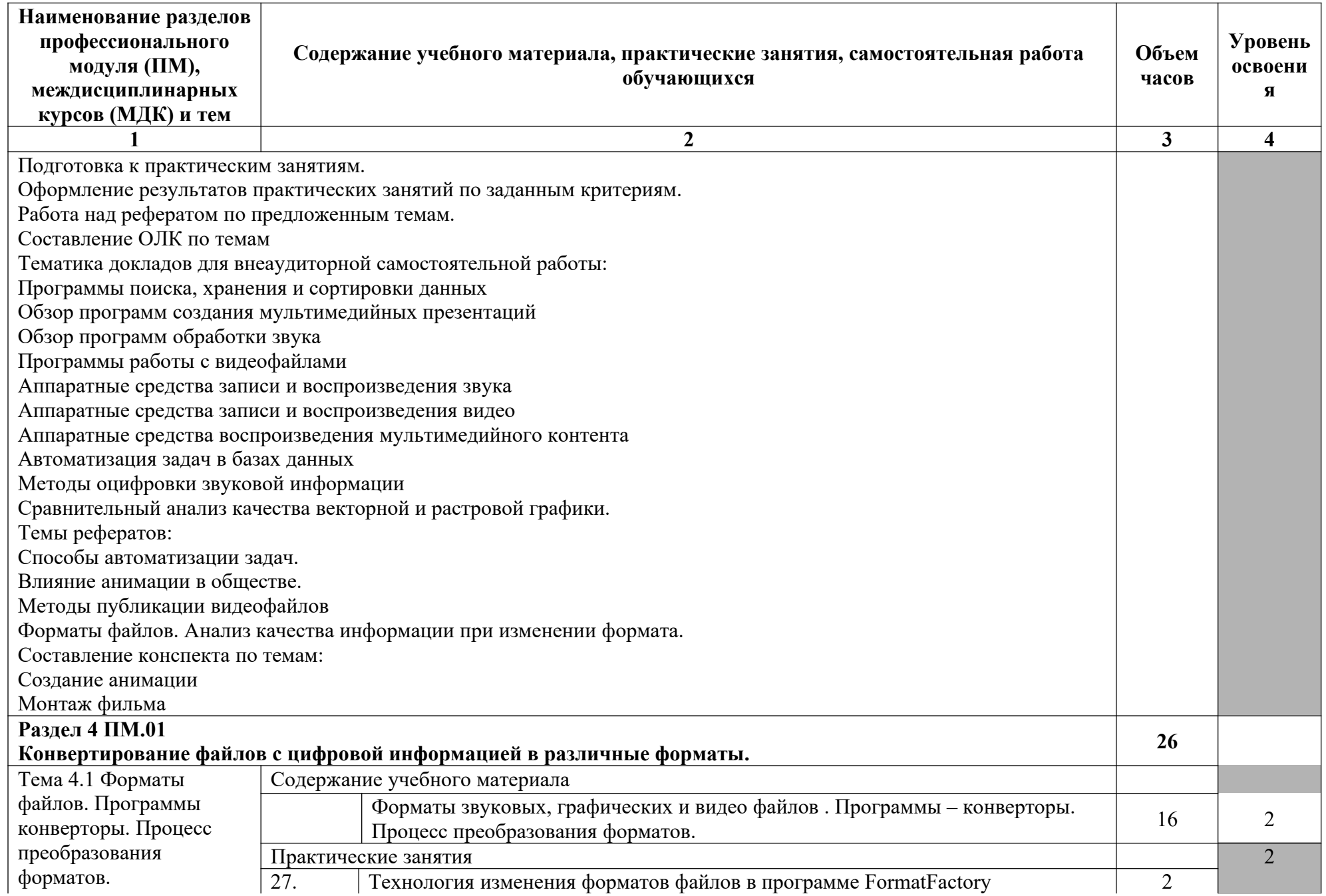

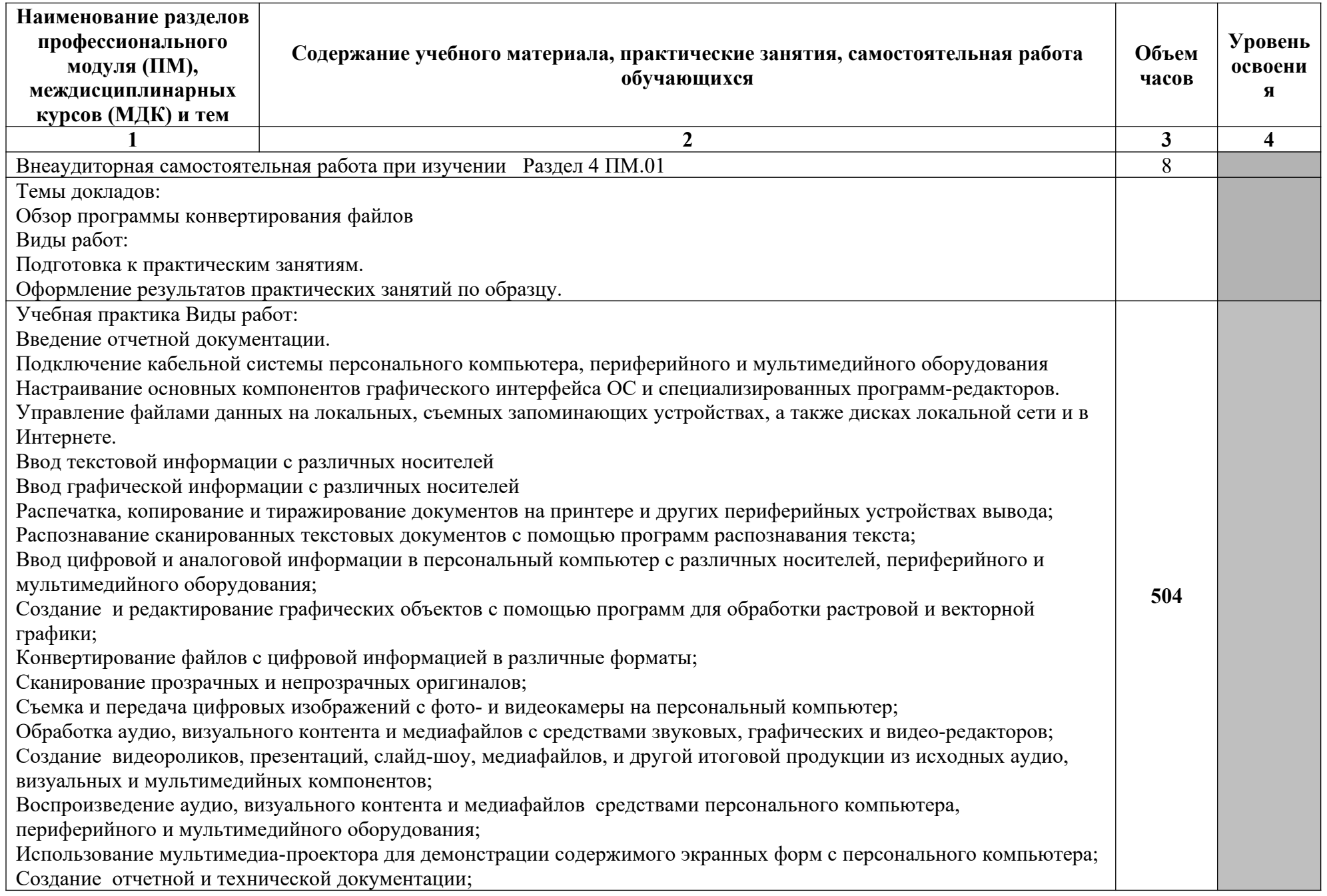

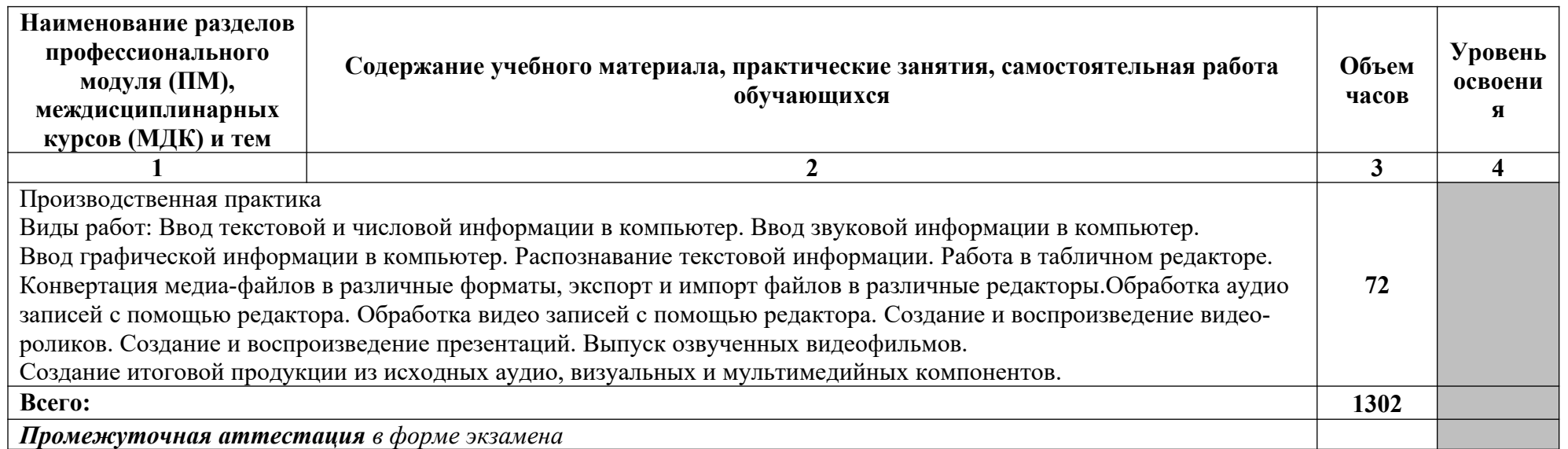

Для характеристики уровня освоения учебного материала используются следующие обозначения:

1. – ознакомительный (узнавание ранее изученных объектов, свойств);

2. – репродуктивный (выполнение деятельности по образцу, инструкции или под руководством)

3. – продуктивный (планирование и самостоятельное выполнение деятельности, решение проблемных задач)

## **3.2.Профессиональный цикл**

**3.2.2. Объем и виды учебной работы по профессиональному модулю ПМ.02 Хранение, передача и публикация цифровой**

**информации**

| Коды<br>профессионал<br><b>ЬНЫХ</b> | Наименования разделов<br>профессионального модуля | Всего часов<br>(макс.<br>учебная<br>нагрузка и | Объем времени, отведенный на<br>освоение междисциплинарного курса<br>(курсов) |                          |                | Практика |            |
|-------------------------------------|---------------------------------------------------|------------------------------------------------|-------------------------------------------------------------------------------|--------------------------|----------------|----------|------------|
| компетенций                         |                                                   |                                                | Обязательная<br>аудиторная<br>учебная нагрузка<br>обучающегося                |                          | Самостоятельна | Учебна   | Производст |
|                                     |                                                   | практики)                                      |                                                                               |                          | я работа       | я,       | венная,    |
|                                     |                                                   |                                                |                                                                               |                          | обучающегося,  | часов    | часов      |
|                                     |                                                   |                                                |                                                                               |                          | часов          |          |            |
|                                     |                                                   |                                                | Всего                                                                         | <b>В Т.Ч.</b>            |                |          |            |
|                                     |                                                   |                                                | часов                                                                         | лабораторные<br>работы и |                |          |            |

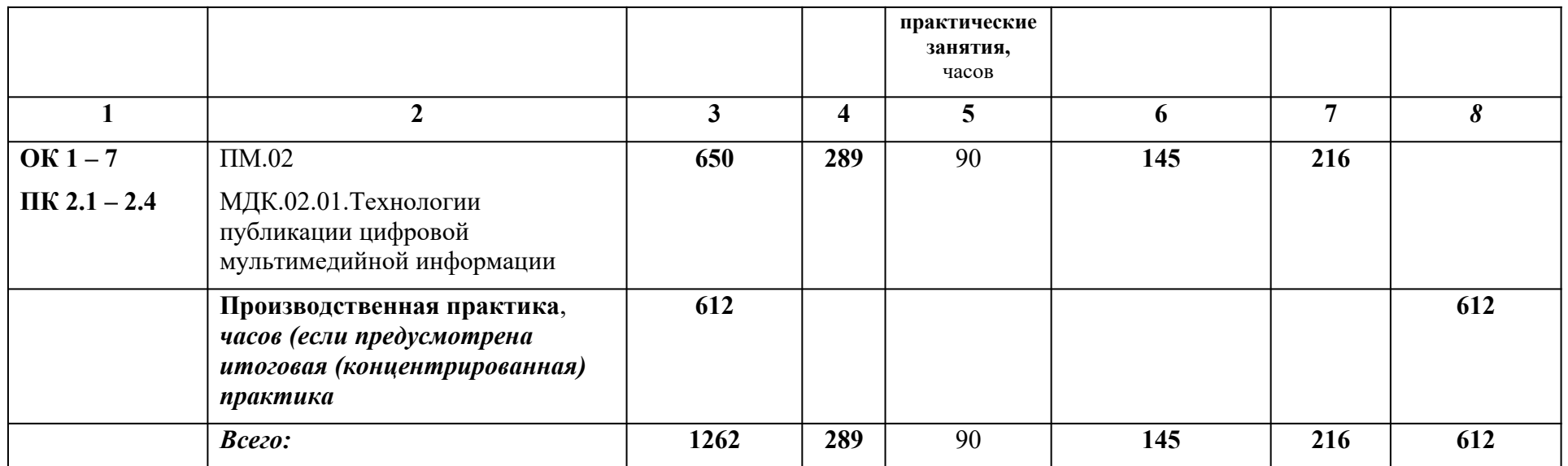

# **ТЕМАТИЧЕСКИЙ ПЛАН И СОДЕРЖАНИЕ ПРОФЕССИОНАЛЬНОГО МОДУЛЯ ПМ.02 ХРАНЕНИЕ, ПЕРЕДАЧА И ПУБЛИКАЦИЯ ЦИФРОВОЙ ИНФОРМАЦИИ**

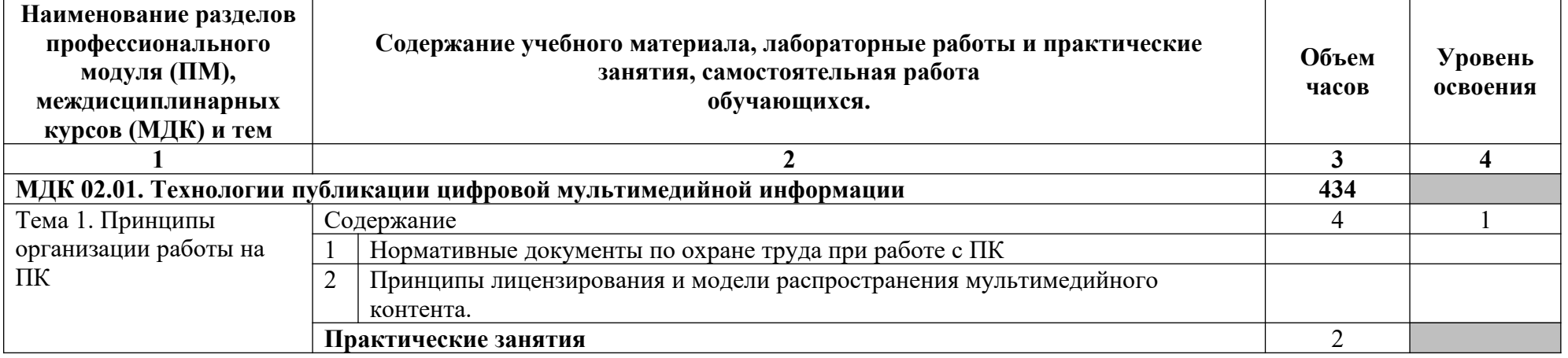

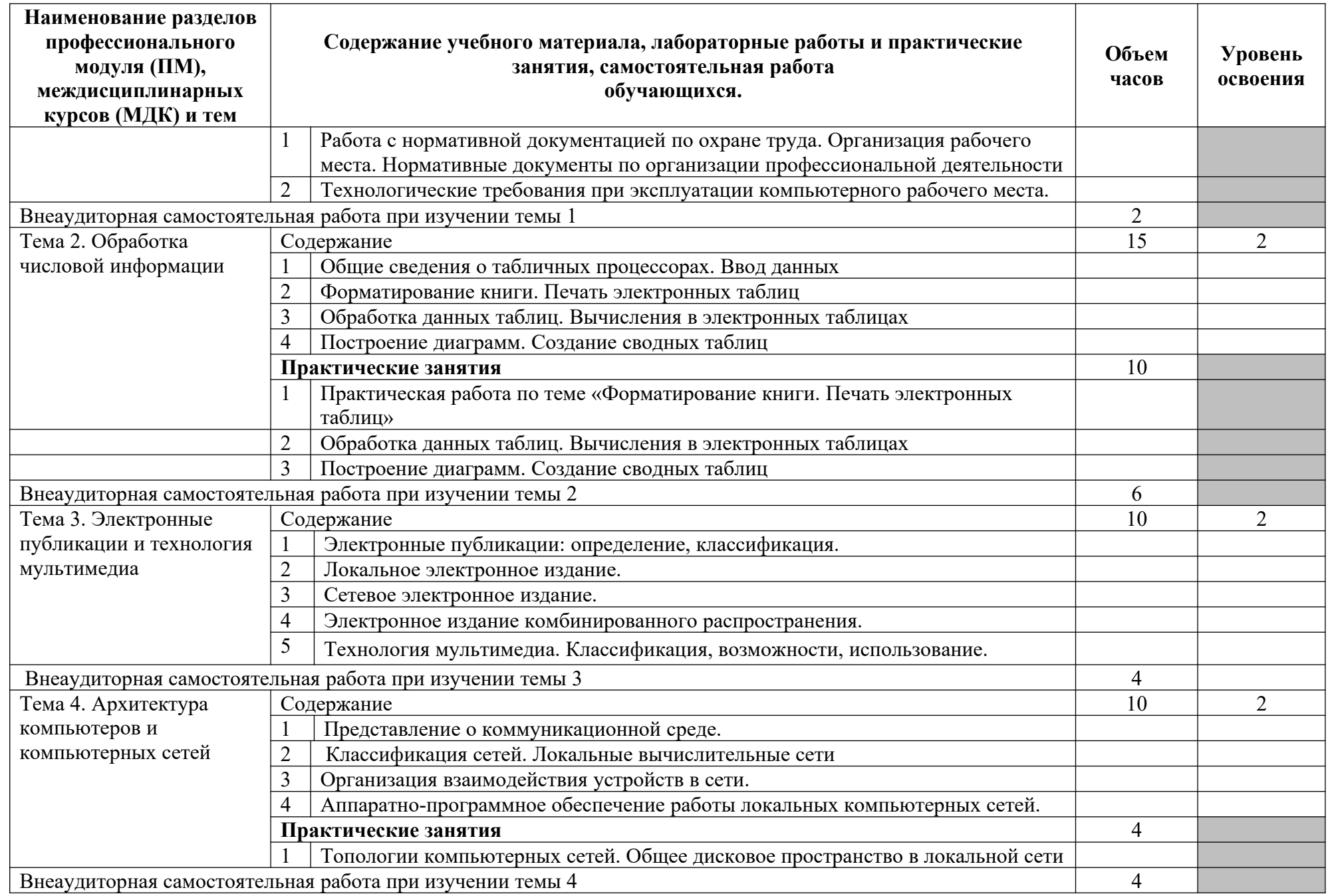

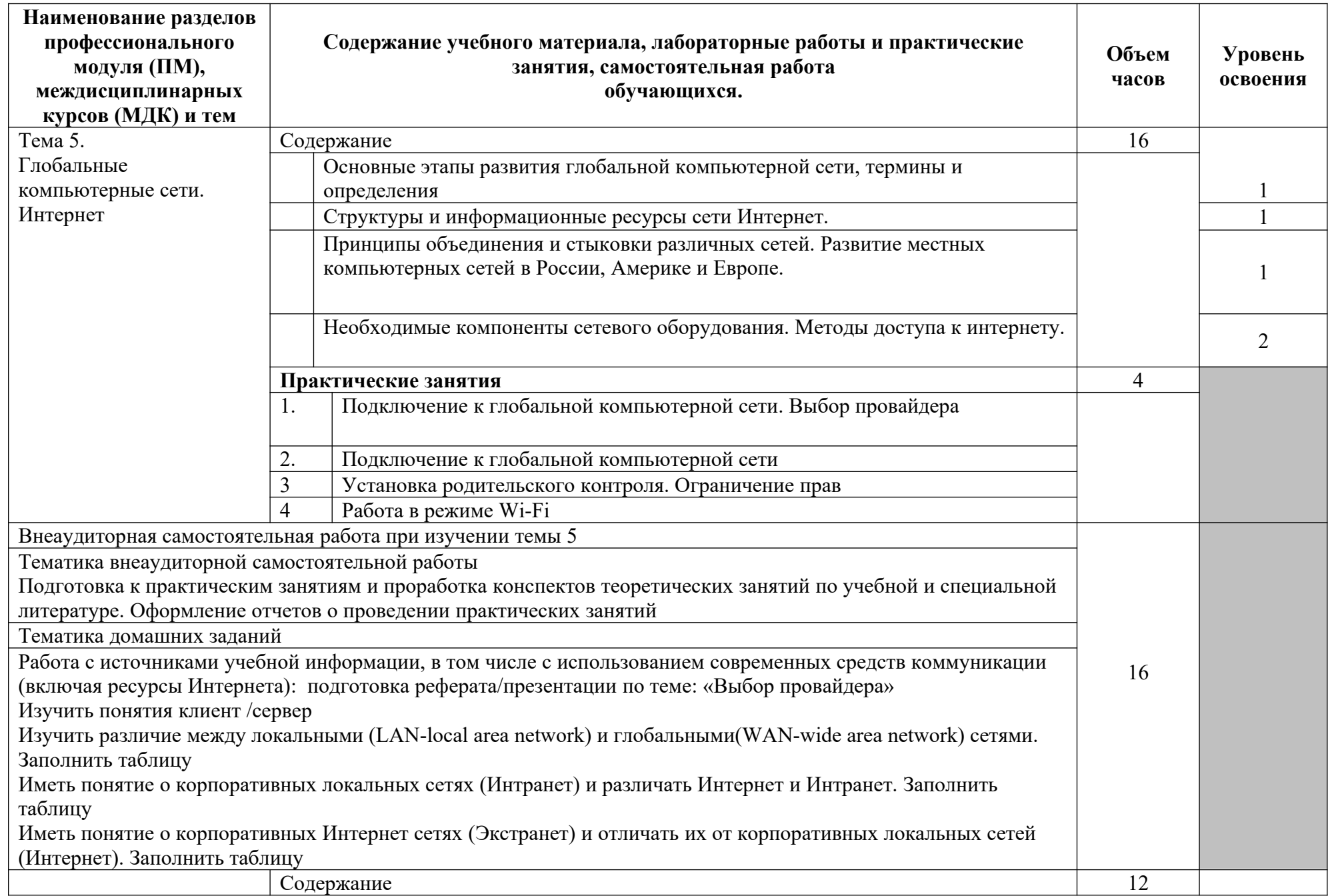

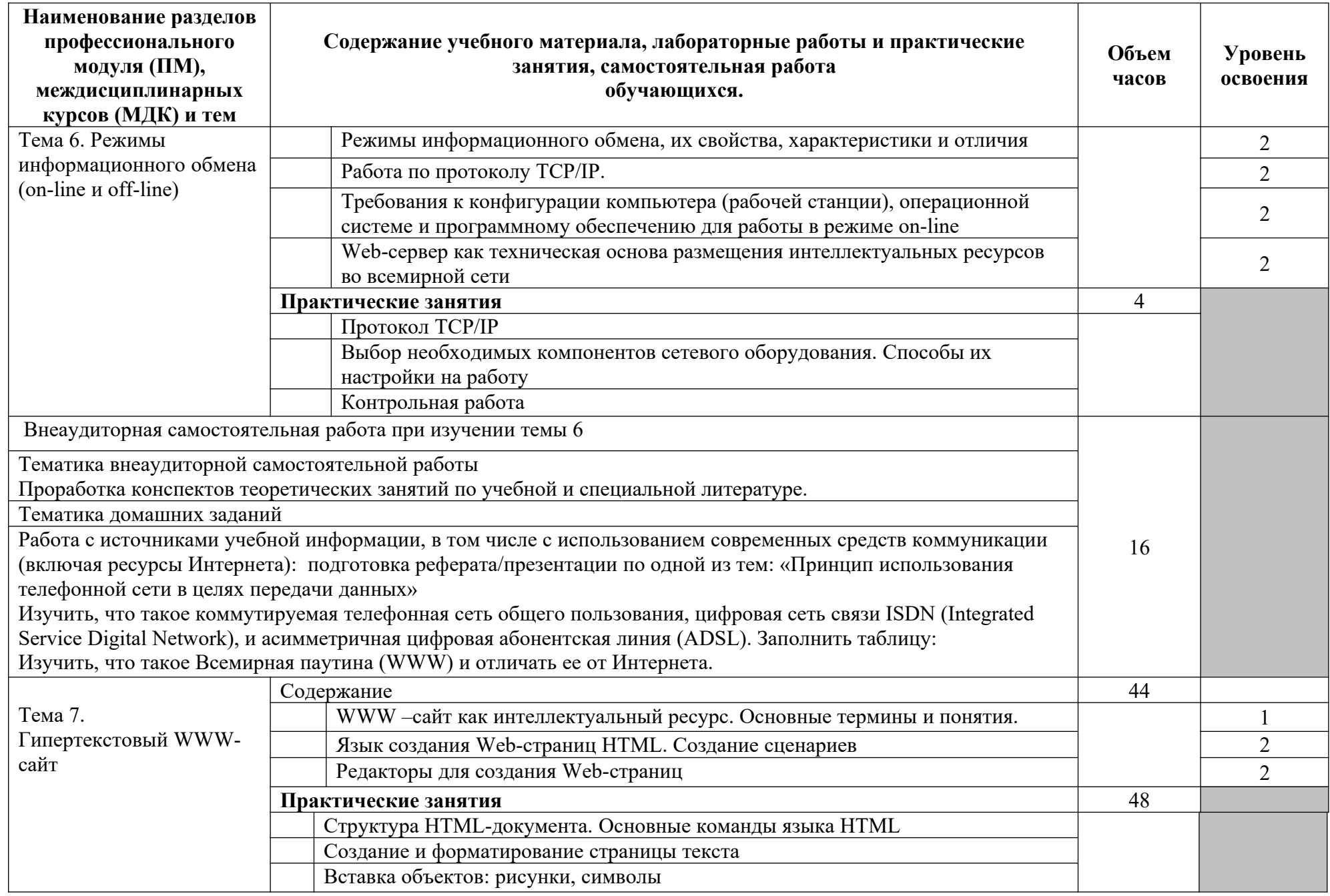

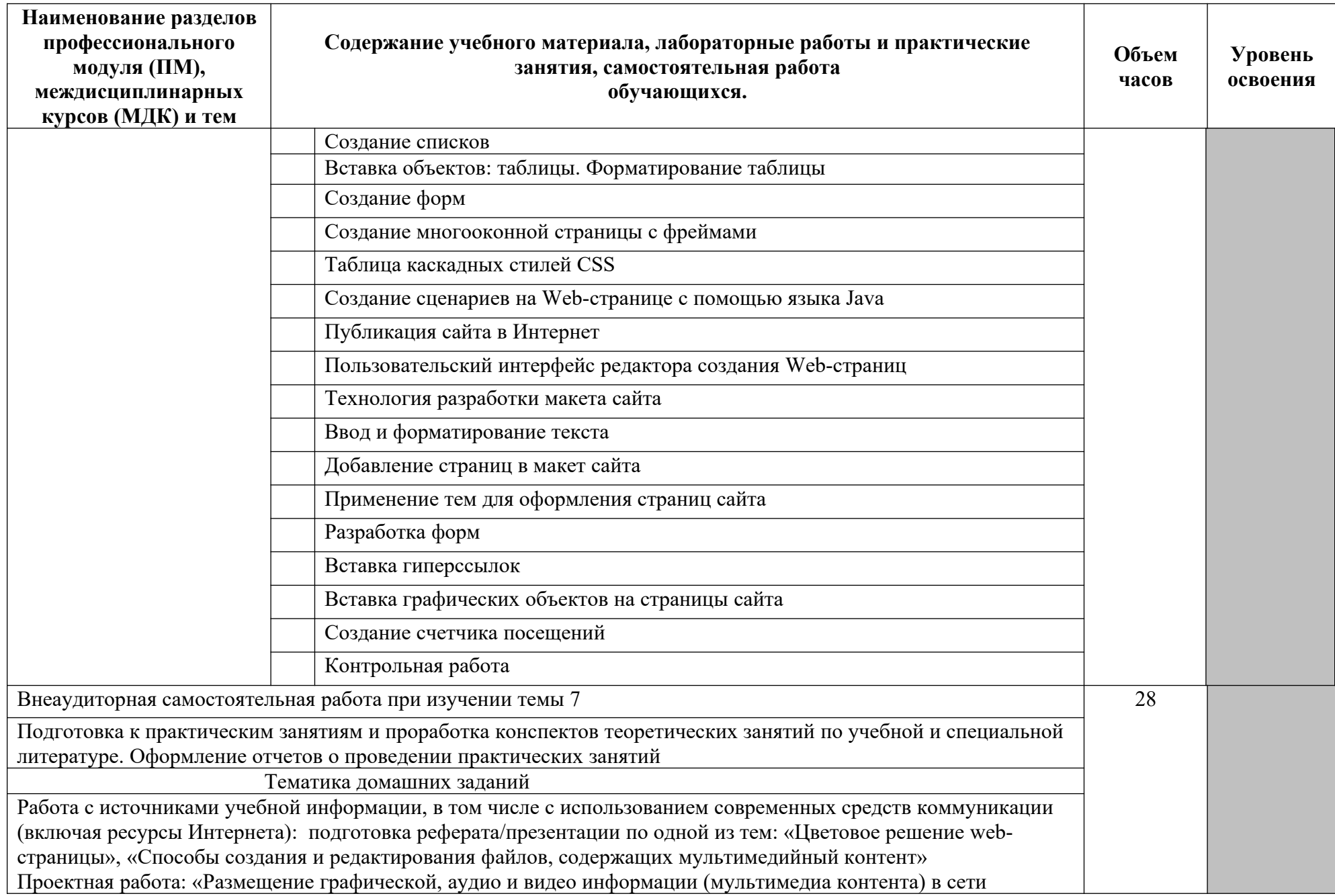

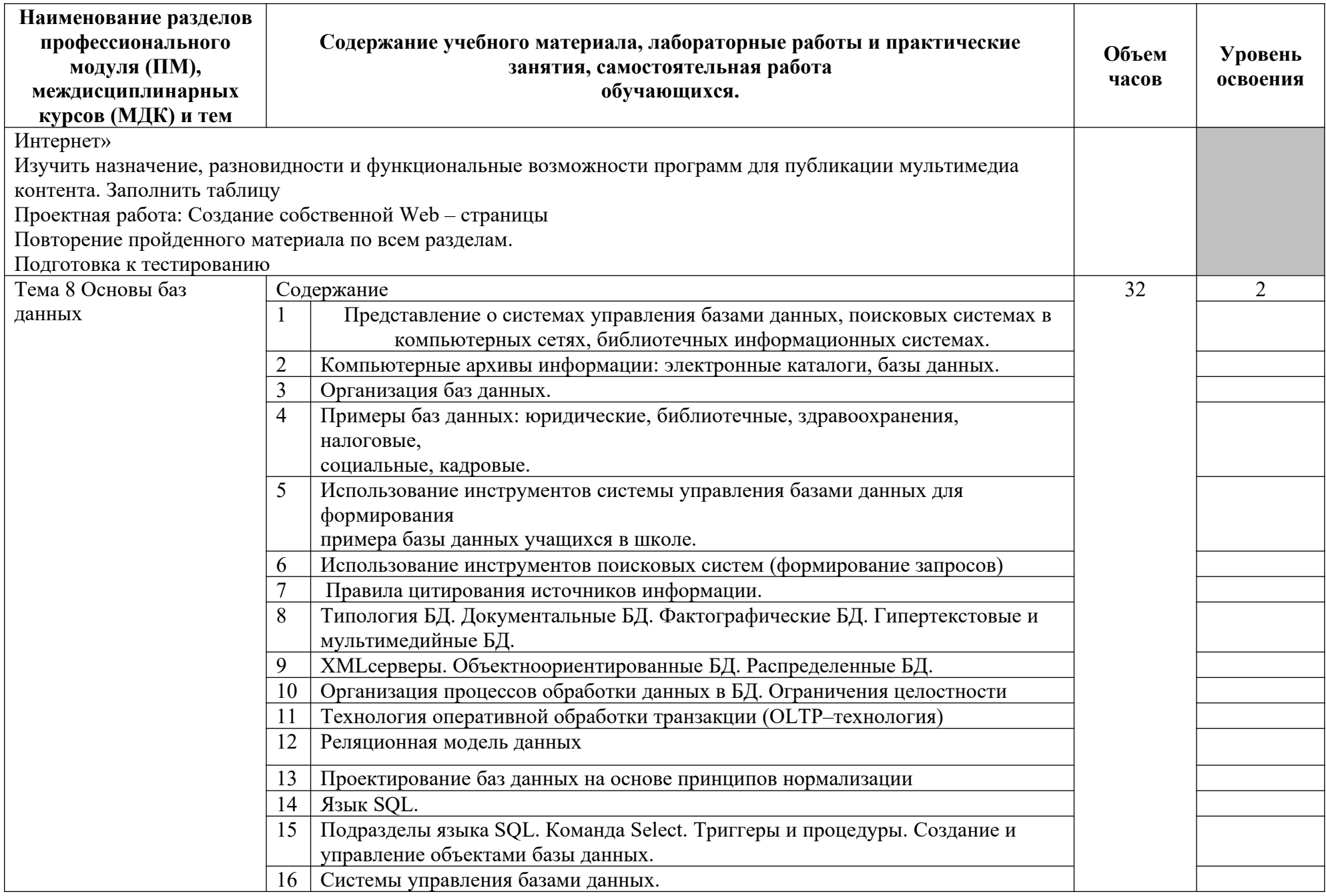

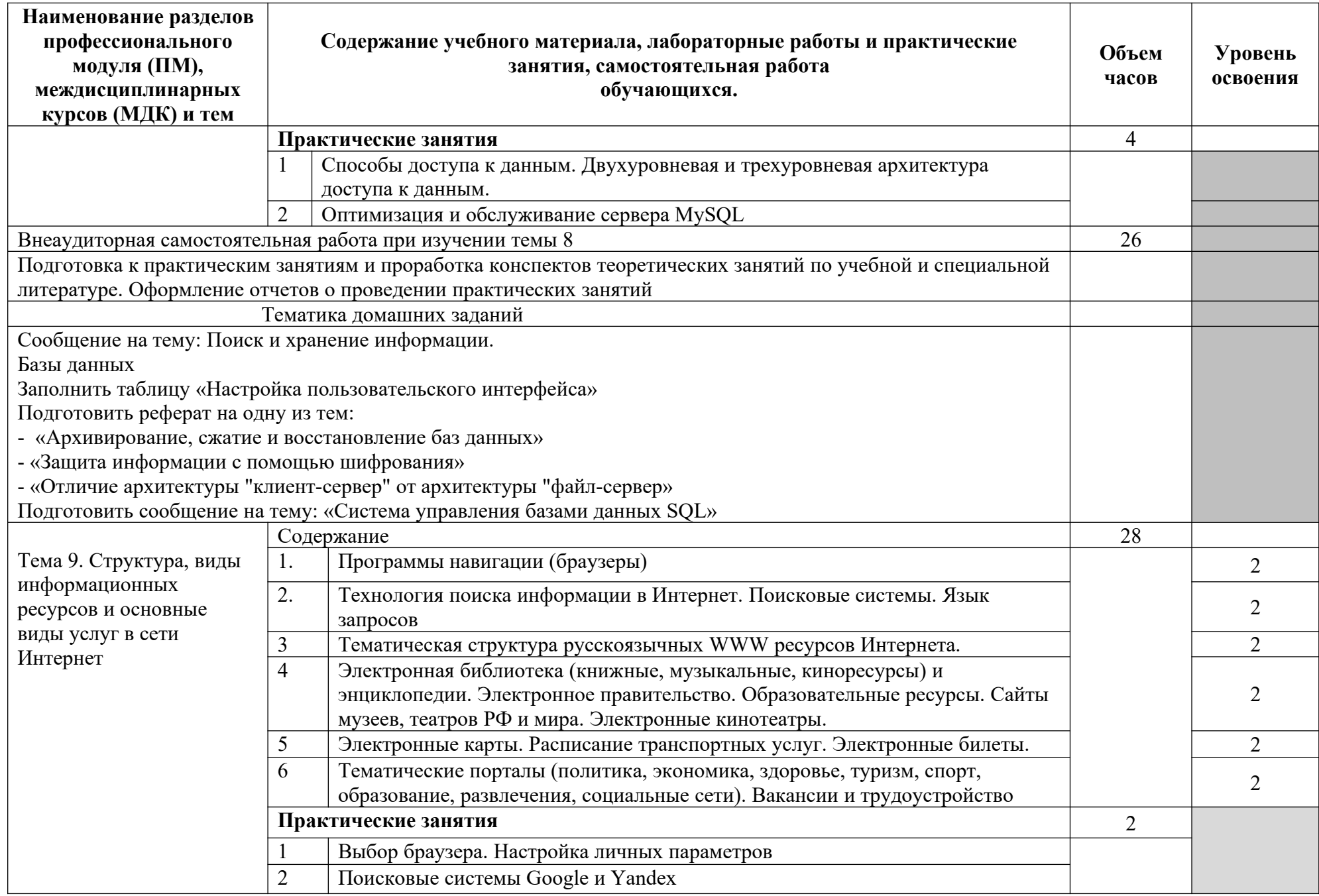

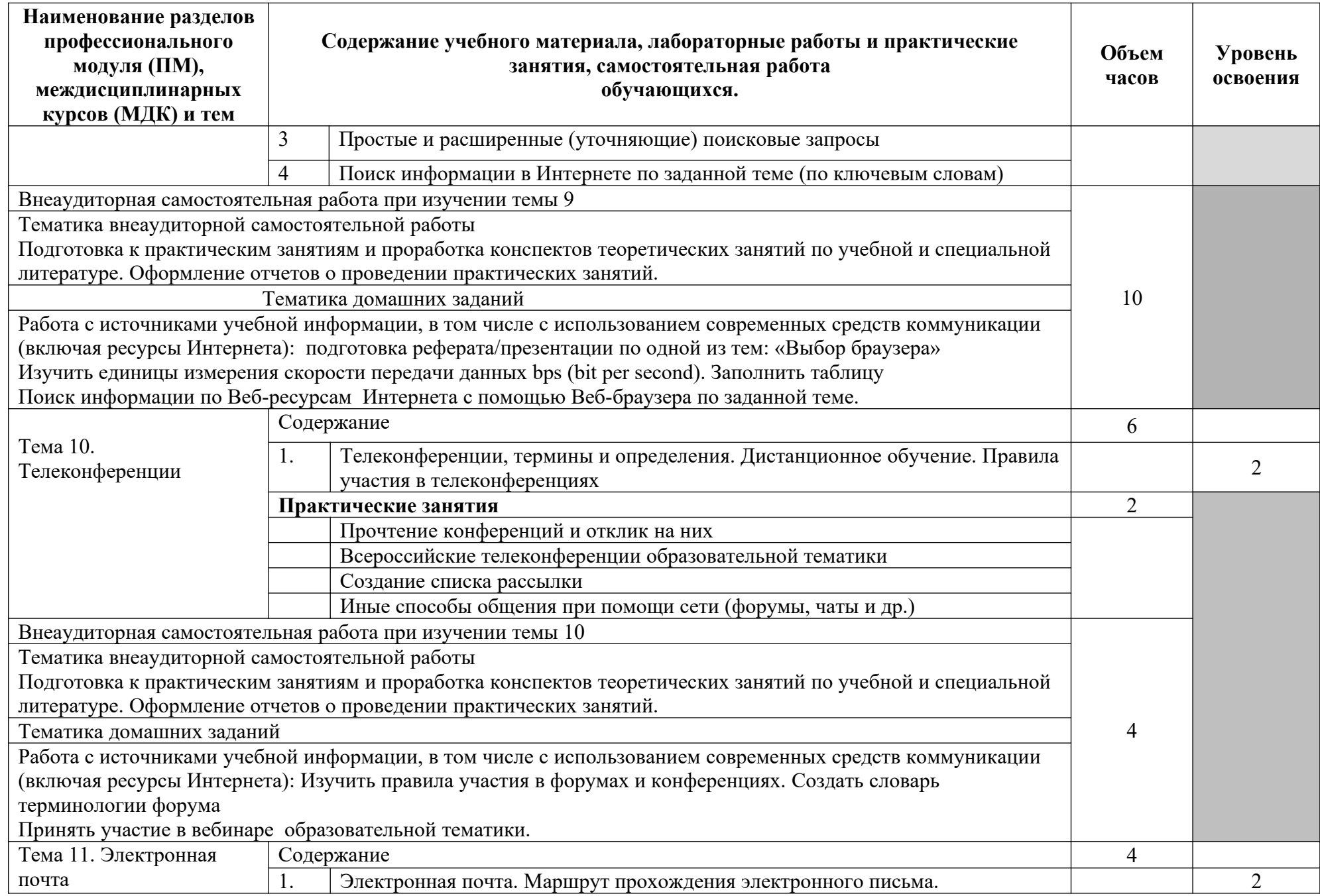

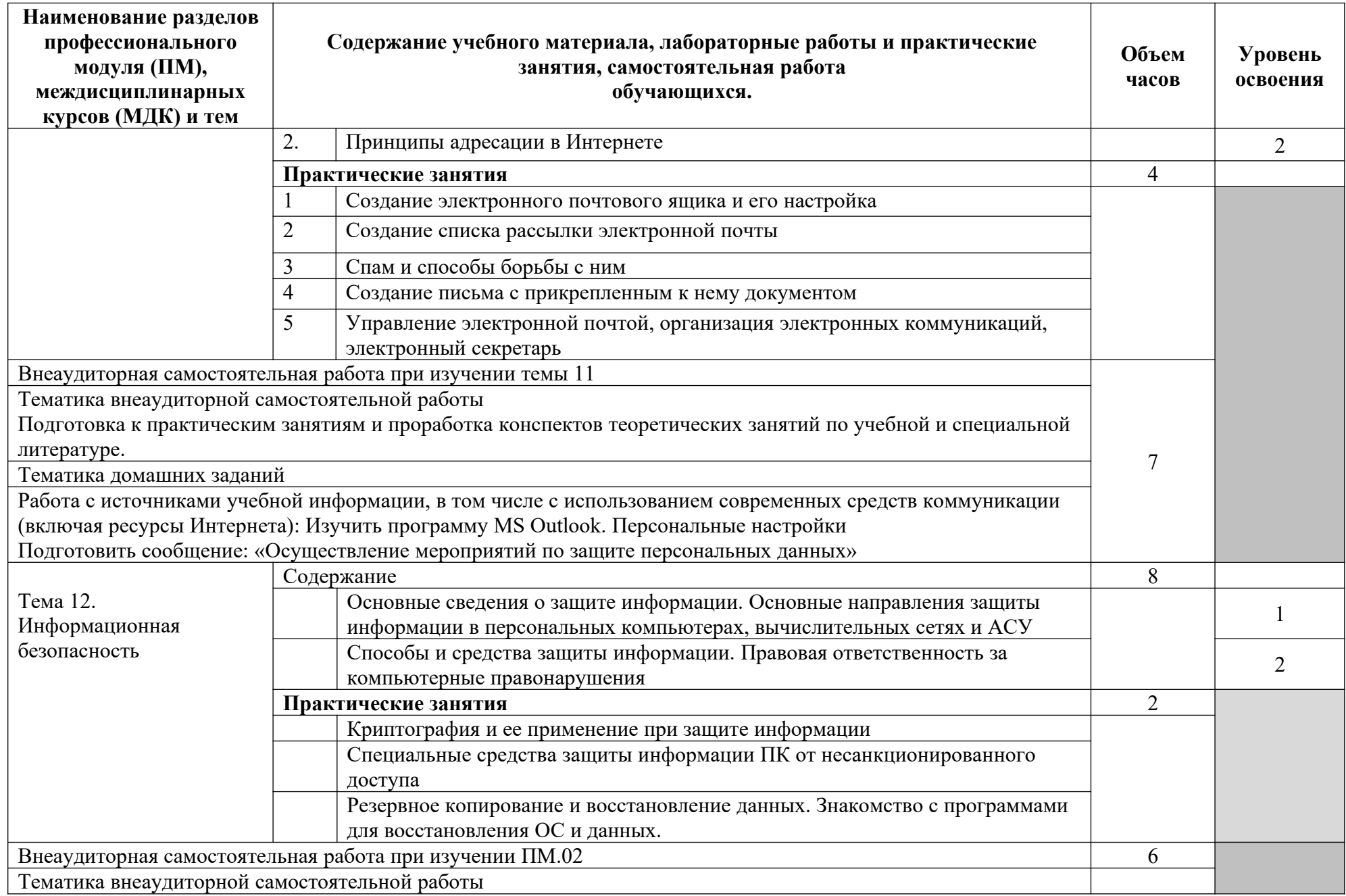

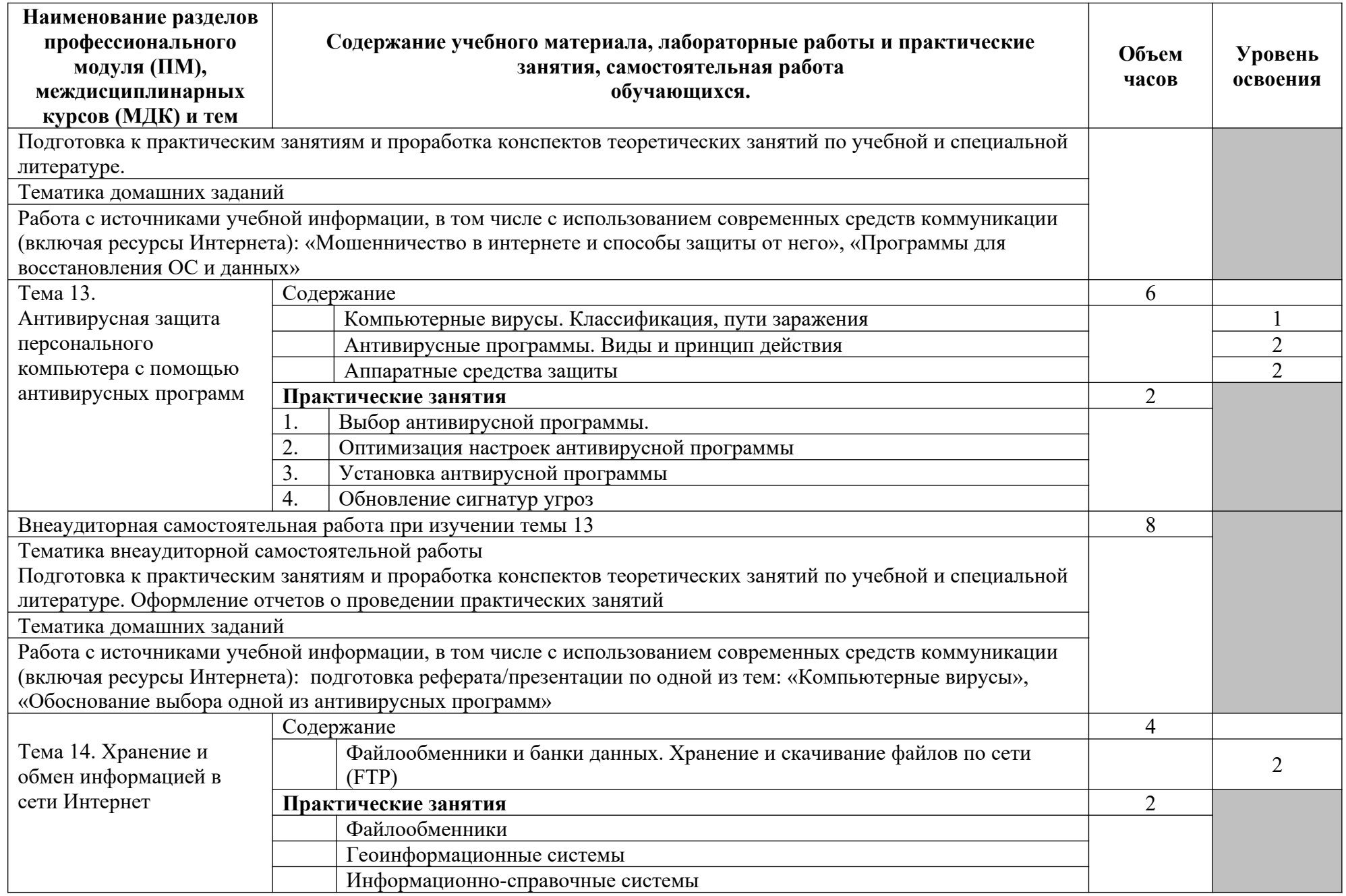

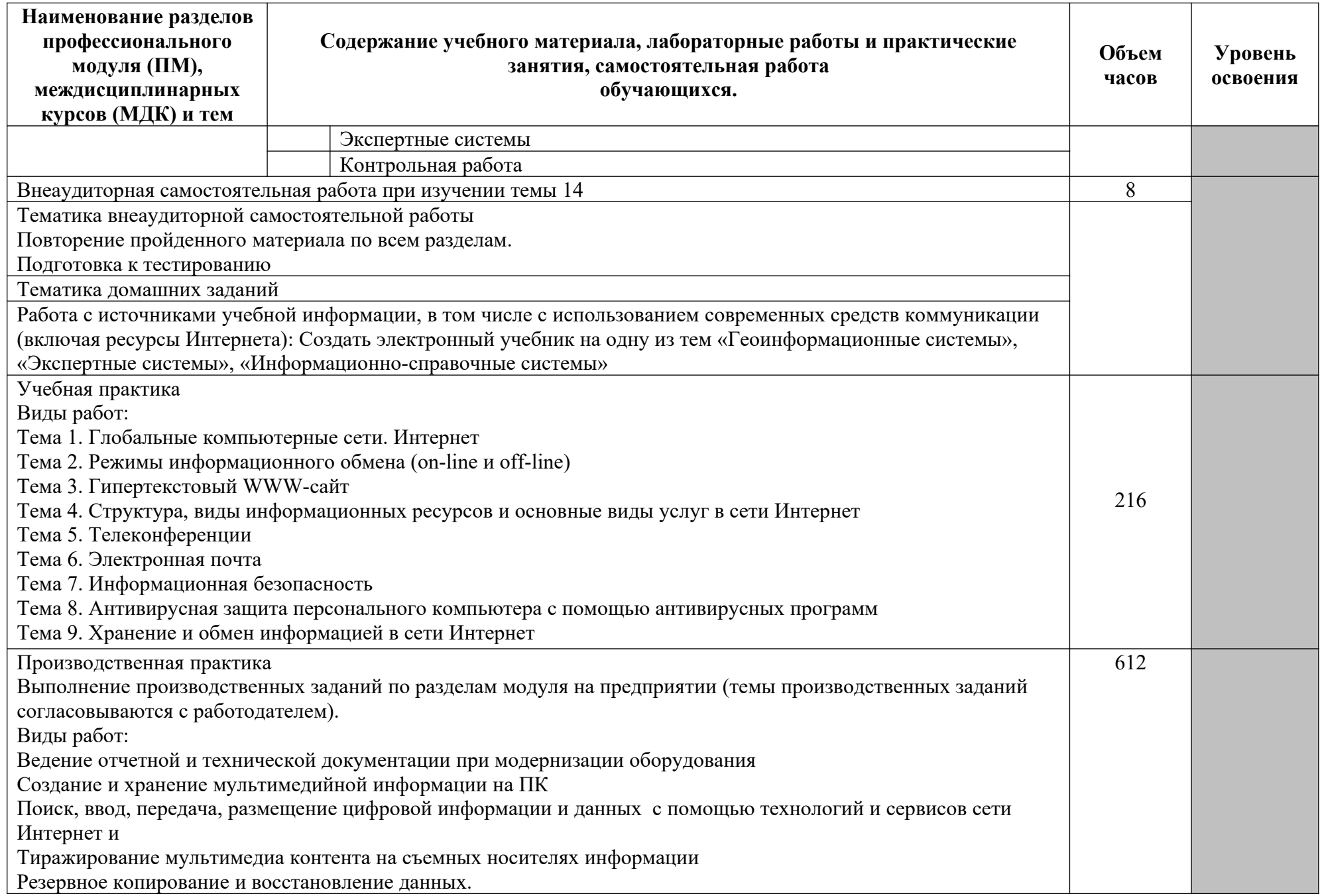

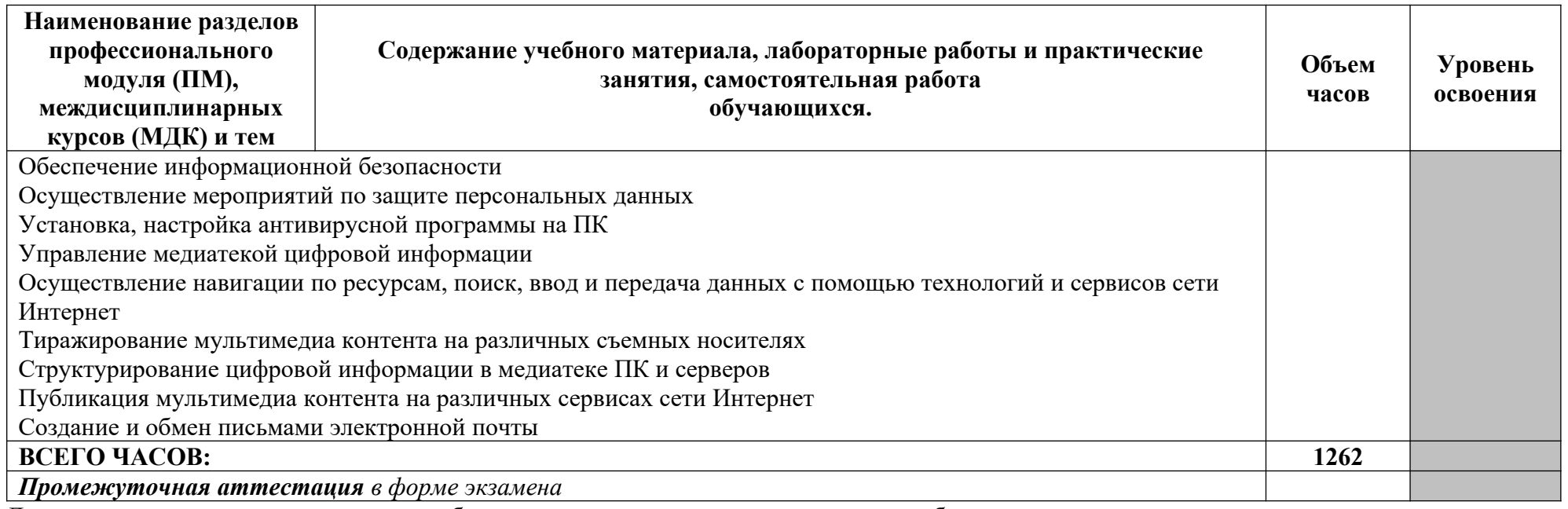

Для характеристики уровня освоения учебного материала используются следующие обозначения:

1. – ознакомительный (узнавание ранее изученных объектов, свойств);

2. – репродуктивный (выполнение деятельности по образцу, инструкции или под руководством)

#### **3.3.ФК.00 Физическая культура**

#### **Объем учебной дисциплины и виды учебной работы по дисциплине**

**ФК.00 Физическая культура**

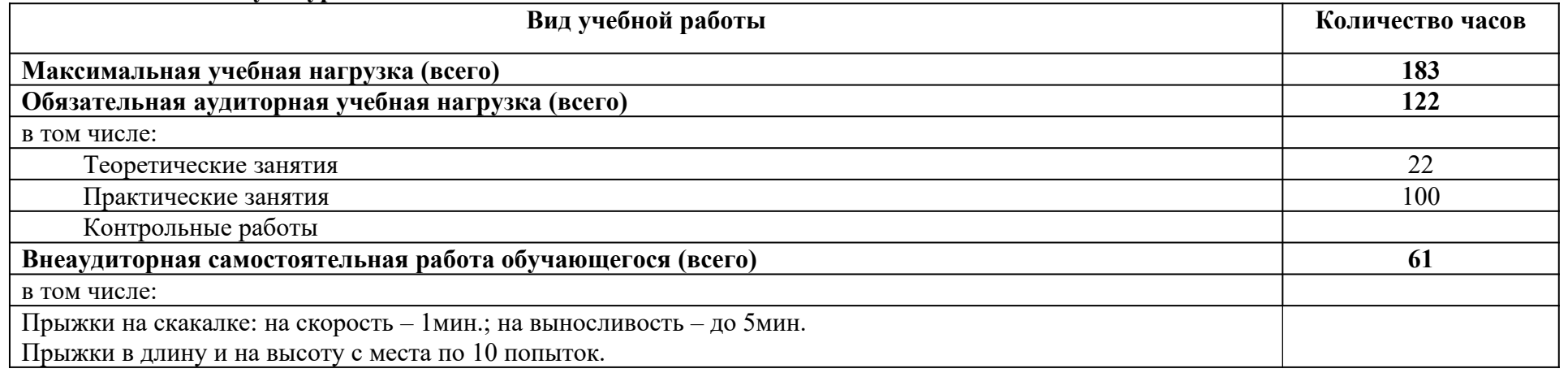

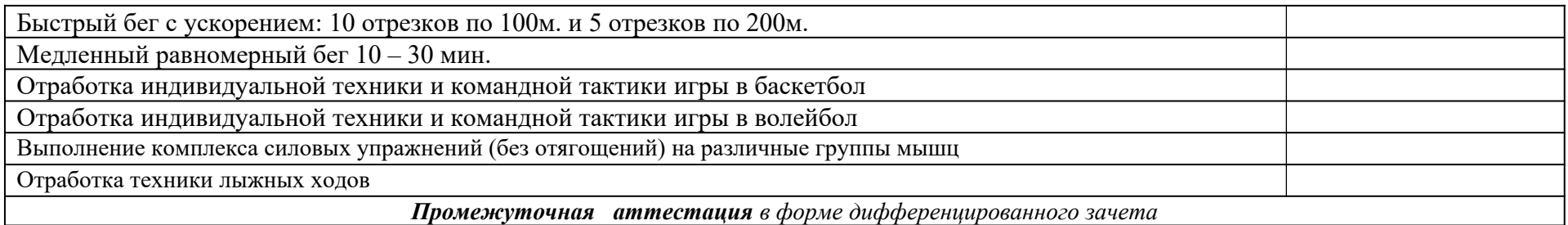

## **ТЕМАТИЧЕСКИЙ ПЛАН И СОДЕРЖАНИЕ УЧЕБНОЙ ДИСЦИПЛИНЫ ФК.00 ФИЗИЧЕСКАЯ КУЛЬТУРА**

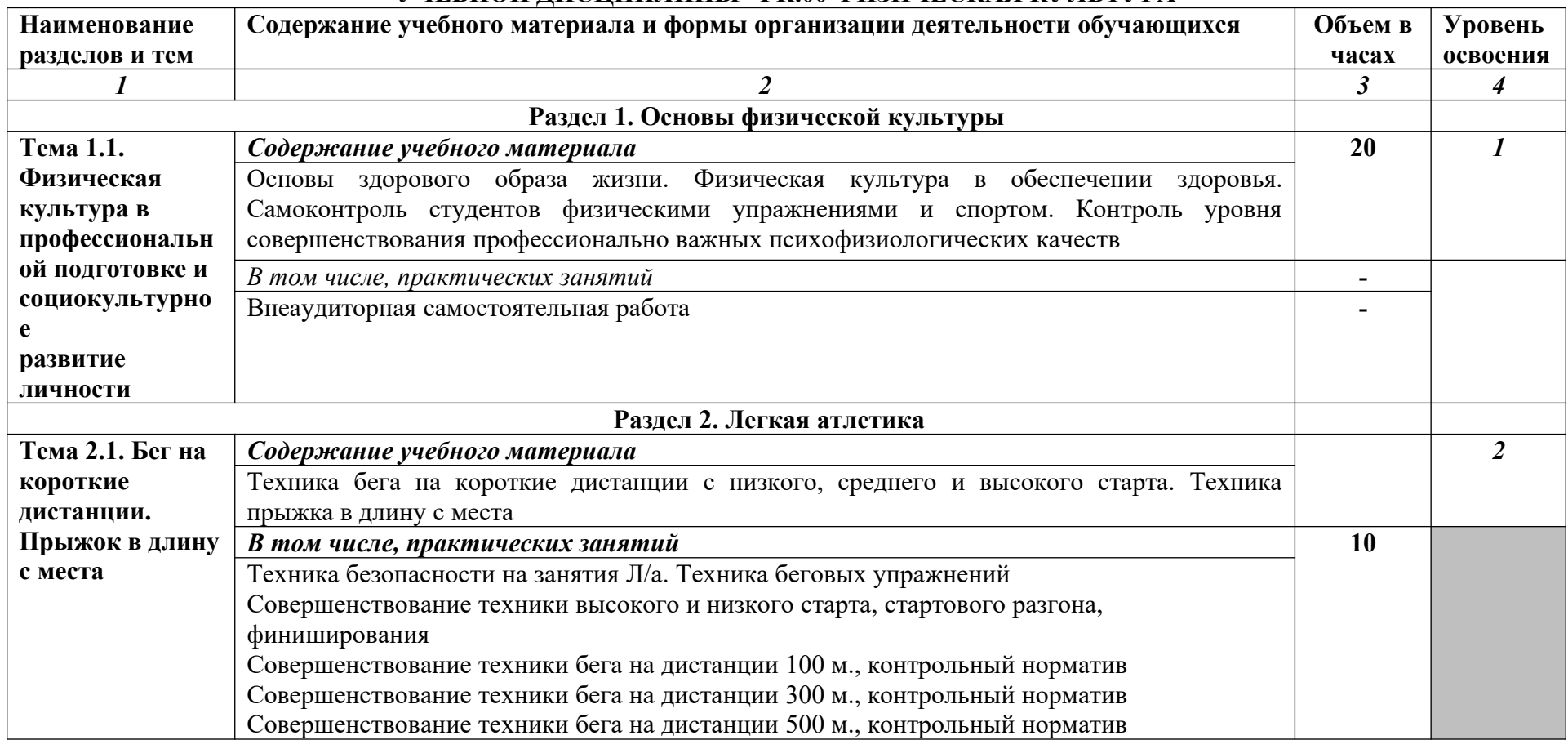

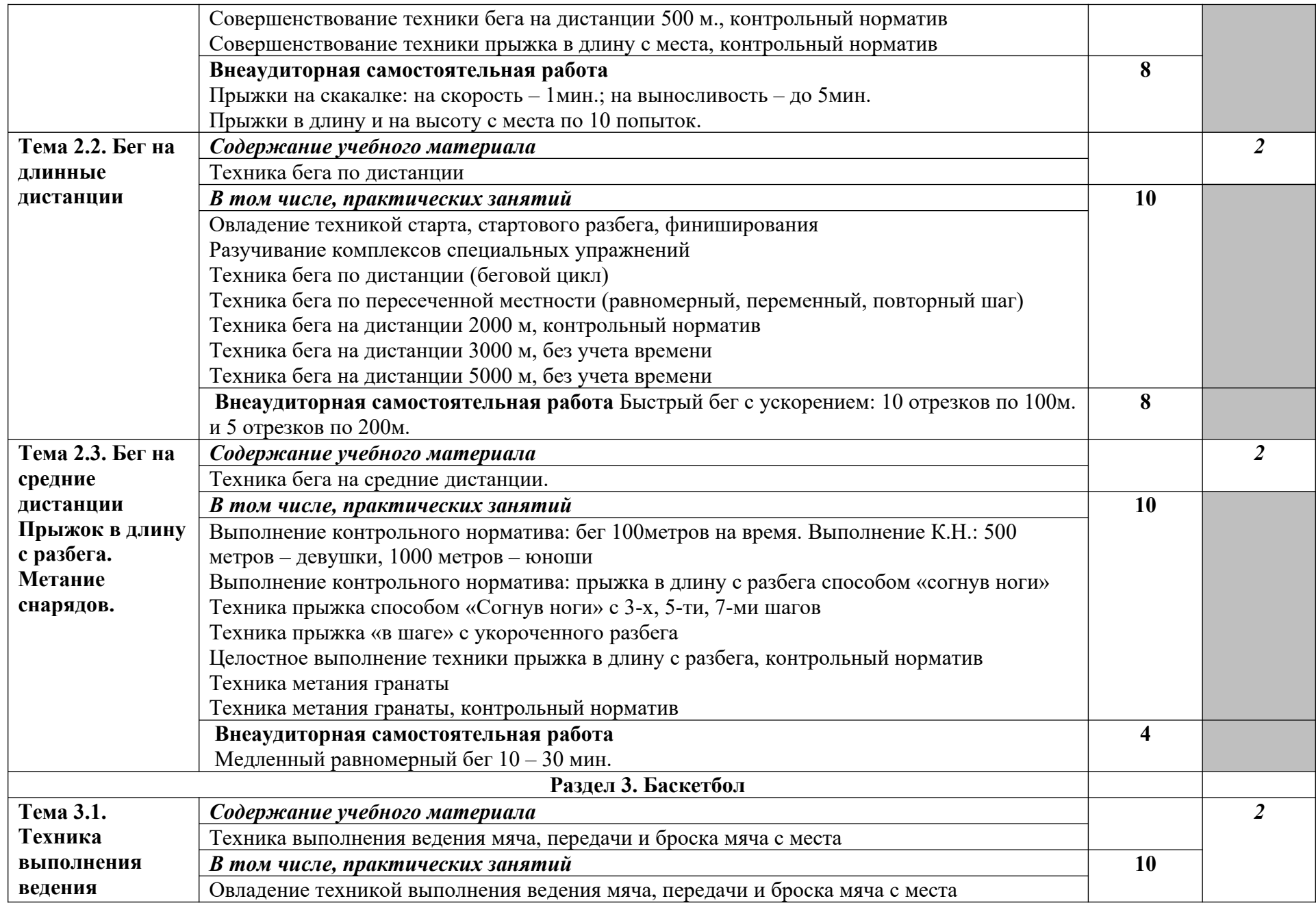

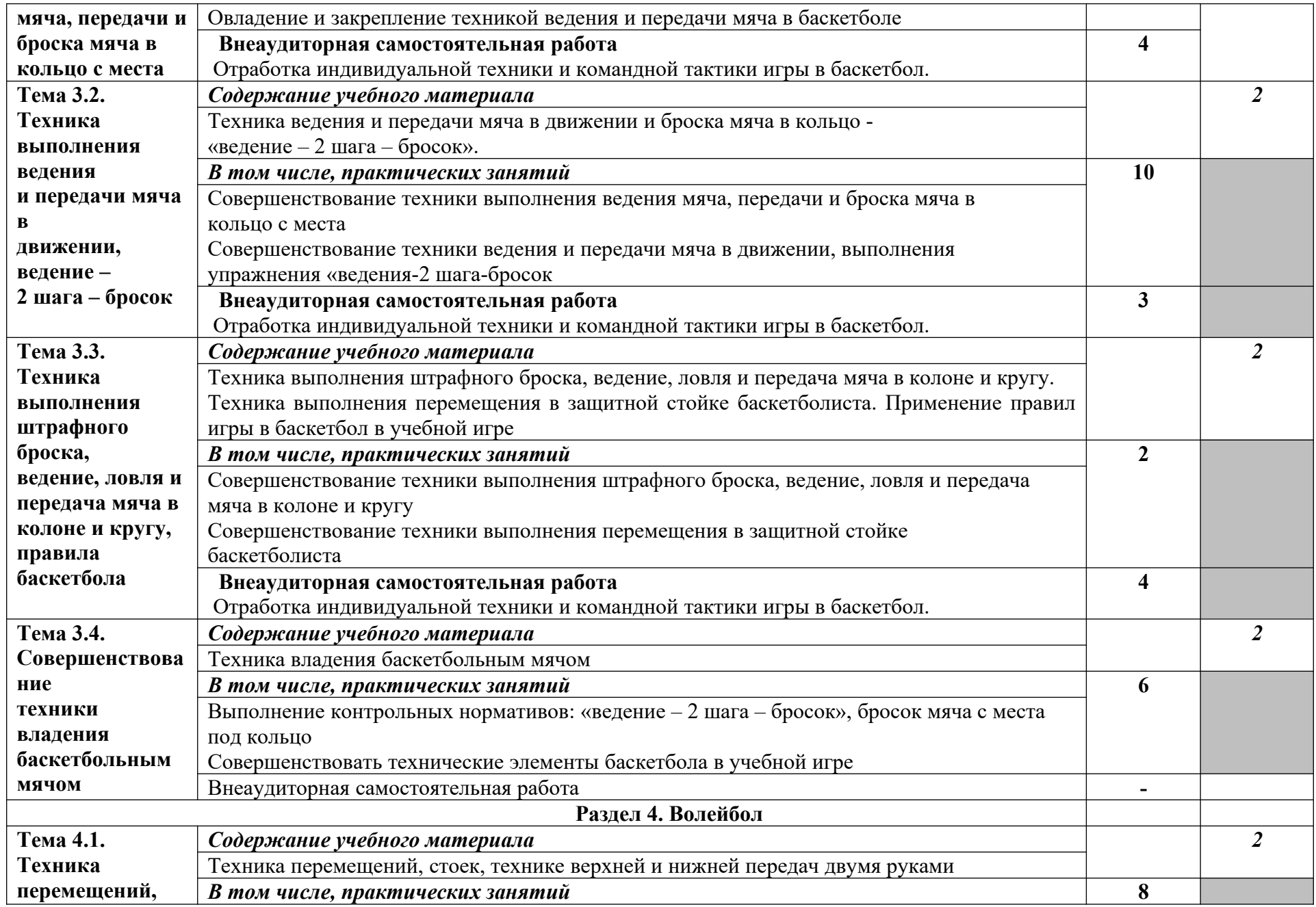

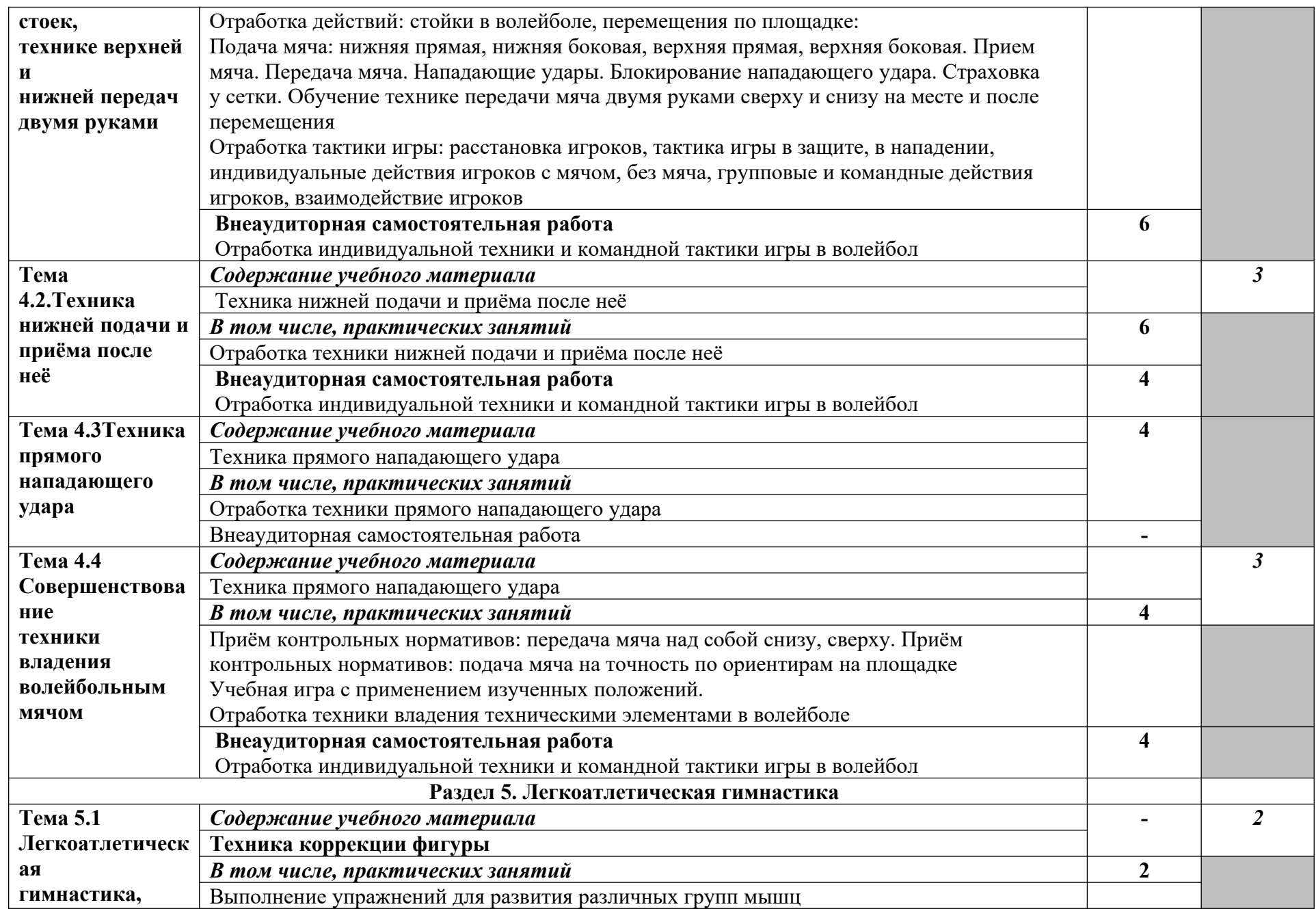
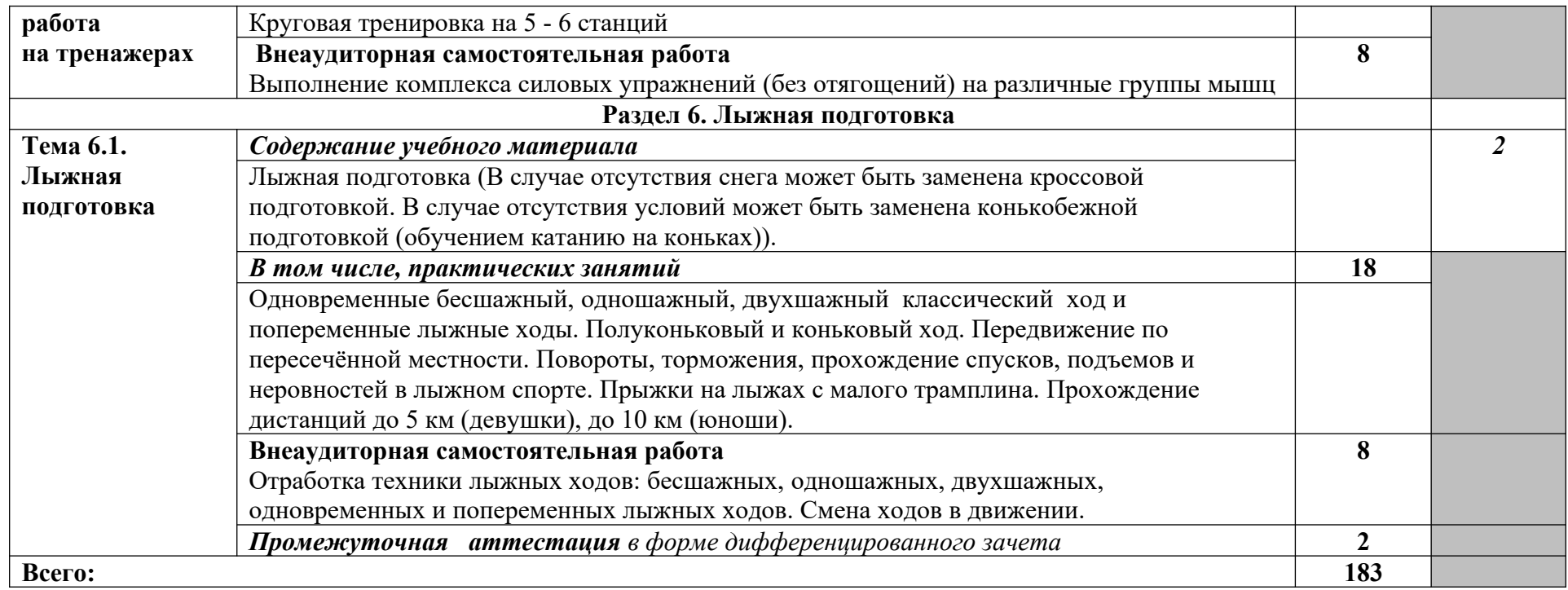

Для характеристики уровня освоения учебного материала используются следующие обозначения:

- 1. ознакомительный (узнавание ранее изученных объектов, свойств);
- 2. репродуктивный (выполнение деятельности по образцу, инструкции или под руководством)
- 3. продуктивный (планирование и самостоятельное выполнение деятельности, решение проблемных задач)

### **3.4. Адаптационный цикл программы**

## **3.4.1. Объем и виды учебной работы по адаптационной дисциплине**

#### **АД.01. Социальная адаптация и основы социально-правовых знаний**

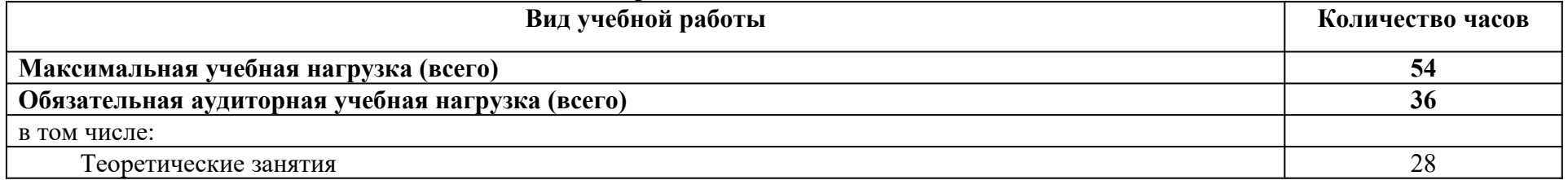

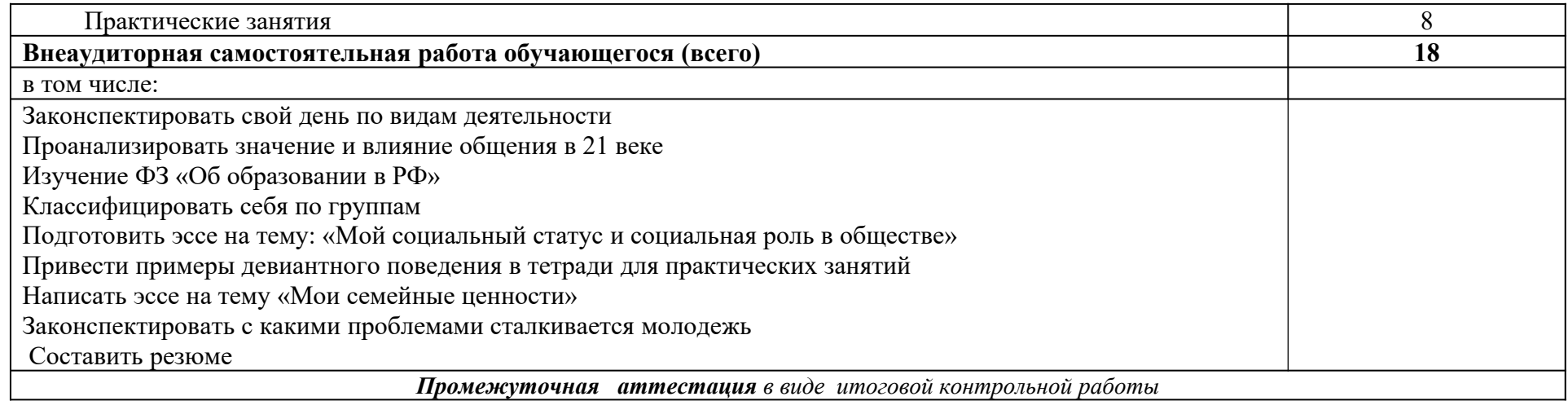

### **ТЕМАТИЧЕСКИЙ ПЛАН И СОДЕРЖАНИЕ УЧЕБНОЙ ДИСЦИПЛИНЫ АДАПТАЦИОННОГО ЦИКЛА АД.01. СОЦИАЛЬНАЯ АДАПТАЦИЯ И ОСНОВЫ СОЦИАЛЬНО-ПРАВОВЫХ ЗНАНИЙ**

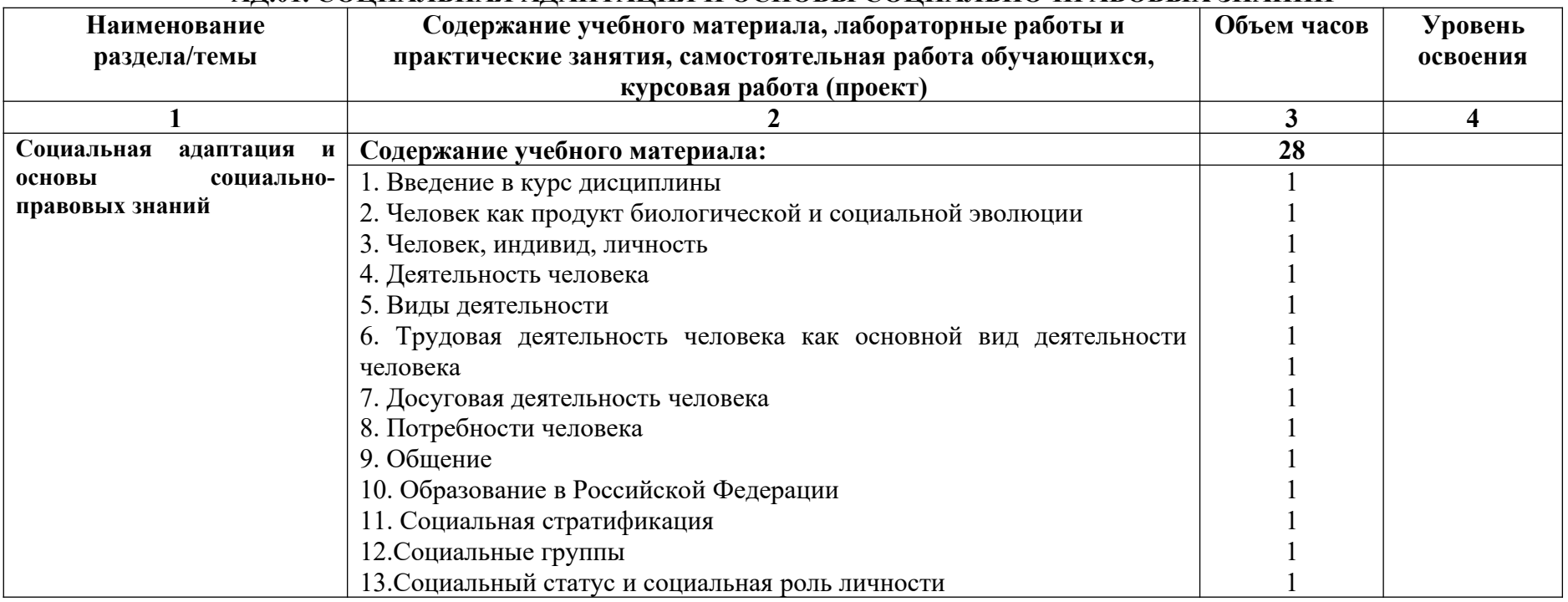

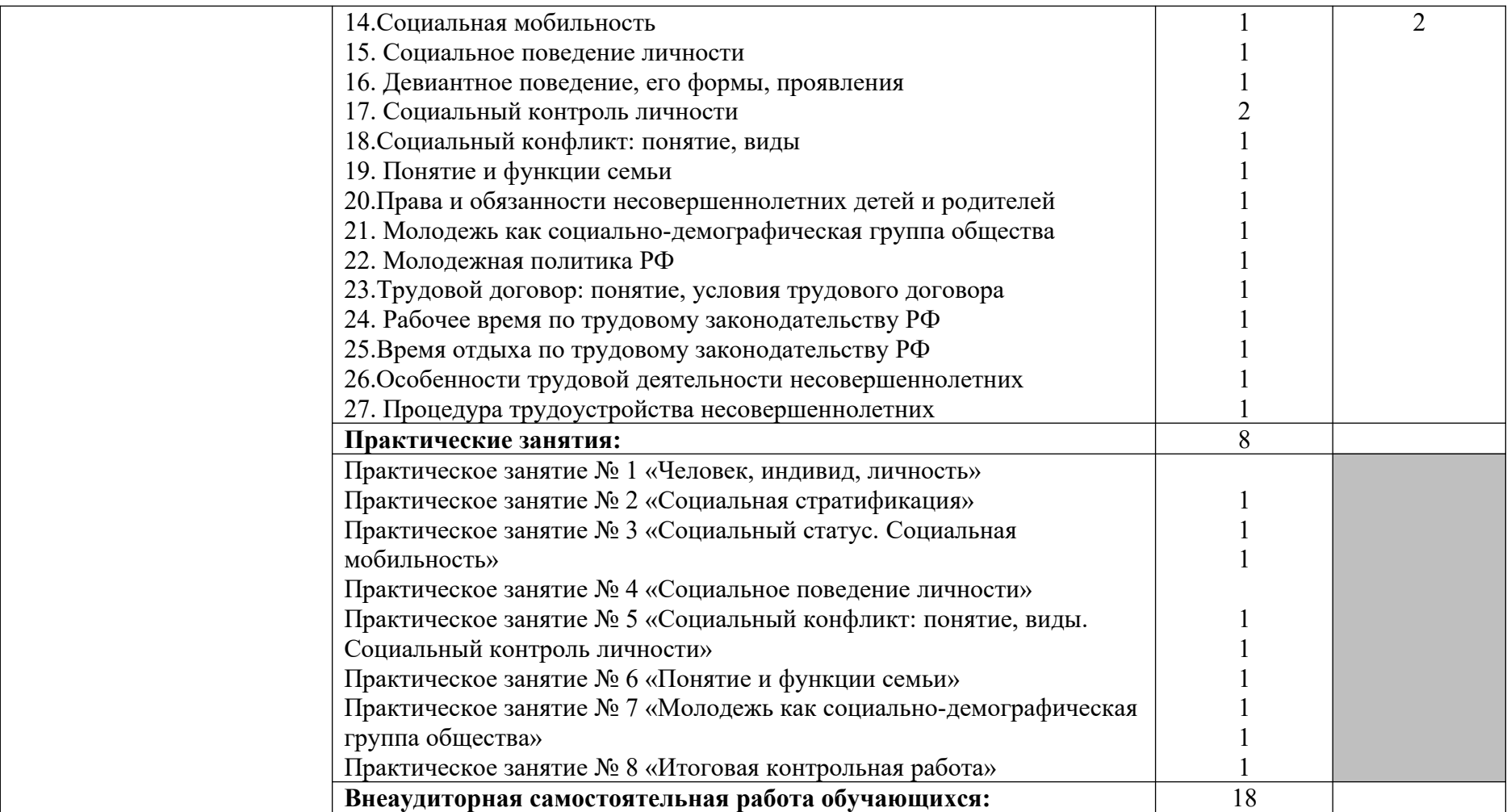

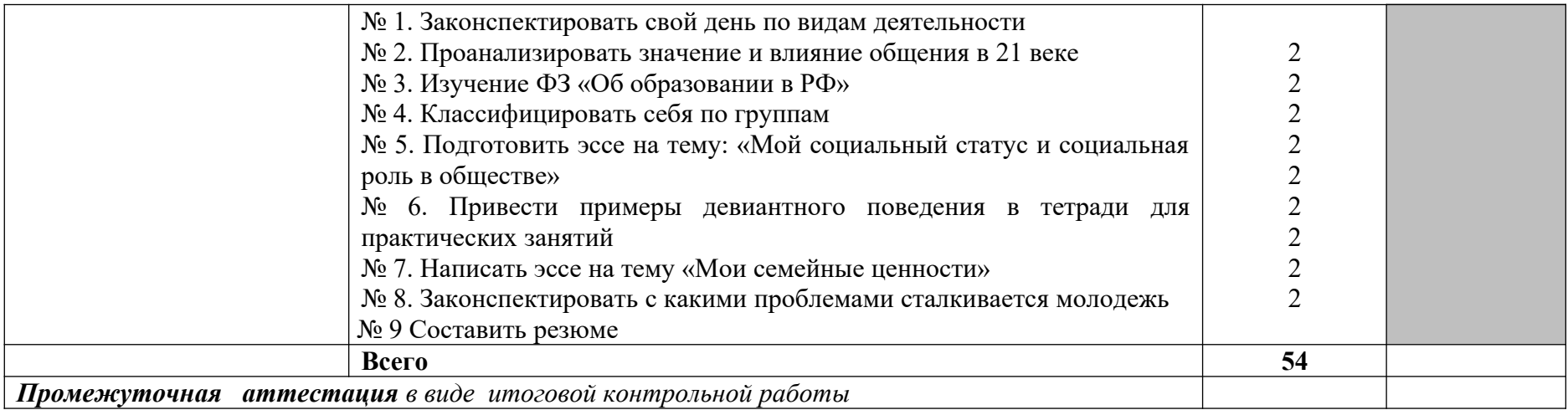

#### **3.4.2. Объем и виды учебной работы по адаптационной дисциплине**

**АД.02. Адаптационные информационные и коммуникационные технологии**

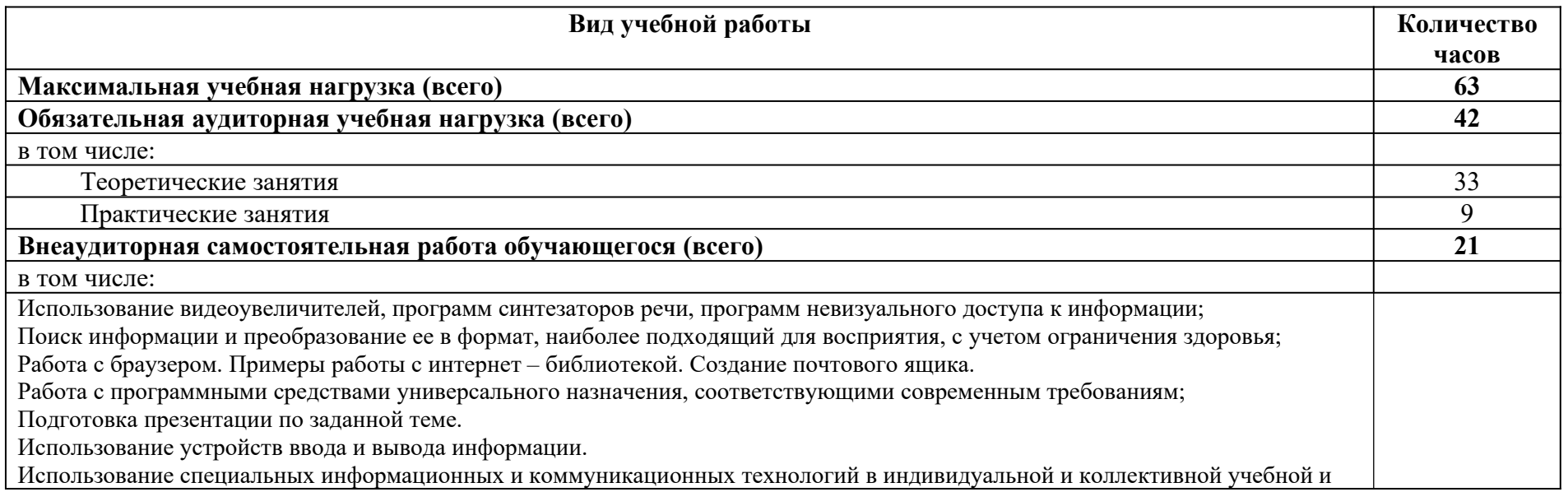

будущей профессиональной деятельности;

*Промежуточная аттестация в виде итоговой контрольной работы*

### **ТЕМАТИЧЕСКИЙ ПЛАН И СОДЕРЖАНИЕ УЧЕБНОЙ ДИСЦИПЛИНЫ АДАПТАЦИОННОГО ЦИКЛА АД.02. АДАПТАЦИОННЫЕ ИНФОРМАЦИОННЫЕ И КОММУНИКАЦИОННЫЕ ТЕХНОЛОГИИ**

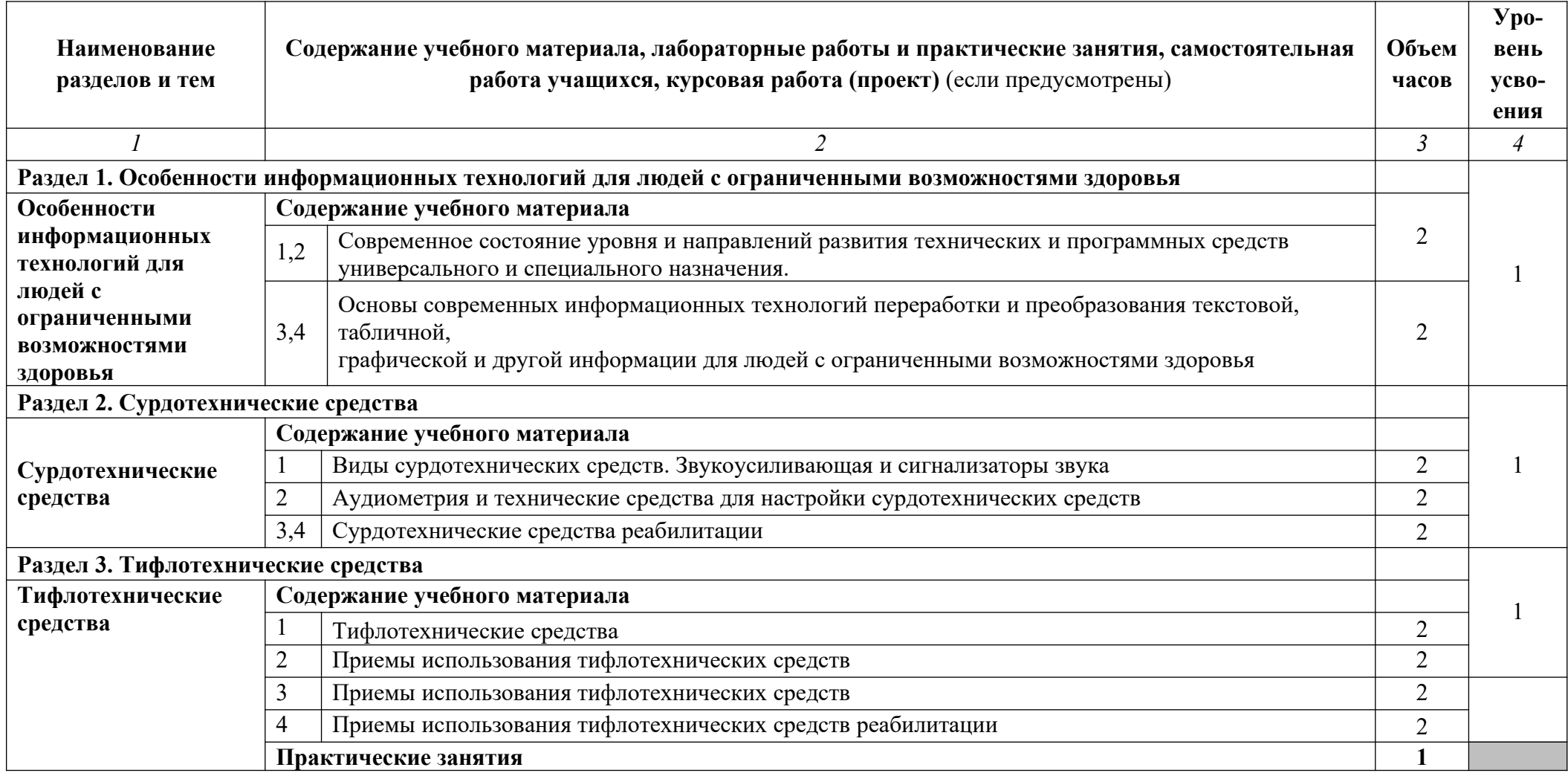

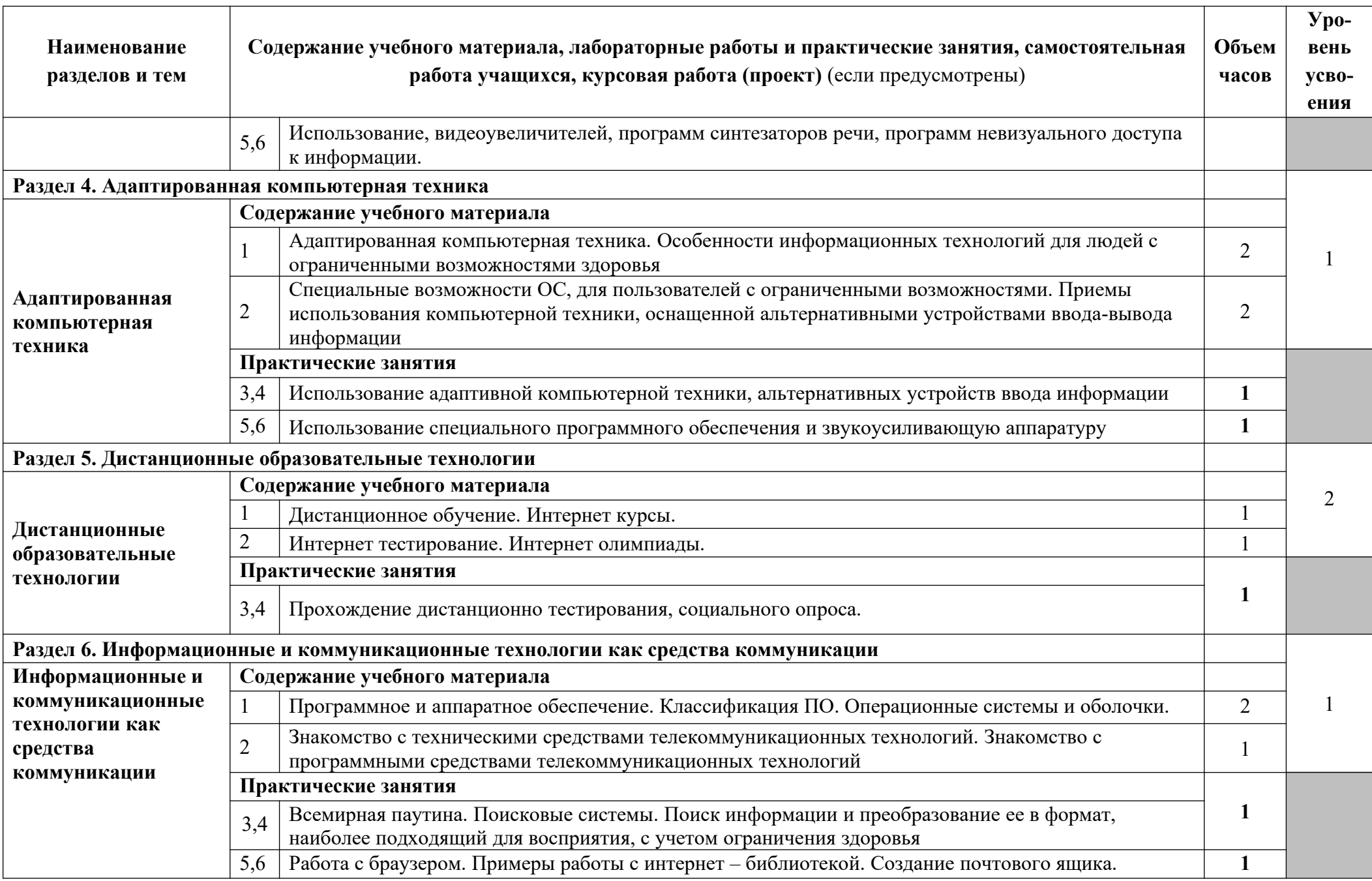

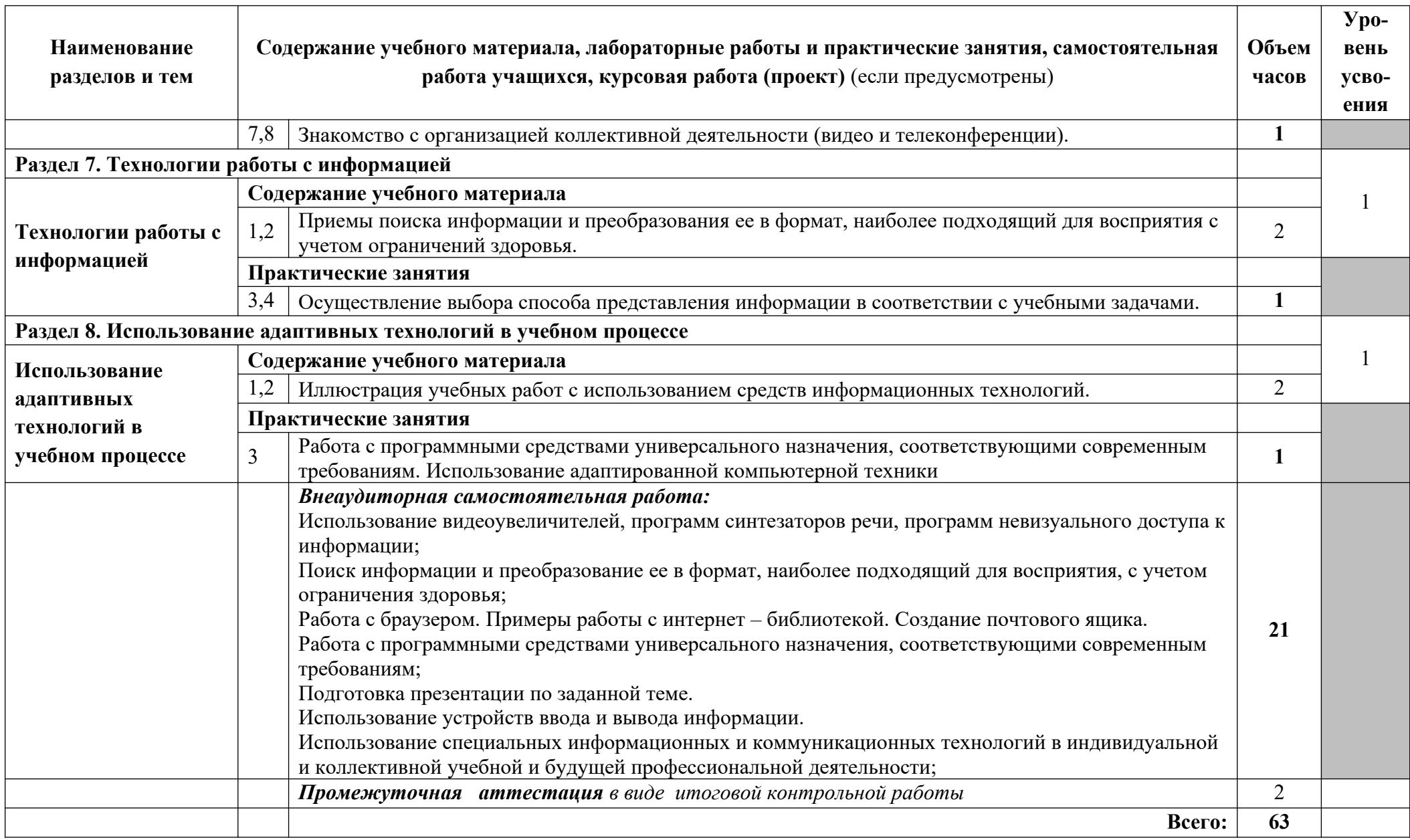

Для характеристики уровня освоения учебного материала используются следующие обозначения:

1.Ознакомительный (узнавание ранее изученных объектов, свойств);

2. Репродуктивный (выполнение деятельности по образцу, инструкции или под руководством преподавателя

### **3.4.3. Объем и виды учебной работы по адаптационной дисциплине**

### **АД.03. Психология личности и профессиональное самоопределение**

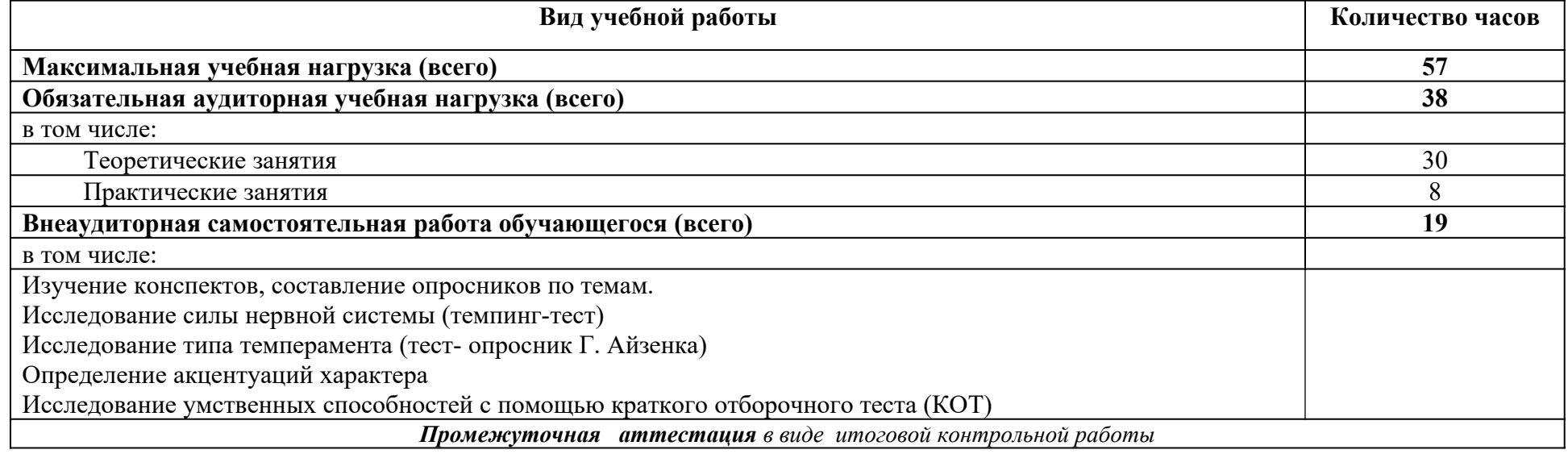

### **ТЕМАТИЧЕСКИЙ ПЛАН И СОДЕРЖАНИЕ УЧЕБНОЙ ДИСЦИПЛИНЫ АДАПТАЦИОННОГО ЦИКЛА АД.03. АДАПТАЦИОННЫЕ ИНФОРМАЦИОННЫЕ И КОММУНИКАЦИОННЫЕ ТЕХНОЛОГИИ**

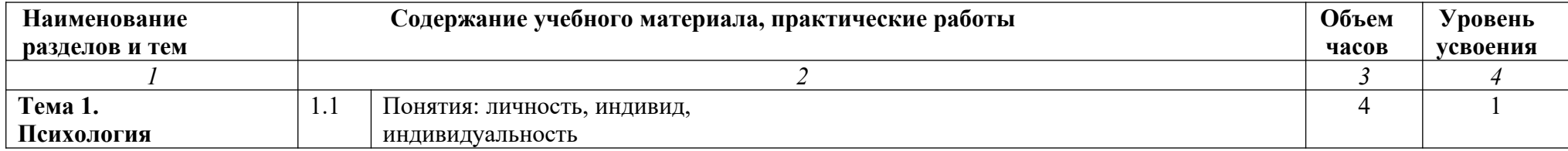

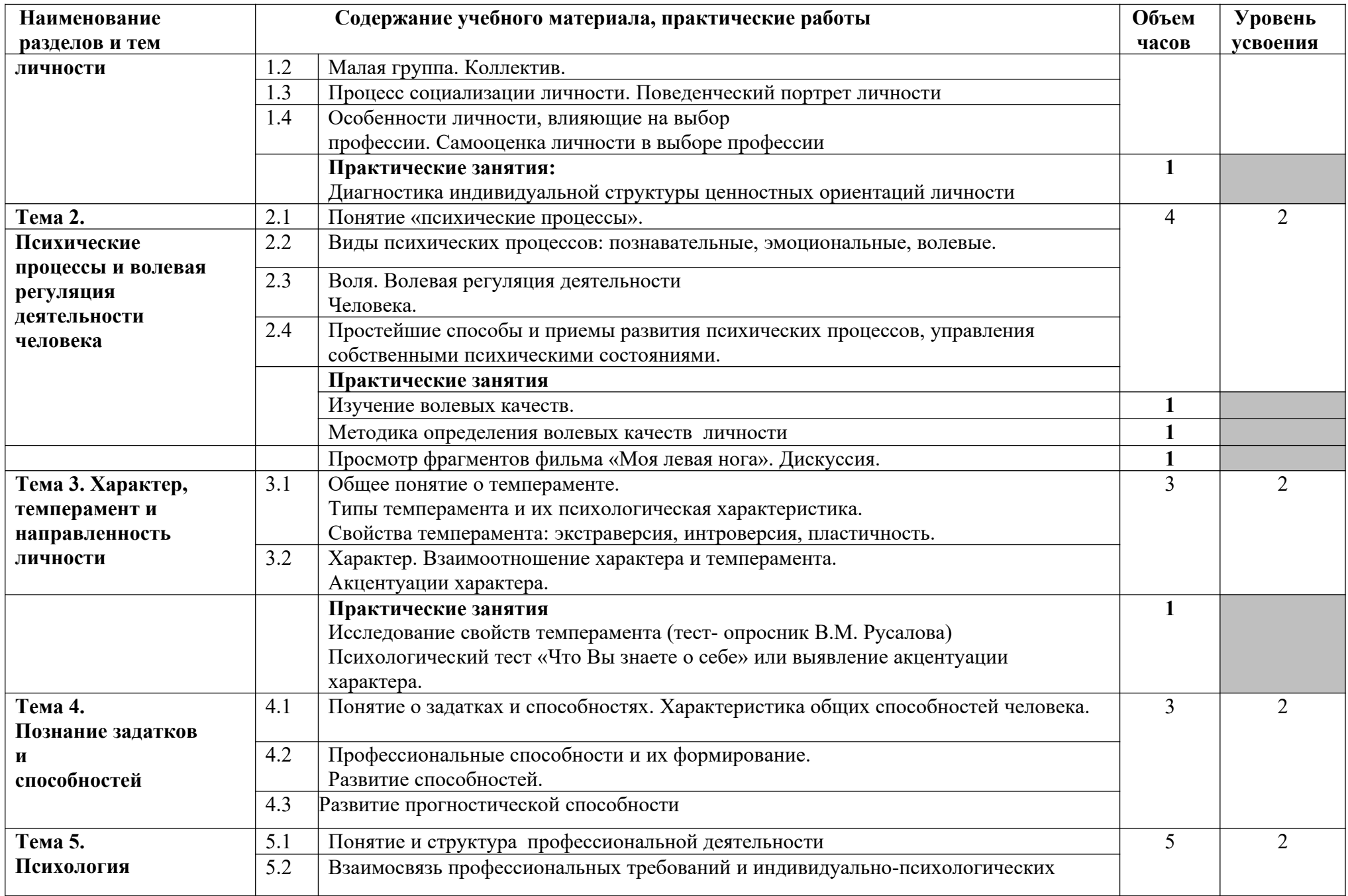

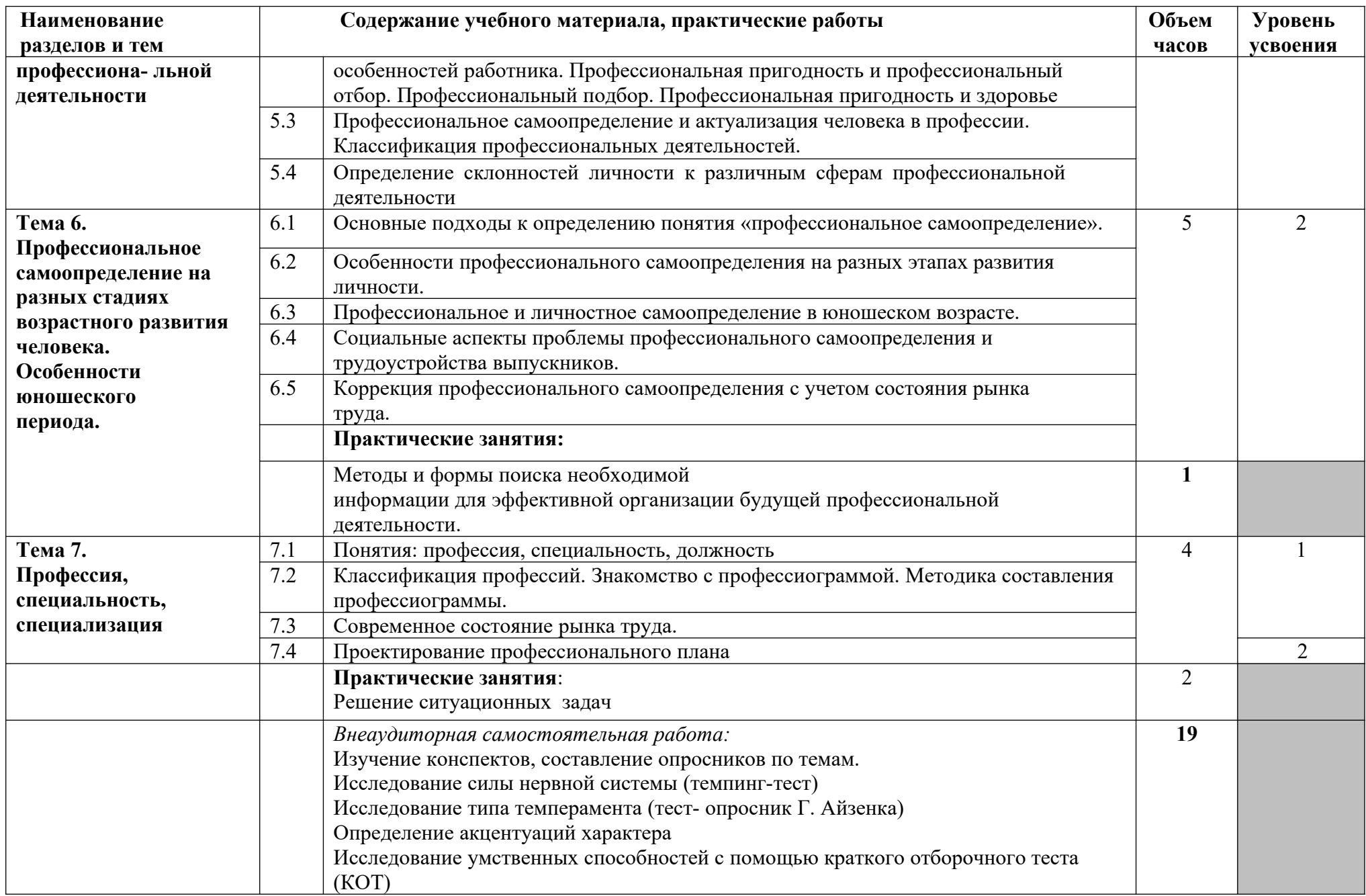

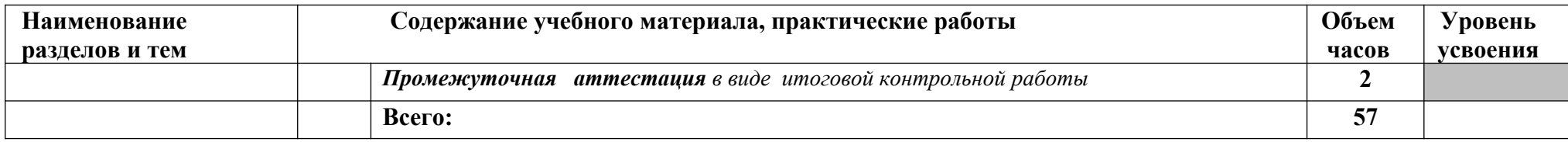

Для характеристики уровня освоения учебного материала используются следующие обозначения:

1.Ознакомительный (узнавание ранее изученных объектов, свойств);

2. Репродуктивный (выполнение деятельности по образцу, инструкции или под руководством преподавателя

### **IV. РАБОЧАЯ ПРОГРАММА ПРАКТИК**

**4.1. Объем и виды работ по учебной практике профессии 16199 Оператор электронно-вычислительных и вычислительных машин**

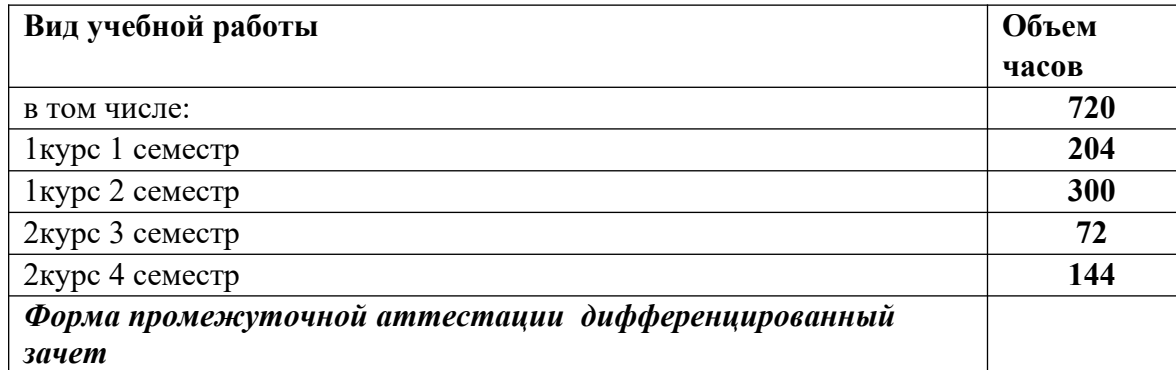

### **ТЕМАТИЧЕСКИЙ ПЛАН И СОДЕРЖАНИЕ УЧЕБНОЙ ПРАКТИКИ ПО ПОФЕССИИ 16199 ОПЕРАТОР ЭЛЕКТРОННО-ВЫЧИСЛИТЕЛЬНЫХ И ВЫЧИСЛИТЕЛЬНЫХ МАШИН**

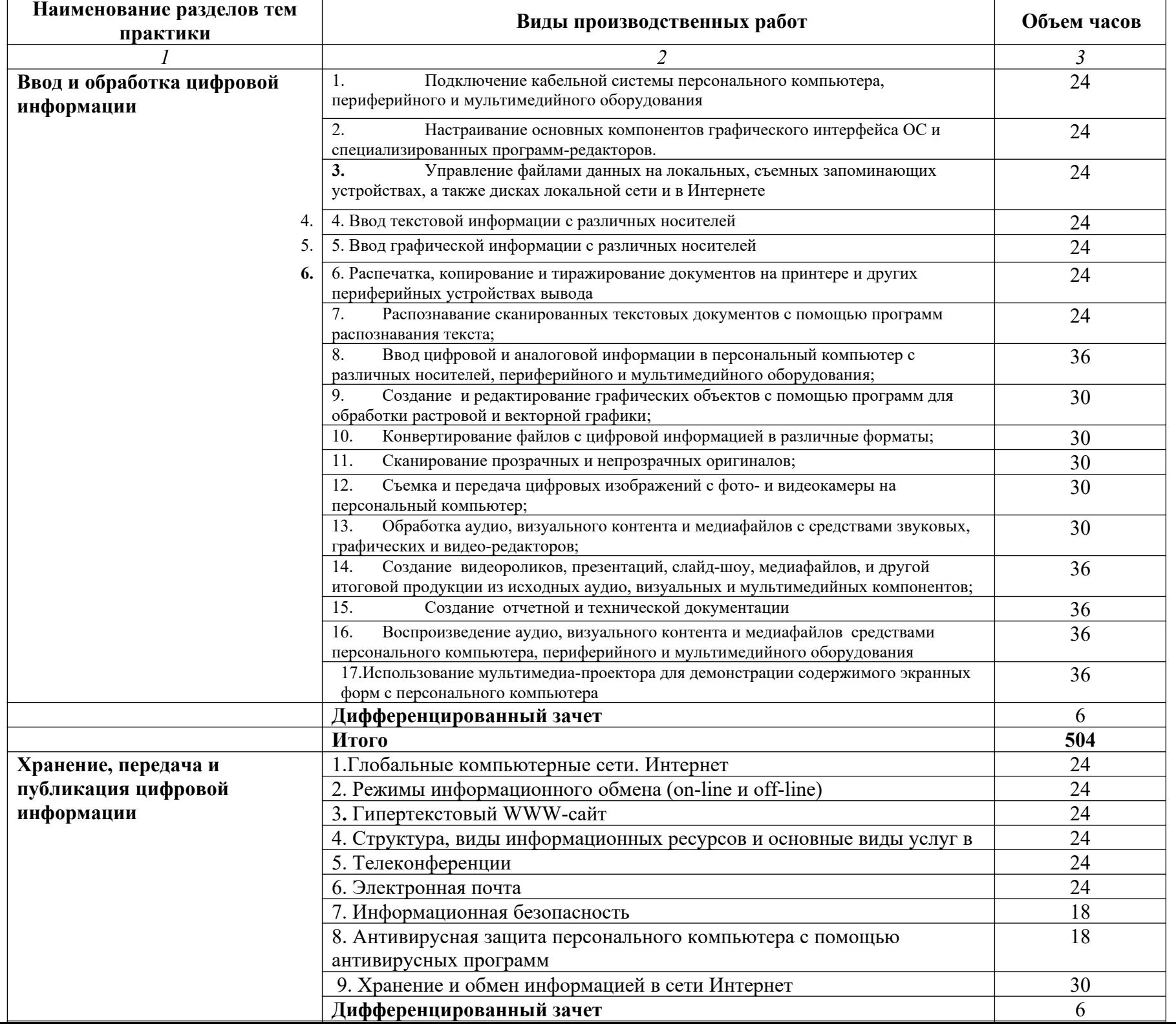

### **4.2. Примерный объем и виды работ по производственной практике профессии**

### **16199 Оператор электронно-вычислительных и вычислительных машин**

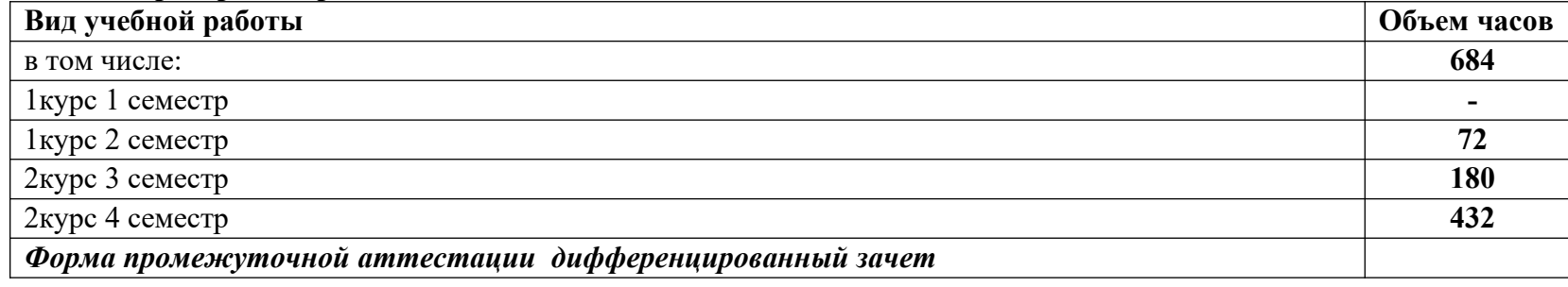

### **ТЕМАТИЧЕСКИЙ ПЛАН И СОДЕРЖАНИЕ ПРОИЗВОДСТВЕННОЙ ПРАКТИКИ ПО ПОФЕССИИ 16199 ОПЕРАТОР ЭЛЕКТРОННО-ВЫЧИСЛИТЕЛЬНЫХ И ВЫЧИСЛИТЕЛЬНЫХ МАШИН**

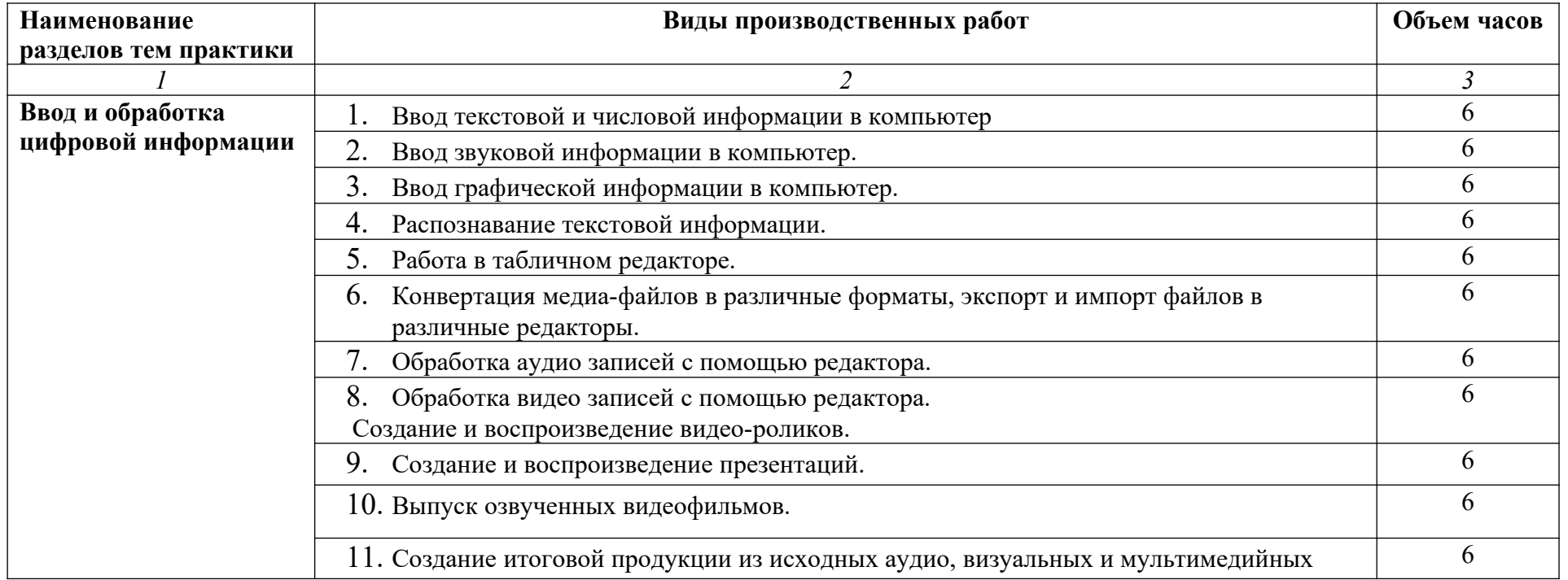

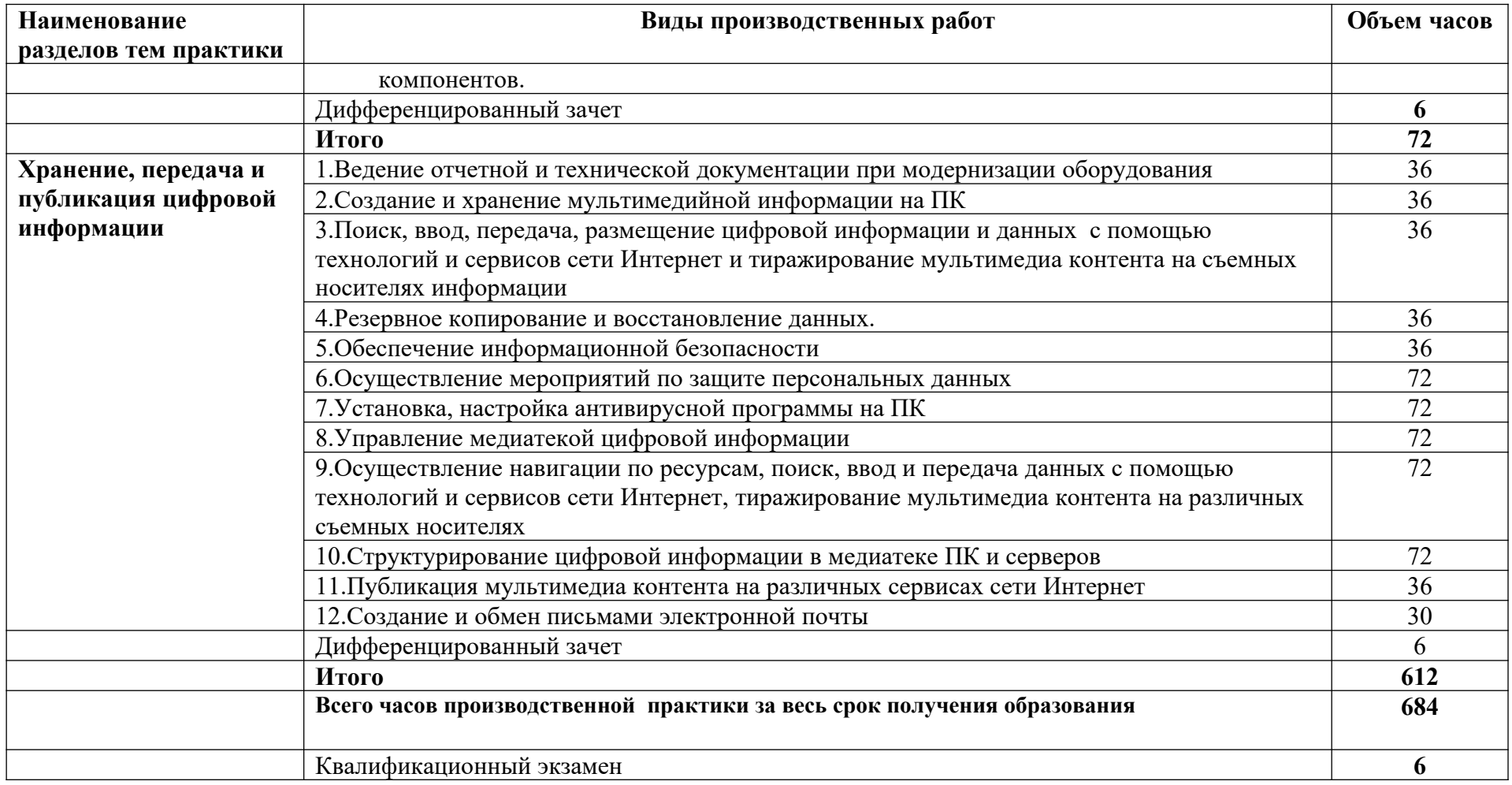

### **V. ПЛАНИРУЕМЫЕ РЕЗУЛЬТАТЫ ОСВОЕНИЯ АДАПТИРОВАННОЙ ОБРАЗОВАТЕЛЬНОЙ ПРОГРАММЫ**

**В результате освоения программы Оператор электронно-вычислительных и вычислительных машин 4-го разряда обучающиеся должны знать:**

- Технические средства сбора, обработки и хранения текстовой информации
- Стандарты распространенных форматов текстовых и табличных данных
- Правила форматирования документов
- Основные характеристики, принципы работы и возможности различных типов сканеров
- Основы компьютерной графики, методы представления и обработки графической информации в компьютере
- Характеристики и распространенные форматы графических файлов
- Требования к характеристикам изображений при размещении на веб-сайтах
- Законодательство Российской Федерации в области интеллектуальной собственности, правила использования информационных материалов в Интернет
- Принципы организации информационных баз данных
- Общее представление о структуре, кодировке и языках разметки веб-страниц (базовые теги HTML, фреймы, слои, куки-файлы)
- Общие принципы отображения статических и динамических веб-страниц, ключевые веб-технологии, используемые на веб-сайтах
- Требования к различным типам информационных ресурсов (текст, графика, мультимедиа и др.) для представления на веб-сайте
- Общие принципы разграничения прав доступа к информации в сети Интернет, обеспечение информационной безопасности

## **В результате освоения программы Оператор электронно-вычислительных и вычислительных машин 4-го разряда обучающиеся должны уметь:**

- Владеть компьютерной техникой и средствами ввода
- Владеть текстовым редактором и навыками работы с множеством документов,
- стилями, таблицами, списками, заголовками и другими элементами форматирования
- Работать с оборудованием для сканирования изображений:
- сканером, многофункциональным устройством, фотокамерой
- Работать со специализированным программным обеспечением, настраивать параметры сканирования
- Работать в графических редакторах и обрабатывать растровые и векторные изображения: масштабировать, кадрировать, изменять разрешение и палитру, компоновать изображения
- Владеть методами работы с формами, электронными таблицами, множеством текстовых документов
- Владеть методами работы с информационными базами данных
- Заполнять веб-формы, уверенно владеть одним или несколькими браузерами
- Владеть текстовыми и графическими редакторами, технологиями размещения и передачи информации в сетях Интернет/интранет
- Размещать мультимедийные объекты на веб-страницах

**В результате освоения программы Оператор электронно-вычислительных и вычислительных машин 4-го разряда обучающиеся должны получить навыки и приобрести опыт деятельности:**

- Набор и редактирование текста
- Разметка и форматирование документов
- Сохранение, копирование и резервирование документов
- Преобразование и перекомпоновка данных, связанные с изменениями структуры документов, форм и требований к оформлению
- Сохранение документов в различных компьютерных форматах
- Настройка оборудования и программного обеспечения
- Подготовка материалов для сканирования
- Определение параметров сканирования
- Сканирование документов, сохранение, копирование и резервирование файлов с изображениями
- Обработка изображений (масштабирование, кадрирование, изменение разрешения и палитры) Сохранение изображений в различных форматах и оптимизирование их для публикации в Интернете
- Наполнение карточек объектов (товаров, услуг, персоналий) информацией
- Сверка сведений в базе данных с реальной ситуацией на предприятии и с текущими документами (прайс-листами, каталогами)
- Формирование запросов для получения недостающей информации
- Регулярное обновление (актуализация) информации в базах данных
- Размещение и обновление информационных материалов через систему управления контентом (CMS)
- Форматирование (визуальное внесение необходимой и удаление лишней информации) и настройка отображения веб-страниц
- Заполнение служебной информации (названий и идентификаторов страниц, ключевых слов, мета-тегов)
- Настройка внутренних связей между информационными блоками/страницами в системе управления контентом
- Установка прав доступа и других характеристик веб-страниц, информационных ресурсов для просмотра и скачивания
- Проверка правильности отображения веб-страниц в браузерах

### **Требования к планируемым результатам освоения программы формируются на основании квалификационных требований и требований профессиональных стандартов с учетом терминологии:**

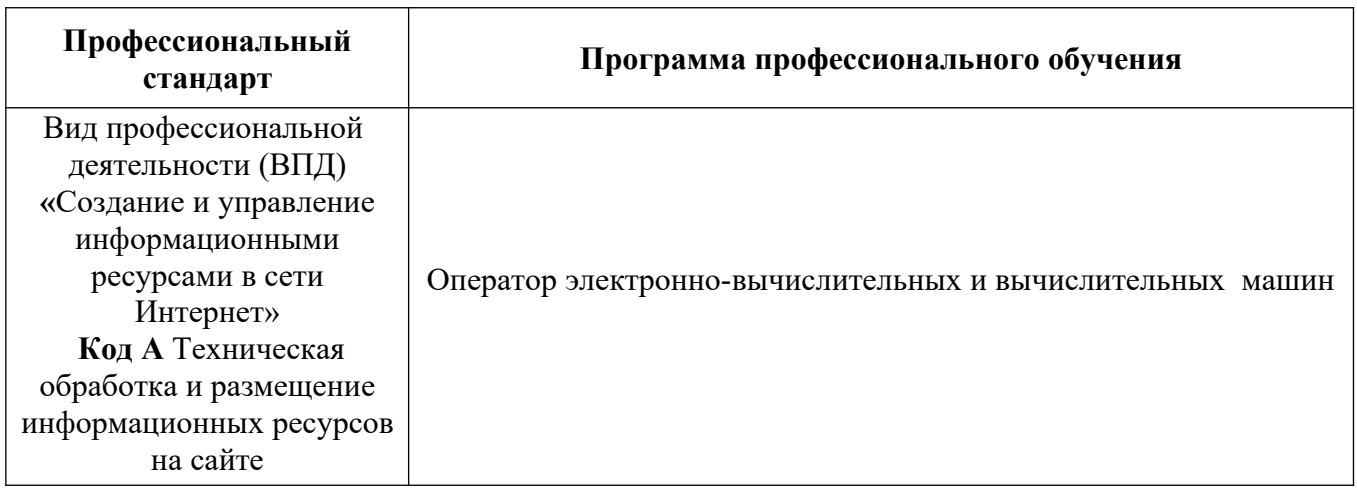

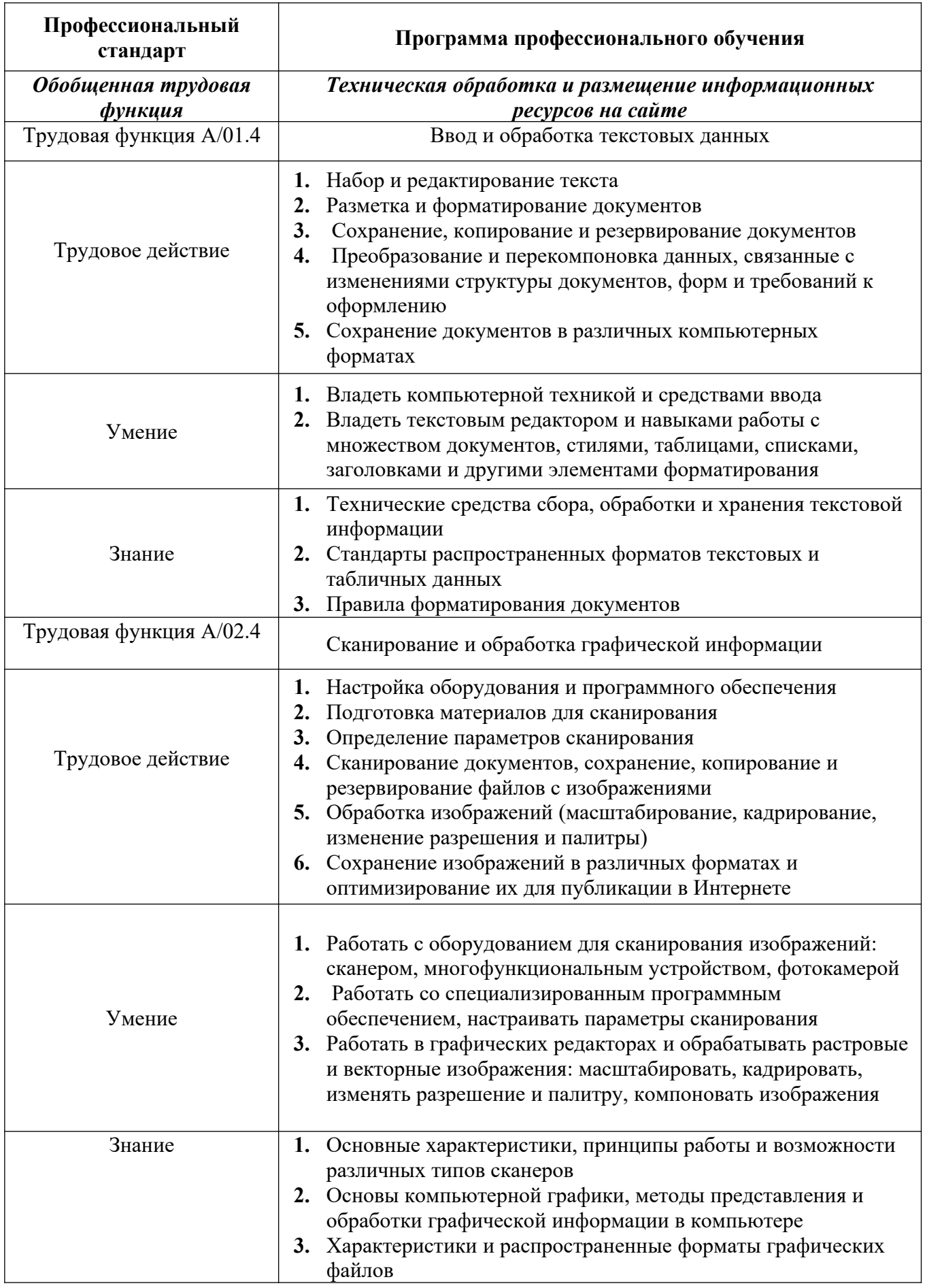

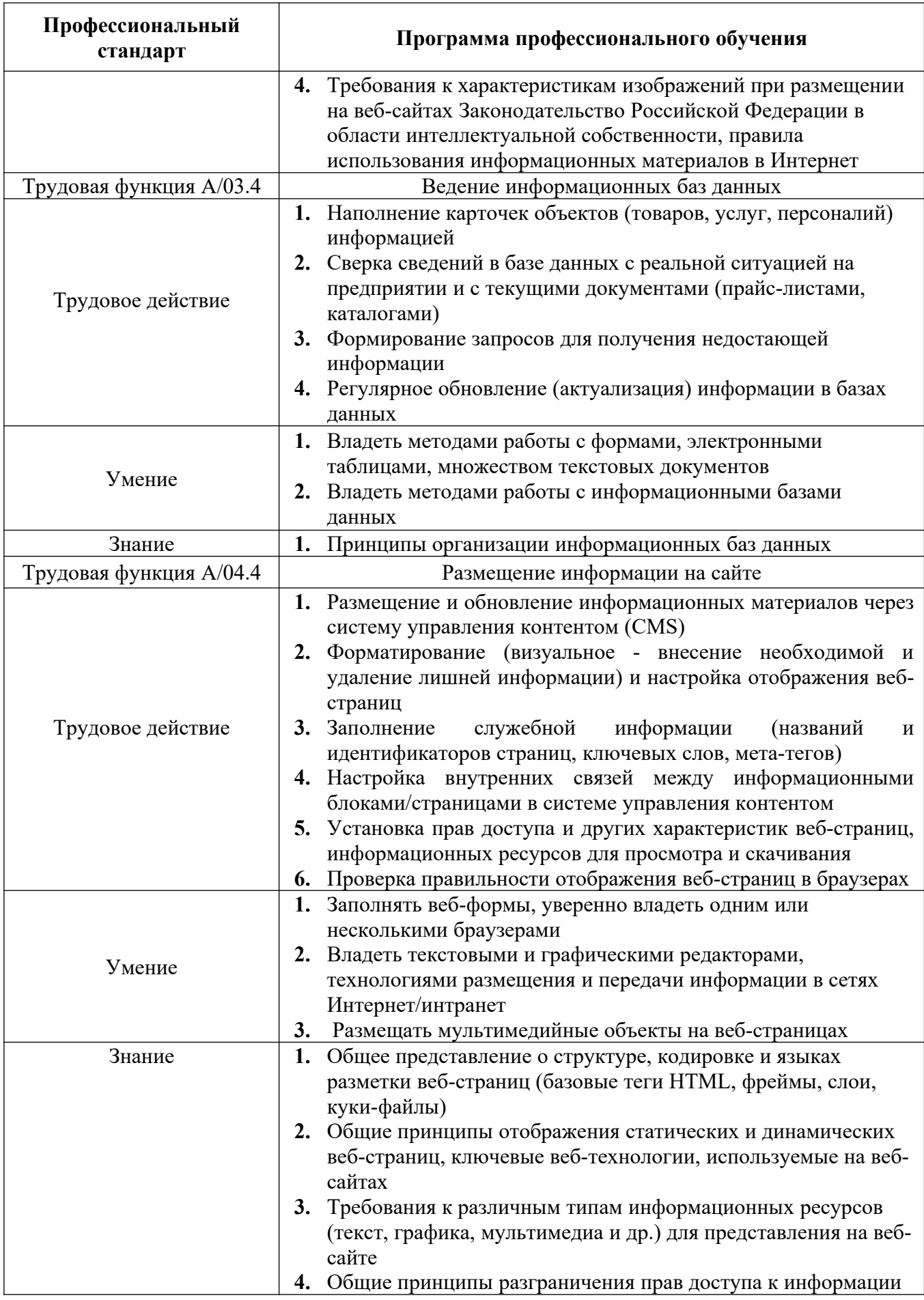

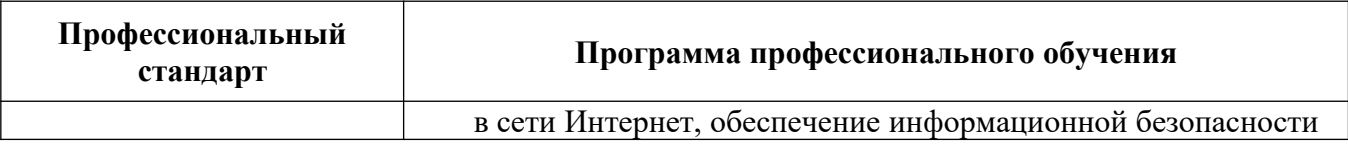

### **VI. УСЛОВИЯ РЕАЛИЗАЦИИ АДАПТИРОВАННОЙ ОБРАЗОВАТЕЛЬНОЙ ПРОГРАММЫ**

**6.1** Организационно-педагогические условия реализации адаптированной образовательной программы обеспечивают реализацию программы в полном объеме, соответствие качества подготовки обучающихся установленным требованиям, соответствие применяемых форм, средств, методов обучения и воспитания возрастным, психофизическим особенностям, склонностям, способностям, интересам и потребностям обучающихся.

Форма получения образования: **в образовательной организации** 

Форма обучения: **очная** 

Наполняемость учебной группы не превышает **12 человек.**

Продолжительность учебного часа теоретических и практических занятий, практического обучения составляет **1 академический час (45 минут).**

Максимальная учебная нагрузка в неделю при реализуемой форме обучения по адаптированной образовательной программе не превышает **36 часов**.

6.2 Реализация образовательной программы обеспечивается педагогическими работниками образовательной организации, а также лицами, привлекаемыми к реализации образовательной программы на условиях гражданско-правового договора, в том числе из числа руководителей и работников организаций, направление деятельности которых соответствует области профессиональной деятельности и имеющих стаж работы в данной профессиональной области не менее 3 лет.

Педагогические работники, привлекаемые к реализации адаптированной образовательной программы, должны получать дополнительное профессиональное образование по программам повышения квалификации, в том числе в форме стажировки в организациях, направление деятельности которых соответствует области профессиональной деятельности, не реже 1 раза в 3 года с учетом расширения спектра профессиональных компетенций.

Педагогические работники, участвующие в реализации адаптированной образовательной программы, должны быть ознакомлены с психофизическими особенностями обучающихся инвалидов и обучающихся с ограниченными возможностями здоровья и учитывать их при организации образовательного процесса.

К реализации адаптированной образовательной программы привлекаются тьюторы, психологи (педагоги-психологи, специальные психологи), социальные педагоги (социальные работники), специалисты по специальным техническим и программным

средствам обучения, а также, при необходимости, сурдопедагоги, сурдопереводчики.

Задачи сурдопедагога - обучение и развитие обучающихся с нарушениями органа слуха и осуществление деятельности по сопровождению процесса их обучения в профессиональной образовательной организации.

Главная задача сурдопереводчика - способствовать полноценному участию глухих и слабослышащих обучающихся в учебной и внеучебной деятельности профессиональной образовательной организации. Сурдопереводчик гарантирует обучающимся равный доступ к информации во время занятий.

6.3 Информационно-методические условия реализации примерной адаптированной образовательной программы:

примерный учебный план;

примерный календарный учебный график;

примерные рабочие программы учебных предметов;

примерные рабочие программы адаптационных дисциплин; .

6.4 Материально-технические условия реализации примерной адаптированной образовательной программы

Специальные помещения должны представлять собой учебные аудитории для проведения занятий всех видов, предусмотренных образовательной программой, в том числе групповых и индивидуальных консультаций, текущего контроля и промежуточной аттестации, а также помещения для самостоятельной работы, мастерские и лаборатории, оснащенные оборудованием, техническими средствами обучения и материалами, учитывающими требования международных стандартов.

Каждый обучающийся с учетом медицинских показаний должен быть обеспечен техническими средствами обучения, отвечающим особым образовательным потребностям и позволяющим реализовывать выбранный вариант программы: индивидуальным слуховым аппаратом и/ или кохлеарным имплантом; беспроводной аппаратурой, основанный на радиопринципе (инфракрасном излучении), стационарной аппаратурой коллективного и индивидуального пользования (при необходимости с дополнительной комплектацией – вибротактильным устройством), специальным визуальным прибором для обучения произношению, видеозаписывающей аппаратурой, индивидуальным компьютером (ноутбуком), электронной книгой для чтения, специальными учебниками, рабочими тетрадями, дидактическими материалами.

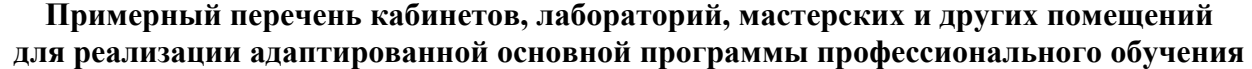

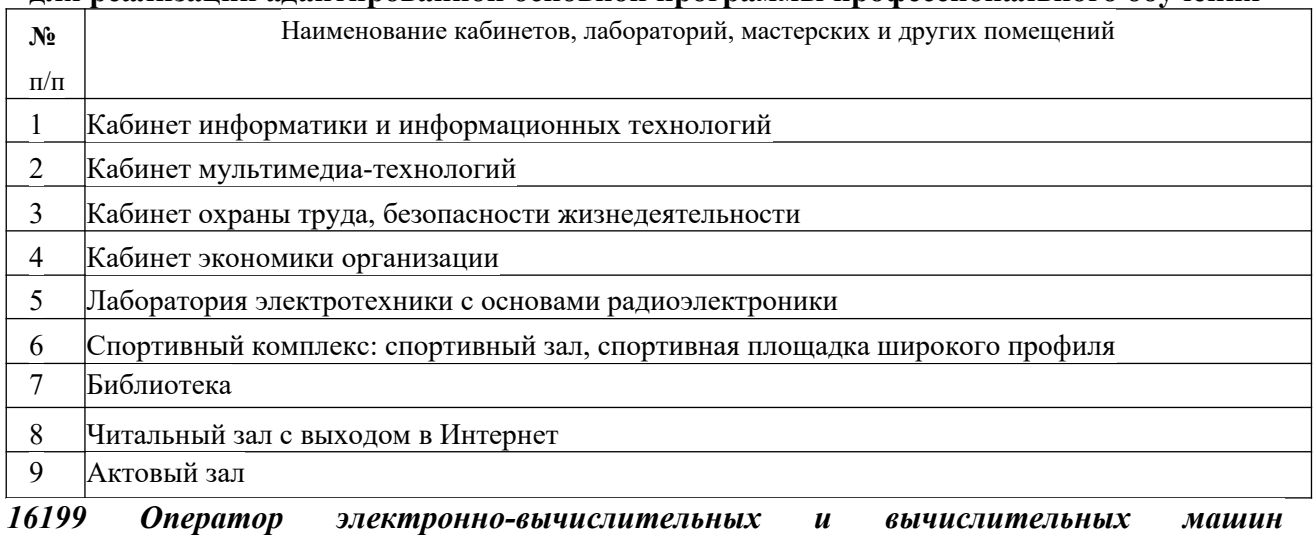

Обеспечение обучающихся инвалидов и лиц с ограниченными возможностями здоровья печатными и электронными образовательными ресурсами в формах, адаптированных к ограничениям их здоровья. Обучающиеся с ограниченными возможностями здоровья, в отличие от остальных студентов, имеют свои специфические особенности восприятия, переработки материала. Подбор и разработка учебных материалов должны производиться с учетом того, чтобы предоставлять этот материал в различных формах, в частности, чтобы обучающиеся с нарушениями слуха получали информацию визуально.

Образовательная организация, реализующая программу по профессии должна располагать материально-технической базой, обеспечивающей проведение всех видов дисциплинарной и междисциплинарной подготовки, лабораторной, практической работы обучающихся, предусмотренных учебным планом и соответствующей действующим санитарным и противопожарным правилам и нормам.

Учебные кабинеты, мастерские, специализированные лаборатории должны быть

оснащены современным оборудованием и учебными местами с техническими средствами обучения для обучающихся с нарушениями здоровья по слуху.

Для обучающихся с нарушением слуха необходимо наличие звукоусиливающей аппаратуры, мультимедийных средств и других технических средств приема-передачи учебной информации в доступных формах.

Для слабослышащих обучающихся использование сурдотехнических средств является средством оптимизации учебного процесса, средством компенсации утраченной или нарушенной слуховой функции.

Технологии беспроводной передачи звука (FM-системы) являются эффективным средством для улучшения разборчивости речи в процессе обучения.

Для предотвращения явления реверберации аудитория, где обучается слухопротезированный обучающийся, должна иметь звукопоглощающее оснащение (панели, шторы и т.п.).

Необходимо оснастить аудитории мультимедийной аппаратурой (доска, проектор, компьютер c колонками и выходом в Internet, средства для хранения и переноса информации (USB накопители, принтер, сканер) и телевизором.

Также необходимо специальное оборудование для занятий сурдопедагога и логопеда (зеркало, FM-системы, индикатор звучания ИНЗ, сурдологопедический тренажер «Дэльфа142», специальные компьютерные программы Hearthe World, Speech W и др.); музыкальный центр с набором аудиодисков со звуками живой и неживой природы, музыкальные записи, аудиокниги; диагностический набор для определения уровня слухового восприятия; телевизоры с функцией выведения субтитров на экран; дидактические и наглядные материалы по темам (иллюстрации, презентации, учебные фильмы); видеотека учебных и используемых в образовательном процессе различных видеофильмов с субтитрами.

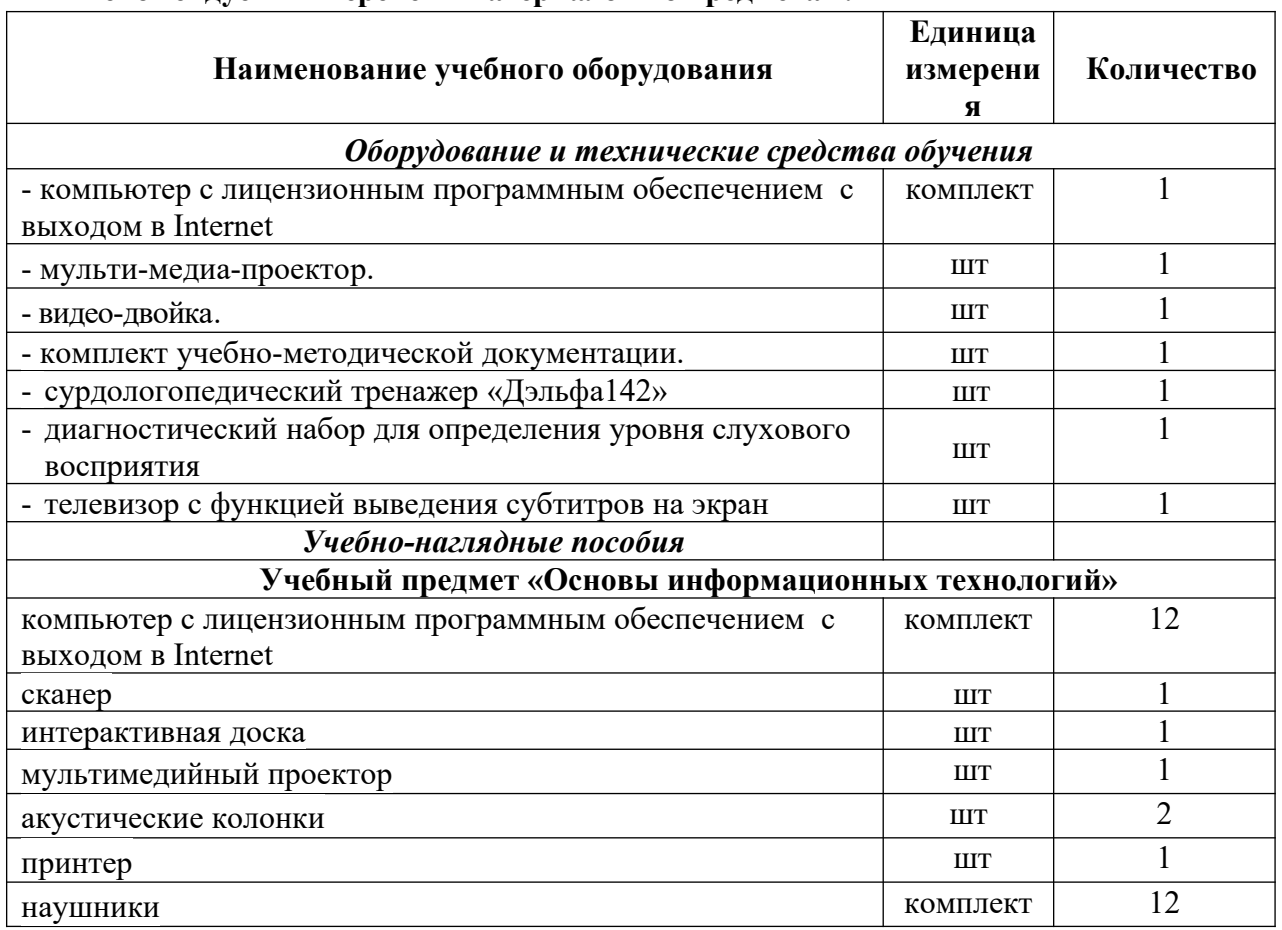

#### **Рекомендуемый перечень материалов по предметам:**

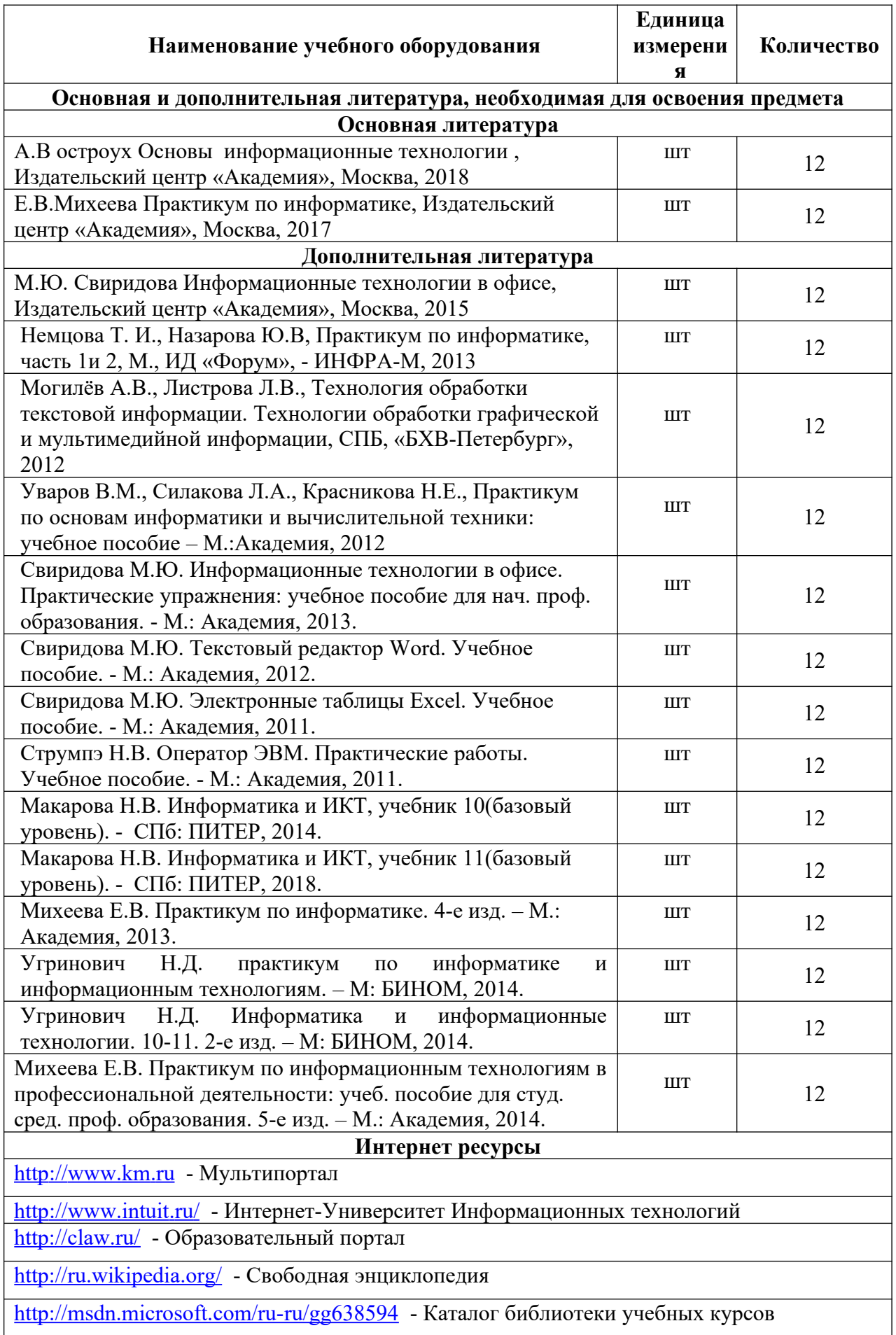

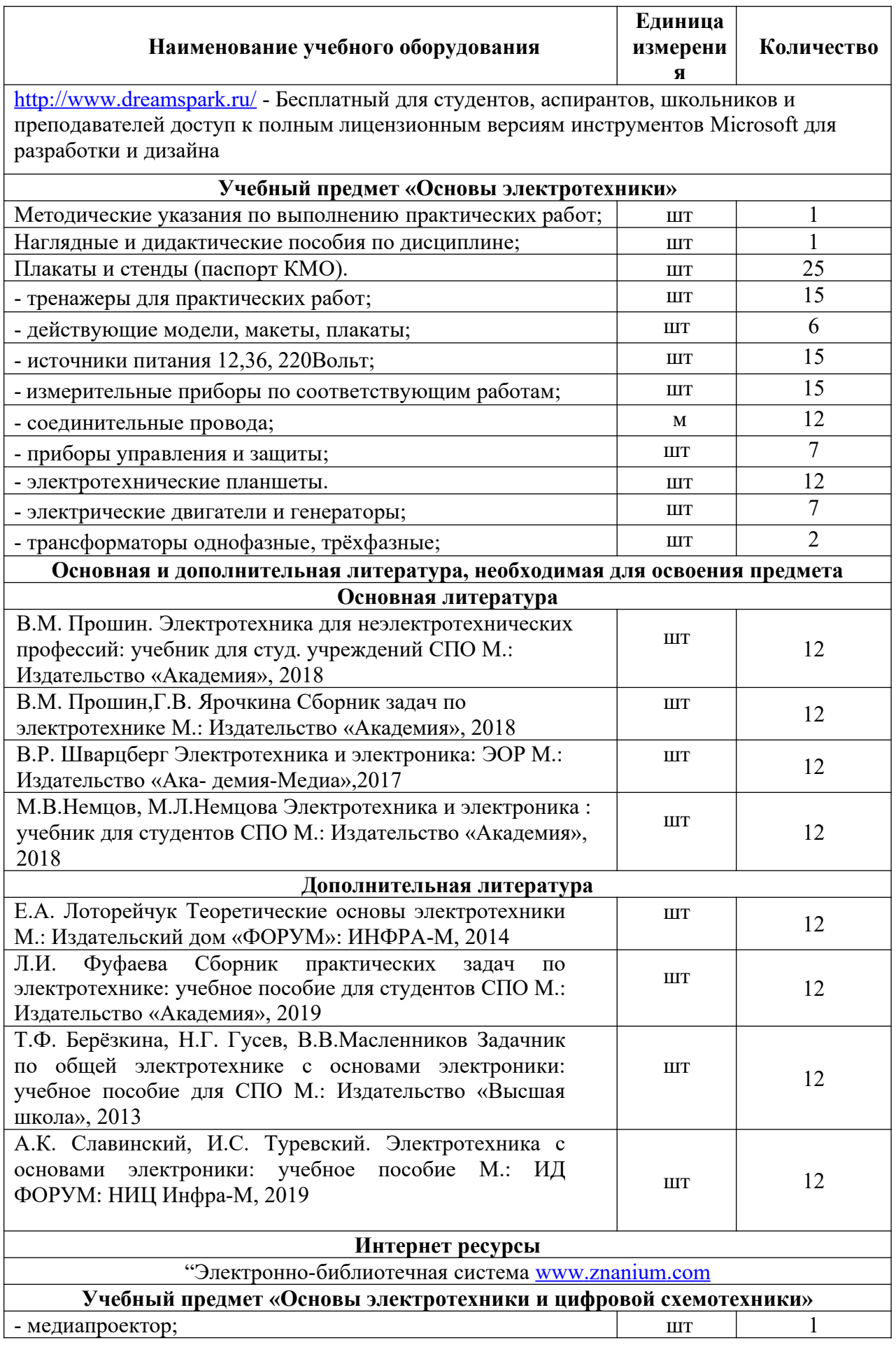

![](_page_96_Picture_247.jpeg)

![](_page_97_Picture_237.jpeg)

![](_page_98_Picture_276.jpeg)

![](_page_99_Picture_283.jpeg)

![](_page_100_Picture_220.jpeg)

![](_page_101_Picture_235.jpeg)

![](_page_102_Picture_221.jpeg)

![](_page_103_Picture_199.jpeg)

### **Раздел 6. СИСТЕМА ОЦЕНКИ РЕЗУЛЬТАТОВ ОСВОЕНИЯ ПРОГРАММЫ**

 Оценка качества освоения программы включает текущий контроль знаний, промежуточную и итоговую аттестации обучающихся. Конкретные формы и процедуры текущего контроля знаний, промежуточной аттестации по каждой дисциплине и профессиональному модулю доводятся до сведения обучающихся в течение первых двух месяцев от начала обучения.

 Для аттестации обучающихся на соответствие их персональных достижений поэтапным требованиям программы обучения (текущая и промежуточная аттестации) разработаны фонды оценочных средств, позволяющие оценить знания, умения и освоенные компетенции. На проведение промежуточной аттестации отводится 1 неделя.

 Экзамены предусмотрены по учебным дисциплинам, направленным на освоение профессиональных знаний, умений и навыков по окончании 2 и 4 семестров подготовки.

 Промежуточная аттестация в форме экзамена проводится в день, освобожденный от других форм учебной нагрузки. Если дни экзаменов чередуются с днями учебных занятий, время на подготовку к экзамену не выделяется и экзамен проводится на следующий день после завершения освоения соответствующей программы.

 Экзамен представляет собой форму независимой оценки результатов обучения с участием работодателей; по его итогам возможно присвоение выпускнику определенной квалификации.

 Условием допуска к экзамену является успешное освоение обучающимися всех элементов программы: теоретической части и практик.

 В процессе подготовки предусмотрена промежуточная аттестация по учебным дисциплинам и профессиональным модулям.

![](_page_103_Picture_200.jpeg)

Примерная формы аттестации представлены в таблице.

![](_page_104_Picture_202.jpeg)

 Профессиональное обучение по профессии завершается итоговой аттестацией в форме квалификационного экзамена. Квалификационный экзамен включает в себя практическую квалификационную работу и проверку теоретических знаний. Лица, получившие по итогам промежуточной аттестации неудовлетворительную оценку, к сдаче квалификационного экзамена не допускаются.

 К проведению квалификационного экзамена привлекаются представители работодателей, их объединений.

Промежуточная аттестация и проверка теоретических знаний при проведении квалификационного экзамена проводятся с использованием материалов, утверждаемых директором ОО. Квалификационный экзамен включает в себя практическую квалификационную работу и проверку теоретических знаний.

 В ходе квалификационного экзамена оценивается степень соответствия сформированных компетенций выпускников требованиям ФГОС. Для квалификационного экзамена по адаптированной программе образовательной организацией разрабатывается программа государственной итоговой аттестации и фонды оценочных средств.

#### **Квалификационные требования**

### **по профессии 16199 Оператор электронно-вычислительных и вычислительных машин**

# **Трудовая функция А/01.4:** Ввод и обработка текстовых данных

# **Характеристика работ:**

1.Набор и редактирование текста

2.Разметка и форматирование документов

3.Сохранение, копирование и резервирование документов

4.Преобразование и перекомпоновка данных, связанные с

изменениями структуры документов, форм и требований к

оформлению

5.Сохранение документов в различных компьютерных форматах

#### **Должен знать:**

- **1.** Технические средства сбора, обработки и хранения текстовой информации
- **2.** Стандарты распространенных форматов текстовых и табличных данных
- **3.** Правила форматирования документов

**Трудовая функция А/02.4:** Сканирование и обработка графической информации

### **Характеристика работ:**

1.Настройка оборудования и программного обеспечения

2.Подготовка материалов для сканирования

3.Определение параметров сканирования

4.Сканирование документов, сохранение, копирование и

резервирование файлов с изображениями

5.Обработка изображений (масштабирование, кадрирование, изменение разрешения и палитры)

6.Сохранение изображений в различных форматах и оптимизирование их для публикации в Интернете

### **Должен знать:**

- **1.** Основные характеристики, принципы работы и возможности различных типов сканеров
- **2.** Основы компьютерной графики, методы представления и обработки графической информации в компьютере
- **3.** Характеристики и распространенные форматы графических файлов
- **4.** Требования к характеристикам изображений при размещении на веб-сайтах

#### **Трудовая функция А/03.4:** Ведение информационных баз данных **Характеристика работ:**

1.Наполнение карточек объектов (товаров, услуг, персоналий) информацией

2.Сверка сведений в базе данных с реальной ситуацией на предприятии

и с текущими документами (прайс-листами, каталогами)

3.Формирование запросов для получения недостающей информации

4.Регулярное обновление (актуализация) информации в базах данных

### **Должен знать:**

1. Принципы организации информационных баз данных

### **Трудовая функция А/04.4:** Размещение информации на сайте

### **Характеристика работ:**

- 1. Размещение и обновление информационных материалов через систему управления контентом (CMS)
- 2. Форматирование (визуальное внесение необходимой и удаление лишней информации) и настройка отображения веб-страниц
- 3. Заполнение служебной информации (названий и идентификаторов страниц, ключевых слов, мета-тегов)
- 4. Настройка внутренних связей между информационными блоками/страницами в системе управления контентом
- 5. Установка прав доступа и других характеристик веб-страниц, информационных ресурсов для просмотра и скачивания
- 6. Проверка правильности отображения веб-страниц в браузерах

### **Должен знать:**

- **1.** Общее представление о структуре, кодировке и языках разметки веб-страниц (базовые теги HTML, фреймы, слои, куки-файлы)
- **2.** Общие принципы отображения статических и динамических веб-страниц, ключевые вебтехнологии, используемые на веб-сайтах
- **3.** Требования к различным типам информационных ресурсов (текст, графика, мультимедиа и др.) для представления на веб-сайте
- **4.** Общие принципы разграничения прав доступа к информации в сети Интернет, обеспечение информационной безопасности

# **Содержание квалификационного экзамена**

### **1.Проверка теоретических знаний**

Количество экзаменационных билетов – 12.

Экзаменационный билет состоит из двух теоретических вопросов по направлениям подготовки:

- информационные технологии;

- сети и сетевые технологии;

- технологии создания и обработки информации;

- обеспечение безопасности персонального компьютера.

#### **2.Практическая квалификационная работа**

Оборудование, приспособления и инструменты, необходимые для выполнения практической квалификационной работы, экзаменуемый выбирает самостоятельно. На выполнение практической квалификационной работы отводится 1,5-2 часа.

С учетом особенностей психофизического развития обучающихся может быть допущен перерыв. Все задания, включенные в работу, соответствуют квалификационным требованиям по профессии 16199 Оператор электронно-вычислительных и вычислительных машин.

Итоговая оценка за квалификационный экзамен выставляется на основе положительных результатов проверочных работ, дифференцированных зачетов по учебной и производственной практике, выполнения практической квалификационной работы и проверку теоретических знаний.

 При проведении квалификационного экзамена обеспечивается соблюдение общих требований, предусмотренных Положением о порядке и формах проведения квалификационного экзамена в ОО.

 Результаты квалификационного экзамена оформляются протоколом. По результатам сдачи квалификационного экзамена выпускнику присваивается квалификация «Оператор электронно-вычислительных и вычислительных машин» 4 - го разряда.

| $N_2$     | Оценка                    | Критерии оценивания                                                                                 |
|-----------|---------------------------|----------------------------------------------------------------------------------------------------|
| $\Pi/\Pi$ |                           |                                                                                                    |
| 1.        | 5 «отлично»               | Задание квалификационного экзамена выполнено на<br>100% в соответствии с техническими требованиями, |
|           |                           | условиями и в установленное время с отличным                                                        |
|           |                           | качеством. Аттестуемый хорошо владеет                                                               |
|           |                           | оборудованием, умеет пользоваться инструментом и                                                    |
|           |                           | приспособлениями, применяет теорию на практике,                                                     |
|           |                           | рационально использует материал, соблюдает правила                                                  |
|           |                           | охраны труда, рабочее место содержит в хорошем                                                      |
|           |                           | состоянии.                                                                                          |
| 2.        | $4 \times \text{topouto}$ | Задание квалификационного экзамена выполнено на 80-                                                 |
|           |                           | 90% в соответствии с техническими требованиями,                                                     |
|           |                           | условиями и в установленное время с отличным                                                        |
|           |                           | качеством. Аттестуемый хорошо владеет                                                               |
|           |                           | оборудованием, умеет пользоваться инструментом и                                                    |
|           |                           | приспособлениями, применяет теорию на практике,                                                     |
|           |                           | рационально использует материал, соблюдает правила                                                  |
|           |                           | охраны труда, рабочее место содержит в хорошем                                                      |
|           |                           | состоянии.                                                                                          |

**Критерии оценки выпускных практических квалификационных работ:**

![](_page_107_Picture_124.jpeg)

### **Раздел 7. РЕКОМЕНДУЕМЫЕ УЧЕБНО-МЕТОДИЧЕСКИЕ МАТЕРИАЛЫ, ОБЕСПЕЧИВАЮЩИЕ РЕАЛИЗАЦИЮ АДАПТИРОВАННОЙ ОБРАЗОВАТЕЛЬНОЙ ПРОГРАММЫ**

Учебно-методические материалы представлены:

 Примерной адаптированной образовательной программой профессионального обучения – программой профессиональной подготовки утвержденной директором ОО;

 Порядком организации и осуществления образовательной деятельности по основным программам профессионального обучения в ОО;

 Положением об обучении по индивидуальному учебному плану при освоении программ профессионального обучения в ОО;

 Положением об итоговой аттестации обучающихся по программам профессионального обучения в ОО;

 Методическими рекомендациями по разработке и реализации адаптированных образовательных программ профессионального обучения в ОО;

 Материалами для проведения промежуточной и итоговой аттестации обучающихся, утвержденными директором ОО.

#### **Раздел 8**

Авторы-разработчики программы: Коллектив разработчиков ГБПОУ МО «Электростальский колледж»: Руководитель группы: Заместитель директора по учебной работе Краснобельмова И.В. Члены группы: методист Ионова Г.В. методист Ганиева М.Е. мастер производственного обучения Лапенкова Е.А. мастер производственного обучения Бухтинова С.В.